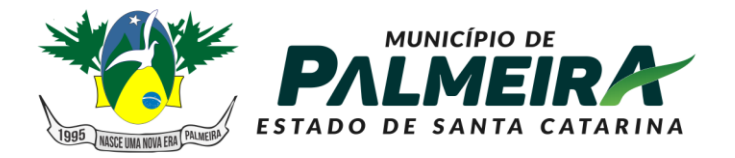

**SETOR DE LICITAÇÕES E CONTRATOS** 

+55 49 3238-0040 | 0050 Av. Roberto Henckemaier, 200 - Centro -Palmeira - SC. CEP 88.545-000

#### **EDITAL DE LICITAÇÃO PROCESSO LICITATÓRIO Nº PL\_78/2021 PREGÃO PRESENCIAL Nº PP\_15/2021**

O **MUNICÍPIO DE PALMEIRA**, pessoa jurídica de direito público interno, inscrita no CPNJ sob n°. 01.610.566/0001-06, e a **CÂMARA DE VEREADORES DE PALMEIRA**, pessoa jurídica de direito público interno, inscrita no CPNJ sob n°. 01.630.213/0001-60, ambas com sede a Rua Roberto Hemkemaier, n°. 200, centro, em Palmeira/SC, representada por sua Prefeita Municipal, Sra. FERNANDA DE SOUZA CÓRDOVA e o Presidente ALCIONE PEREIRA DA CRUZ, por meio da Pregoeira e sua Equipe de Apoio, comunicam aos interessados que farão realizar licitação na modalidade PREGÃO PRESENCIAL que tem por objeto a **"Contratação de empresa para prestação de serviço de locação e implantação de sistema de Gestão Pública, para os órgãos da administração direta e indireta.".** Os envelopes de "PROPOSTA" e "DOCUMENTAÇÃO" deverão ser entregues no Setor de Licitações, localizado na sede deste Município – Rua Roberto Hemkemaier, n°. 200, centro. **O Credenciamento será feito a partir das 10hrs00min do dia 20/12/2021. Abertura da sessão será às 10hrs10min do mesmo dia.** A presente licitação será do tipo Global consoante às condições estatuídas neste Edital, e será regida pela Lei Federal n.º 10.520/2002, bem como pela Lei Federal n.º 8.666/93, nos casos omissos. Os interessados na aquisição do Edital e seus anexos em via impressa deverão apresentar comprovante de depósito bancário no valor de R\$ 10,00 (dez reais), em nome da Prefeitura Municipal de PALMEIRA, conta corrente nº 75-7, agência 3082, da Caixa Econômica, ou poderão adquirir gratuitamente, em via digital, junto ao sítio . Impugnações ou questionamentos acerca do edital, inclusive os de ordem técnica, serão respondidos pela Pregoeira exclusivamente por meio eletrônico por meio do endereço , desde que enviados a este e-mail no prazo de até 02 (dois) dias úteis da data designada para a abertura da sessão, sendo de responsabilidade dos interessados a consulta ao sítio para obter informações sobre esta licitação.

## **1 - DO OBJETO**

1.1 – A presente licitação tem por objeto a Contratação de empresa para prestação de serviço de locação e implantação de sistema de Gestão Pública, para os órgãos da administração direta e indireta, de acordo com as especificações do Anexo II, que passa a fazer parte integrante deste Edital.

### **2 – DA CONSULTA, DAS INFORMAÇÕES E DA AQUISIÇÃO DO EDITAL E SEUS ANEXOS**

2.1 – O processo de licitação, com o Edital e seus anexos, poderá ser consultado sem qualquer custo, por qualquer interessado, junto ao Setor de Licitações, situado no Paço Municipal, localizado na Rua Roberto Hemkemaier, n°. 200, centro, em Palmeira/SC, das 13h às 18h, de segunda a sexta-feira.

2.2 – Os interessados na aquisição do Edital e seus anexos em via impressa deverão apresentar comprovante de depósito bancário no valor de R\$ 10,00 (dez reais), em nome da Prefeitura Municipal de PALMEIRA, conta corrente nº 75-7, agência 3082, da Caixa Econômica, ou poderão adquirir gratuitamente, em via digital, junto ao junto ao sítio [http://www.palmeira.sc.gov.br.](http://www.bocaina.sc.gov.br/)

2.3 – A Pregoeira prestará os esclarecimentos necessários, inclusive os de caráter estritamente técnicos, e responderá às dúvidas e questionamentos suscitados exclusivamente por e-mail, através do endereço [licitacoes@palmeira.sc.gov.br,](mailto:licitacao@bocaina.sc.gov.br) desde que enviados a este e-mail no prazo de até 02 (dois) dias úteis da data designada para a abertura da sessão, e confirmados na forma do item 3.4.

2.4 – Os esclarecimentos mais corriqueiros, de maior relevância e acerca da interpretação do edital poderão ser disponibilizados no sítio [http://www.palmeira.sc.gov.br,](http://www.bocaina.sc.gov.br/) ocasião em que seu conteúdo vinculará as decisões da Pregoeira, considerando-se integrantes deste edital, pelo que será responsabilidade do interessado consultar referido sítio antes da participação na licitação.

2.4.1 – Caso a resposta da Pregoeira implique modificação/alteração do edital, proceder-se-á de acordo com o § 4º do art. 21 da Lei 8.666/93.

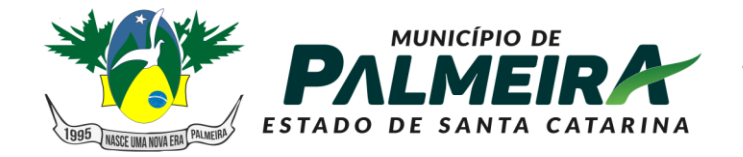

**SETOR DE LICITACÕES E** ONTDATOS

+55 49 3238-0040 | 0050 Av. Roberto Henckemaier, 200 - Centro -Palmeira - SC. CEP 88.545-000

2.5 – Os interessados deverão consultar o sítio da Prefeitura Municipal de PALMEIRA [http://www.palmeira.sc.gov.br](http://www.bocaina.sc.gov.br/) para obter informações sobre esta licitação, facultado a este Órgão o envio de informações por outro meio.

### **3 – DA IMPUGNAÇÃO DO EDITAL**

3.1 – As impugnações ao edital deverão ser dirigidas à Pregoeira, por meio do endereço eletrônico [licitacoes@palmeira.sc.gov.br](mailto:licitacao@bocaina.sc.gov.br) ou protocoladas no Setor de Licitações, situado no endereço indicado no Preâmbulo, no prazo máximo de 02 (dois) dias úteis anteriores à data fixada para sessão do pregão.

3.1.1 – Somente serão consideradas recebidas, dentro do prazo legal acima estabelecido, as impugnações que forem protocoladas ou registradas eletronicamente por uma das formas previstas no item 3.1.

3.2 – A Pregoeira opinará, de forma fundamentada, pela procedência ou improcedência das impugnações, podendo antes ouvir a Equipe de Apoio, e serão decididas pela Autoridade Superior, em 24 (vinte e quatro) horas do recebimento da impugnação.

3.3 – A decisão que determinar a modificação dos termos do Edital ensejará sua republicação, reabrindose os prazos inicialmente estabelecidos, exceto quando, inquestionavelmente, as alterações não afetarem a formulação das propostas.

3.4 – As mensagens enviadas de alguns provedores ao endereço eletrônico indicado no item 3.1 poderão ser consideradas pelo provedor como *spans* ou não ser recebidas devido a suspeita de ameaça digital. É responsabilidade do impugnante confirmar o recebimento do e-mail pelo telefone (49) 3238-0040, durante o horário de expediente, caso não tenha recebido a confirmação de recebimento imediatamente ao envio.

3.5 – A impugnação não impedirá o impugnante de participar desta licitação até decisão definitiva, salvo se considerado inabilitado ou apresentar as restrições à participação, nos termos deste edital.

3.6 – Quaisquer interessados nesta licitação, poderá, entretanto, mesmo após o prazo do item 3.1, protocolar, sem efeito de recurso, informação de ilegalidades que viciariam este edital, apenas para efeitos de possibilitar a Administração Pública rever seus próprios atos (autotutela).

3.7 – Se procedente e acolhida a impugnação do edital, será comunicada a decisão por meio do sítio [http://www.palmeira.sc.gov.br,](http://www.bocaina.sc.gov.br/) procedendo-se aos ajustes necessários no edital e designando-se nova data para a realização do certame, publicando-se o aviso nos mesmos meios de divulgação inicialmente utilizados.

### **4 – DOS PRAZOS DE VIGÊNCIA E DA ENTREGA DOS PRODUTOS.**

4.1 – O prazo de validade da proposta será de 60 (sessenta) dias, período em que os proponentes ficarão obrigados aos seus termos, só sendo liberados dos compromissos decorrentes deste edital se não forem convocados para a contratação neste período.

4.2 – O prazo de vigência do(s) contrato(s) decorrente(s) desta licitação ficará adstrito aos respectivos créditos orçamentários do ano base de 2021.

4.3 – O prazo para a entrega dos produtos será realizado de acordo com a Minuta Contratual do Anexo IV, parte integrante deste edital.

### **5 – DO PAGAMENTO, REAJUSTE, REVISÃO E ATUALIZAÇÃO DE VALORES**

5.1 – O pagamento, reajuste, revisão e atualização de valores serão realizados conforme Minuta Contratual constante no Anexo IV, parte integrante deste edital.

### **6 – DA DOTAÇÃO ORÇAMENTÁRIA**

**MUNICÍPIO DE** ESTADO DE SANTA CATARINA CNPJ 01.610.566/0001-06

+55 49 3238-0040 | 0050 Av. Roberto Henckemaier, 200 - Centro -Palmeira - SC. CEP 88.545-000

6.1 – As despesas decorrentes da aquisição objeto do presente certame correrão a conta da dotação assim consignada no orçamento vigente para o Exercício de 2021:

**SETOR DE LICITAÇÕES E** 

**CONTRATOS** 

254 - 3 . 1001 . 1 . 31 . 1 . 2.1 . 0 . 319000 Aplicações Diretas 255 - 3 . 1001 . 1 . 31 . 1 . 2.2 . 0 . 319000 Aplicações Diretas 64 - 1 . 2005 . 12 . 361 . 21 . 2.12 . 0 . 339000 Aplicações Diretas 49 - 3 . 1001 . 1 . 31 . 1 . 2.1 . 0 . 339000 Aplicações Diretas 196 - 2 . 3010 . 10 . 301 . 30 . 2.21 . 0 . 449000 Aplicações Diretas 53 - 1 . 2002 . 4 . 122 . 2 . 2.3 . 0 . 339000 Aplicações Diretas 55 - 1 . 2003 . 4 . 122 . 3 . 2.4 . 0 . 339000 Aplicações Diretas 247 - 1 . 2011 . 8 . 244 . 28 . 2.91 . 0 . 339000 Aplicações Diretas 105 - 1 . 2004 . 4 . 121 . 4 . 2.9 . 0 . 339000 Aplicações Diretas

### **7 – DA PARTICIPAÇÃO E DOS IMPEDIMENTOS**

7.1 – As empresas regularmente constituídas e interessadas em participar da presente licitação deverão atender as condições deste edital e deverão participar isoladamente, não se permitindo consórcios.

7.2 – A participação nesta licitação enseja na aceitação plena das disposições deste edital e de todos os seus anexos.

7.3 – Não poderá participar da presente licitação o servidor ou dirigente de órgão ou entidade contratante ou responsável pela licitação, nem a pessoa que seja sócia ou que mantenha vínculo de natureza técnica, comercial, econômica, financeira ou trabalhista com o pregoeiro ou qualquer dos membros da equipe de apoio.

7.4 – Não poderão participar da presente licitação também a pessoa que esteja cumprindo a sanção de suspensão temporária do direito de participação em licitação (art. 87, inciso III, da Lei de Licitações); ou de impedimento de licitar e contratar com a União, Estados, Distrito Federal ou Municípios (art. 7º da Lei 10.520/2002); ou que tenha sido declarada inidônea para licitar ou contratar com a Administração Pública enquanto perdurarem os motivos determinantes da punição ou até que seja promovida a reabilitação perante a própria autoridade que aplicou a penalidade após o decurso do prazo mínimo de dois anos (art. 87, inciso IV, da Lei 8.666/93).

7.5 – O interessado em participar da presente licitação deverá assinar declaração, sob as penas da lei, de acordo com o modelo constante no Anexo VIII, no intuito de provar não estar enquadrado nas situações descritas nos itens 7.3 e 7.4, acima.

7.6 – Não poderá participar da presente licitação pessoa ou empresa com sócio majoritário que tenha sido condenado por ato de improbidade administrativa previsto na Lei 8.429, de 02 de junho de 1992, pelo prazo fixado na sentença judicial correspondente, pelo que deverá o licitante assinar declaração, sob as penas da lei, de não haver tal impedimento, de acordo com o modelo constante no Anexo VII.

### **8 – DO CREDENCIAMENTO**

8.1 – Quando o interessado for representado por pessoa que estatutariamente tenha poder para tal, esta deverá apresentar cópia de sua Cédula de Identidade, do ato constitutivo, do estatuto ou do contrato social em vigor, com as alterações contratuais vigentes, onde conste a mudança de razão social, na hipótese de haver a referida mudança, bem como o objeto social, a qualificação dos atuais sócios e a administração da sociedade, devidamente registrada, em se tratando de sociedades comerciais, e, no caso de sociedade por ações, acompanhado dos documentos de eleição de seus administradores.

8.2 – Caso seja representada por procurador ou preposto, este deverá apresentar procuração ou carta de credenciamento (podendo utilizar o ANEXO I como modelo) ou documento equivalente, com firma reconhecida do Outorgante, contendo obrigatoriamente cópia da respectiva Cédula de Identidade, DEVENDO APRESENTAR, TAMBÉM, A MESMA DOCUMENTAÇÃO CONSTANTE DO ITEM 8.1, a fim

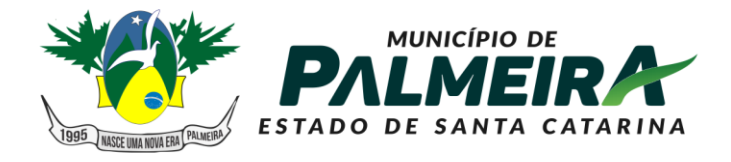

### **SETOR DE LICITACÕES E CONTRATOS**

+55 49 3238-0040 | 0050 Av. Roberto Henckemaier, 200 - Centro -Palmeira - SC. CEP 88.545-000

de comprovar os poderes do outorgante.

8.3 – O interessado em se credenciar para participar da presente licitação ainda deverá apresentar Declaração de Cumprimento Pleno dos Requisitos de Habilitação, conforme modelo do ANEXO III.

#### 8.4 – Os documentos de credenciamento de que tratam os itens 8.1, 8.2 e 8.3, deverão vir FORA DOS ENVELOPES de documentação e proposta e ficarão retidos nos autos.

8.5 - Os documentos devem apresentar prazo de validade, conforme o caso, e poderão ser entregues em original, por processo de cópia devidamente autenticada, ou cópia não autenticada, desde que sejam exibidos os originais para autenticação pela Pregoeira ou por membro da Equipe de Apoio.

8.6 – As microempresas e empresas de pequeno porte que quiserem valer-se dos benefícios da Lei Complementar nº 123, de 14 de dezembro de 2006, deverão apresentar, também (fora dos Envelopes nº 01 e 02, referentes respectivamente aos documentos de proposta e habilitação), DECLARAÇÃO (assinada pelo contador da empresa, sob as penas da lei, podendo utilizar o modelo do ANEXO VI deste Edital), ou Certidão Simplificada (emitida pela Junta Comercial do respectivo Estado), de que está enquadrada como micro empresa ou empresa de pequeno porte.

8.7 – Nenhuma pessoa, física ou jurídica, poderá representar mais de um licitante.

### **9 – DA ENTREGA DOS ENVELOPES**

9.1 – A entrega dos envelopes nº 01 (proposta) e nº 02 (habilitação) deverá ocorrer no Setor de Licitações, situado no Paço Municipal, na Rua Roberto Hemkemaier, n°. 200, centro, **conforme dia e hora designado no preâmbulo deste edital.**

9.2 – Poderão também ser remetidos os envelopes por correspondência registrada, por sedex, despachados por empresas que prestem serviços similares, hipóteses em que o Município não se responsabilizará por extravios, atrasos ou qualquer outro problema na documentação.

9.3 – Poderão ainda os documentos ser entregues pessoalmente à Pregoeira ou a um membro da Equipe de Apoio, no Setor de Licitações, até a hora da sessão referida no preâmbulo, sem qualquer tolerância quanto ao prazo de entrega dos envelopes.

### **10 – DA PROPOSTA**

10.1 – A proposta deverá ser entregue em envelope fechado, lacrado em seus fechos, indevassável, contendo a seguinte indicação:

#### **MUNICÍPIO DE PALMEIRA/SC PREGÃO PRESENCIAL Nº 15/2021 (RAZÃO SOCIAL DA LICITANTE) ENVELOPE Nº 01 - "PROPOSTA DE PREÇOS"**

10.2 – A proposta necessariamente deverá preencher os seguintes requisitos:

a) ser apresentada no formulário ANEXO II ou segundo seu modelo, com prazo de validade mínimo de 60 (sessenta) dias, contendo as especificações detalhadas dos produtos cotados, segundo as exigências mínimas deste Edital e seus anexos;

b) conter o nome do proponente, endereço, identificação (individual ou social), o nº do CNPJ e, se for o caso, da Inscrição Estadual ou Municipal;

c) suas folhas devem estar assinadas e rubricadas pelo seu representante legal;

d) conter discriminados em moeda corrente nacional os preços totais, por item; e

e) indicar as marcas dos itens cotados;

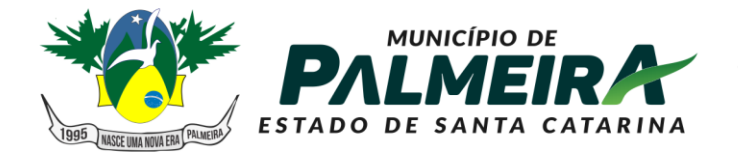

**SETOR DE LICITACÕES E** CONTRATOS

+55 49 3238-0040 | 0050 Av. Roberto Henckemaier, 200 - Centro -Palmeira - SC. CEP 88.545-000

10.2.1 – A proposta também deverá ser apresentada em *Pendrive* ou CD através do sistema Pública - Cotação, disponível para *download* aos licitantes na página [www.palmeira.sc.gov.br](http://www.palmeira.sc.gov.br/) ou pelo email [licitações@palmeira.sc.gov.br,](mailto:licitações@palmeira.sc.gov.br) facilitando assim o cadastro das propostas ante o elevado número de itens licitados. Maiores informações sobre este procedimento constam no Anexo II.

10.2.2 – **A licitante que não apresentar a proposta também na forma do item '10.2.1' será desclassificada. (Exigência para Processo Licitatório com mais de 10 itens)**

10.3 – Não serão permitidas alternativas, emendas, rasuras ou entrelinhas;

10.4 – Recomenda-se aos senhores licitantes que, dentro do possível, utilizem o formulário anexo ao edital para maior celeridade da análise das propostas e redução de riscos de erros de elaboração das mesmas.

10.5 – Não é obrigatório o comparecimento pessoal ou de representante para acompanhar o processamento da licitação, podendo optar pelo envio dos envelopes na forma do item 8. Nestes casos, porém, o licitante não terá direito de participar da fase de lances sucessivos, nem de apresentar recurso administrativo quanto aos julgamentos da proposta e habilitação, conforme art. 4º, incisos XVIII e XX da Lei 10.520/2002.

## **11 – DA HABILITAÇÃO**

11.1 – Toda a documentação de habilitação deverá ser entregue em envelope fechado, lacrado em seus fechos, indevassável, contendo a seguinte indicação:

#### **MUNICÍPIO DE PALMEIRA/SC PREGÃO PRESENCIAL Nº 15/2021 (RAZÃO SOCIAL DA LICITANTE) ENVELOPE Nº 02 - "DOCUMENTAÇÃO"**

11.2 – Para habilitação na presente licitação será exigida a entrega dos documentos relacionados nos itens 11.2.1, 11.2.2, 11.2.3 e 11.2.4:

11.2.1 – Para o licitante que optar por não se fazer presente à sessão e, portanto, não se credenciar na forma do item 8, será necessário constar dentro do envelope de habilitação os documentos necessários à comprovação da HABILITAÇÃO JURÍDICA, consistentes nos documentos referidos nos itens 8.1, 8.2, 8.3 e 8.6, em via original ou autenticada em cartório ou pelo Pregoeiro ou membro da Equipe de Apoio.

11.2.2 – A comprovação da REGULARIDADE FISCAL será feita mediante a apresentação dos seguintes documentos:

a) Prova de inscrição no Cadastro Nacional de Pessoa Jurídica - CNPJ;

- b) Prova de Regularidade com a Fazenda Federal e Dívida Ativa da União;
- c) Prova de Regularidade com a Fazenda Estadual;

d) Prova de Regularidade com a Fazenda Municipal do domicílio ou sede do licitante;

e) Prova de Regularidade com o Fundo de Garantia por Tempo de Serviço - FGTS;

f) Prova de Certidão Negativa de Débitos de Trabalhistas (CNDT);

g) Declaração do licitante de que cumpre com o disposto no inciso XXXIII do art. 7º da Constituição Federal (proibição de trabalho noturno, perigoso ou insalubre a menores de dezesseis anos, salvo na condição de aprendiz, a partir de quatorze anos), conforme ANEXO V.

11.2.3 – A comprovação da QUALIFICAÇÃO ECONÔMICO-FINANCEIRA:

a) Certidão negativa de pedido de recuperação judicial, concordata ou falência, expedida pelo distribuidor da sede do(a) proponente, ou execução patrimonial, expedida no domicílio do(a) licitante.

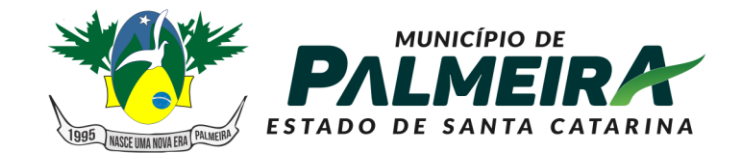

**SETOR DE LICITAÇÕES E CONTRATOS** 

+55 49 3238-0040 | 0050 Av. Roberto Henckemaier, 200 - Centro -Palmeira - SC. CEP 88.545-000

11.2.4 - A comprovação da HABILITAÇÃO TÉCNICA:

a) Apresentação de no mínimo 01 (um) Atestado de Capacidade Técnica, fornecido por pessoa jurídica de direito público ou privado, assinado por seu respectivo representante legal, comprovando a realização dos serviços compatíveis com o objeto licitado.

b) O(s) Atestado(s) de Capacidade Técnica deverá (rão) apresentar dados suficientes para a verificação de sua autenticidade, identificação da entidade expedidora e do responsável que o assinar, bem como deve propiciar a confirmação de que houve cumprimento da obrigação na forma e prazo exigidos. De igual maneira deve ser possível a verificação de que o documento foi emitido para a participante (dados como nome da entidade expedidora e o respectivo CNPJ, nome e cargo do responsável que o assinar, nome e CNPJ da licitante).

11.3 - Os documentos devem apresentar prazo de validade, e poderão ser entregues em original, por processo de cópia devidamente autenticada, ou cópia não autenticada, desde que sejam exibidos os originais para autenticação pelo Pregoeiro/Equipe de Apoio. Não serão aceitas cópias de documentos obtidas por meio de aparelho fax. Não serão aceitas cópias de documentos ilegíveis.

11.4 – Por força do disposto no art. 43, da Lei Complementar Federal nº 12.019, de 14 de dezembro de 2006, as microempresas e as empresas de pequeno porte deverão apresentar toda a documentação exigida para efeito de comprovação da regularidade fiscal (das alíneas "a" a "f" do item "11.2"), mesmo que a documentação apresentada indique alguma restrição.

11.5 – Por força do § 1º do art. 43 da Lei Complementar Federal nº 123, de 14 de dezembro de 2006, havendo alguma restrição na comprovação da regularidade fiscal por microempresa ou empresa de pequeno porte, será assegurado o prazo de 02 (dois) dias úteis, cujo termo inicial corresponderá ao momento em que o proponente for declarado o vencedor do certame, prorrogáveis por igual período, a critério da Administração Pública, para a regularização da documentação, pagamento ou parcelamento do débito, e emissão de eventuais certidões negativas ou positivas com efeito de certidão negativa. 11.5.1 - O benefício de que trata o item 11.5, não se estende a prova de regularidade trabalhista, subitem

11.2.2., do item F, do presente edital.

11.6 – A microempresa ou a empresa de pequeno porte que não regularizar a documentação relativa à regularidade fiscal, no prazo estabelecido no item "11.5", decairá do direito à contratação, sem prejuízo das sanções previstas no art. 81 da Lei 8.666/93, sendo facultado à Administração Pública convocar os licitantes remanescentes, obedecida a ordem de classificação, para a assinatura do contrato, ou revogar a presente licitação, conforme § 2º, do art. 43, da Lei Complementar Federal nº 123, de 14 de dezembro de 2006.

11.7 – A certidão que não constar data de validade expressa será considerada válida por 60 (sessenta) dias a contar de sua emissão.

11.8 – A certidão apresentada com data de validade vencida gera a inabilitação do licitante, salvo item 11.5.

11.9 - A apresentação do Certificado de Registro Cadastral – CRC não dispensa o licitante de apresentar os todos os documentos estipulados no edital do respectivo certame, mas substitui os documentos referidos expressamente no CRC cujas datas de validade ainda constem referidas como vigentes.

11.9.1 – Qualquer licitante poderá solicitar à Pregoeira que esta consulte as informações disponibilizadas no sistema quanto aos CRC's apresentados pelos licitantes, diretamente e durante a sessão de habilitação, e o que se verificar será reduzido a termo na respectiva ata.

11.9.2 – Obriga-se o licitante com CRC a declarar, sob as penalidades legais, a superveniência de fato impeditivo da habilitação.

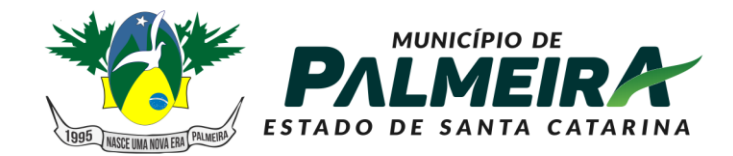

**SETOR DE LICITAÇÕES E CONTRATOS** 

+55 49 3238-0040 | 0050 Av. Roberto Henckemaier, 200 - Centro -Palmeira - SC. CEP 88.545-000

### **12 – DO PROCESSAMENTO E JULGAMENTO DAS PROPOSTAS E DOS DOCUMENTOS DE HABILITAÇÃO**

12.1 – No dia, hora e local designados no Edital, na presença dos licitantes e demais pessoas presentes ao ato público, o Pregoeiro, juntamente com a Equipe de Apoio, executará a rotina de Credenciamento, conforme disposto no Item 8.

12.2 – Verificadas as credenciais e declarada aberta a sessão o Pregoeiro solicitará e receberá, em envelopes devidamente lacrados, a proposta e os documentos exigidos para a habilitação.

12.3 – Em nenhuma hipótese serão recebidos envelopes contendo proposta e os documentos de habilitação fora do prazo estabelecido neste Edital.

12.4 – Serão abertos primeiramente os envelopes contendo as propostas de preços, ocasião em que será procedida à verificação da conformidade das mesmas com os requisitos estabelecidos neste instrumento, desclassificando-se as incompatíveis.

#### 12.4.1 – **Será desclassificada a proposta para o item que apresentar valor superior aos valores constantes no anexo II**.

12.4.2 – Não será motivo para a desclassificação quando a proposta omitir informações consideradas necessárias por este edital, mas que já constem no documento de credenciamento ou quando seja possível suprir a falha em prazo a ser fixado pela Pregoeira, desde que não se refiram ao preço unitário, marca ou validade, quando exigidos.

12.5 – No curso da sessão, dentre as propostas que atenderem às exigências constantes do Edital, o autor da oferta de valor mais baixo e os das ofertas com preços de até 10% (dez por cento) superiores àquela, poderão fazer lances verbais e sucessivos, em valores distintos e decrescentes.

12.6 – Não havendo pelo menos três ofertas nas condições definidas no item anterior, poderão os autores das melhores propostas, até o máximo de três, oferecerem lances verbais e sucessivos, quaisquer que sejam os preços oferecidos.

12.7 – A oferta dos lances deverá ser efetuada, por lote, no momento em que for conferida a palavra ao licitante, na ordem decrescente dos preços.

12.7.1 – O licitante deverá adequar o lote e dos respectivos itens para que, a cada lance, o valor de cada item corresponda ao valor total do lote.

12.8 – Dos lances ofertados não caberá retratação.

12.9 – A desistência em apresentar lance verbal, quando convocado pelo Pregoeiro, implicará a exclusão do licitante da fase de lances e na manutenção do último preço apresentado pelo licitante.

12.10 – O encerramento da etapa competitiva dar-se-á quando, indagados pelo Pregoeiro, os licitantes manifestarem seu desinteresse em apresentar novos lances.

12.11 – Finalizada a fase de lances e ordenadas as ofertas, de acordo com o menor preço apresentado, o Pregoeiro verificará a compatibilidade dos preços ofertados com os praticados no mercado, desclassificando as propostas dos licitantes que apresentarem preço excessivo, assim considerados aqueles acima do preço máximo fixado pelo edital ou acima do valor de mercado apurado e juntado nos autos do processo.

12.12 - A Pregoeira poderá negociar diretamente com o proponente que apresentou o menor preço, por lote, para que seja obtido preço ainda melhor.

12.13 – Encerrada a fase de lances sucessivos, caso haja proposta de microempresa ou de empresa de pequeno porte que se mostre igual ou superior em até 05% (cinco por cento) da proposta apresentada com melhor classificação, estas poderão exercer o direito de preferência conferido pelo art. 44, §§ 1º e 2º,

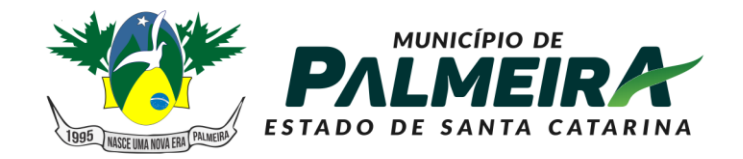

**SETOR DE LICITAÇÕES E** 

+55 49 3238-0040 | 0050 Av. Roberto Henckemaier, 200 - Centro -Palmeira - SC. CEP 88.545-000

da Lei Complementar Federal nº 123, de 14 de dezembro de 2006, caso manifestem interesse em apresentar nova proposta que se apresente mais vantajosa para a Administração Pública, cobrindo àquela finalizada e até então melhor classificada.

12.13.1 – No caso de equivalência dos valores apresentados pelas microempresas e empresas de pequeno porte que se encontrem nos intervalos estabelecidos nos §§ 1<sup>º</sup> e 2<sup>º</sup> do art. 44 desta Lei Complementar, será realizado sorteio entre elas para que se identifique aquela que primeiro poderá apresentar melhor oferta.

12.14 – Será aberto o envelope contendo a documentação de habilitação do licitante que tiver formulado a proposta de menor preço, para confirmação das suas condições de habilitação.

12.15 – No caso de inabilitação do proponente que tiver apresentado a melhor oferta, serão analisados os documentos habilitatórios do licitante da proposta de segundo menor preço, e assim sucessivamente, até que um licitante atenda às condições fixadas neste instrumento convocatório.

12.16 – Verificado o atendimento das exigências habilitatórias, será declarada a ordem de classificação dos licitantes, por lote.

12.16.1 – Será declarado vencedor o licitante que ocupar o primeiro lugar em cada lote.

12.16.2 – A Pregoeira manterá em seu poder os envelopes com a documentação dos demais licitantes classificados, pelo prazo de 60 (sessenta) dias, após a homologação da licitação, devendo as empresas retirá-los após este período, no prazo de mais 30 (trinta) dias, sob pena de inutilização dos mesmos.

12.17 – Da sessão pública será lavrada ata circunstanciada, devendo esta ser assinada pela Pregoeira, pela Equipe de Apoio e por todos os licitantes presentes.

### **13 – DOS CRITÉRIOS DE JULGAMENTO E ADJUDICAÇÃO**

13.1 – A presente licitação será adjudicada à licitante que apresentar proposta de MENOR PREÇO, JULGAMENTO GLOBAL, desde que atendidas às exigências deste Edital.

### **14 – DAS OBRIGAÇÕES DO(S) CONTRATADO(S)**

14.1 – O licitante declarado vencedor e que vier a firmar o contrato decorrente desta licitação fica obrigado a aceitar, nas mesmas condições contratuais, o(s) acréscimo(s) ou a(s) supressão(ões) que se fizerem necessárias, em até 25% (vinte e cinco por cento) do valor inicialmente contratado, nos termos do art. 65, inciso I, alínea 'b' e § 1º, da Lei 8.666/93.

#### **15 - DOS RECURSOS E PENALIDADES ADMINISTRATIVAS**

15.1 – Declarado(s) o(s) vencedor(es), qualquer licitante poderá manifestar imediata e motivadamente a intenção de recorrer, quando lhe será concedido o prazo de 03 (três) dias para a apresentação das razões do recurso, ficando os demais licitantes, desde logo, intimados para apresentar contra-razões em igual número de dias, que começarão a correr do término do prazo do recorrente, sendo-lhes assegurada vista imediata dos autos.

15.2 – A falta de manifestação imediata e motivada do licitante de acordo com o item 15.1 importará a decadência do direito de recurso.

15.3 – Caberá, também, recurso administrativo nas hipóteses do art. 109 da Lei 8.666/93, processandose conforme as determinações desta lei, no que couber.

15.4 – Não sendo interpostos recursos quanto ao julgamento das propostas, ou decididos os recursos, seguirá para a adjudicação do objeto da licitação pela pregoeira ao vencedor, por lote, seguindo-se à apresentação do resultado a Prefeita Municipal para a homologação.

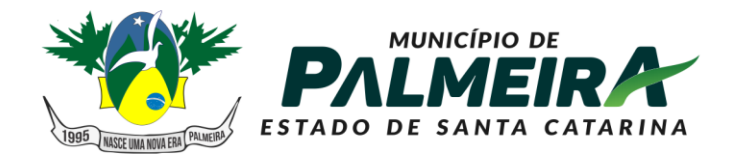

**SETOR DE LICITACÕES E** CONTRATOS

+55 49 3238-0040 | 0050 Av. Roberto Henckemaier, 200 - Centro -Palmeira - SC. CEP 88.545-000

15.5 – O(s) recurso(s), porventura interposto(s), terá(ão) efeito suspensivo quando for referente à habilitação ou inabilitação de licitante e contra o julgamento da proposta.

15.6 – Interposto recurso, proceder-se-á de acordo com os §§ do art. 109 da Lei 8.666/93.

15.7 – A recusa injustificada da adjudicatária em assinar o contrato, aceitar ou retirar o instrumento equivalente dentro do prazo de 05 (cinco) dias, a contar da convocação, ou o licitante que ensejar o retardamento da execução do certame, não mantiver a proposta, falhar ou fraudar na execução do contrato, comportar-se de modo inidôneo, fizer declaração falsa ou cometer fraude fiscal, garantido o direito prévio da ampla defesa, caracteriza o descumprimento total da obrigação assumida ao participar deste certame, sujeitando-se às penalidades do art. 7º da Lei 10.520/2002, consistindo no impedimento de licitar e contratar com o Município pelo período de até 05 (cinco) anos ou enquanto perdurarem os motivos determinantes da punição ou até que seja promovida a reabilitação perante a própria autoridade que aplicou a penalidade, sem prejuízo de multa à adjudicatária de até 10% (dez por cento) sobre o valor do total da(s) sua(s) proposta(s) declarada(s) vencedora(s) e demais cominações da Lei 8.666/93.

15. – A interposição de recursos e a apresentação de contra-razões poderão ser realizadas na forma dos itens 3.1 e 3.4.

## **16 – DAS DISPOSIÇÕES GERAIS**

16.1 – A Prefeita Municipal poderá revogar a licitação em face de razões de interesse público, derivadas de fato superveniente devidamente comprovado, pertinente e suficiente para justificar tal conduta, devendo anulá-la por ilegalidade, de ofício ou por provocação de qualquer pessoa, mediante ato escrito e fundamentado.

16.2 – O Município de PALMEIRA reserva-se no direito de contratar no todo ou apenas parte dos quantitativos licitados, bem como revogar a presente licitação, sem que caiba a qualquer licitante indenização de qualquer espécie.

16.3 – São partes integrantes deste edital os seguintes anexos:

- a) ANEXO I Credencial;
- b) ANEXO II Descrição dos Itens e Proposta de Preços;
- c) ANEXO III Declaração de Cumprimento Pleno aos Requisitos de Habilitação;
- d) ANEXO IV Minuta do Contrato;

e) ANEXO V - Declaração do licitante de que cumpre com o disposto no inciso XXXIII do art. 7º da Constituição Federal;

f) ANEXO VI – Declaração para Microempresa e Empresa de Pequeno Porte;

g) ANEXO VII – Declaração de ausência de impedimentos decorrentes da Lei 8.429, de 02 de junho de 1992 (improbidade administrativa).

h) ANEXO VIII – Declaração de ausência de impedimentos relacionados no art. 9º da Lei 8.666/93 e nos itens 7.3 e 7.4 deste Edital.

16.4 – A ausência das declarações a que se referem os Anexos VII e VIII não geram a inabilitação da licitante, mas, por decorrerem da legislação vigente, serão necessárias para a contratação, pelo que poderão ser apresentadas a qualquer momento, desde o credenciamento até a contratação.

16.5 – Para facilitação dos trabalhos do Pregoeiro e Equipe de Apoio os licitantes poderão acrescentar às suas documentações seu endereço completo, número de fax e de telefone, *site*, e e-mail para contato, sem que isso venha a ter qualquer interferência no julgamento das propostas, porém, o e-mail ali informado poderá servir de veículo de comunicação dos atos da Pregoeira.

16.6 – As datas das sessões poderão ser remarcadas para atendimento de interesse do Município, assim como as disposições deste edital poderão ser alteradas, obedecidas às exigências legais para tanto, sem que caiba qualquer indenização ou reclamação dos licitantes.

16.7 – Fica eleito o foro da Comarca de Otacílio Costa para dirimir qualquer conflito que porventura possa

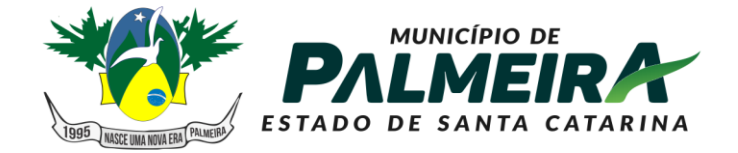

**SETOR DE LICITAÇÕES E CONTRATOS** 

+55 49 3238-0040 | 0050 Av. Roberto Henckemaier, 200 - Centro -Palmeira - SC. CEP 88.545-000

decorrer deste Edital.

PALMEIRA, 06 de dezembro de 2021.

**FERNANDA DE SOUZA CÓRDOVA**

Prefeita Municipal

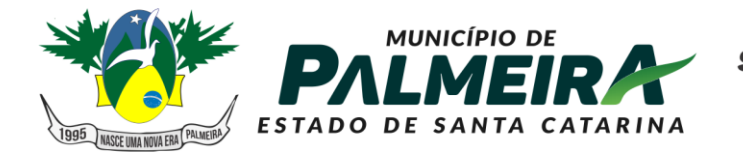

**SETOR DE LICITACÕES E CONTRATOS** 

+55 49 3238-0040 | 0050 Av. Roberto Henckemaier, 200 - Centro -Palmeira - SC. CEP 88.545-000

### **TERMO DE REFERÊNCIA**

#### **DETALHAMENTO DO OBJETO**

1.1.O objeto da presente licitação consiste na contratação de empresa especializada para **fornecimento de licença de uso de sistema de gestão pública, com acesso simultâneo de usuário***.*

- 1.1.1. Serviços de Migração, Implantação, Treinamento inicial;
- 1.1.2. Serviços de suporte técnico, quando solicitado;
- 1.1.3. Serviços de manutenção legal e corretiva dos sistemas implantados.
- 1.1.4. Serviços de treinamento reforço para sistemas implantados, quando solicitado.

## **SERVIÇOS TÉCNICOS E CONDIÇÕES DE SEU RECEBIMENTO**

Os serviços, objeto desta licitação, também compreendem:

#### 2.1. **Migração das Informações em Uso.**

2.1.1. A migração dos dados cadastrais e informações dos sistemas em uso na entidade serão de responsabilidade da empresa proponente, devendo os mesmos ser disponibilizados pelo Município. A conversão dos dados relacionados ao histórico funcional de servidores, bem como, dos dados relacionados à arrecadação e fiscalização tributária deverão contemplar todo o histórico de dados dos sistemas legados. A conversão dos dados contábeis, orçamentários, de compras, licitações, materiais e contratos deverão contemplar os dados dos últimos 05 exercícios. Para o Portal da Transparência deverá ser migrado no mínimo as informações relativas aos últimos 5 anos.

2.1.2. O Município deverá designar responsável pela validação dos dados migrados após a sua entrega, sendo que tais procedimentos deverão ser formais e instrumentalizados. O pagamento será realizado à empresa proponente mediante apresentação de nota fiscal devidamente liquidada pelo departamento competente, sem prejuízo da aplicação de penalidades em caso de identificação futura de erros e incorreções.

2.1.3. Os pagamentos dos serviços de migração serão realizados via boleto bancário, de forma individual, para cada base migrada, após a validação do responsável, conforme previsto no item anterior, e após liquidação no departamento competente.

#### 2.2. **Implantação dos Sistemas**

2.2.1. Para cada um dos sistemas licitados, quando couber, deverão ser cumpridas as atividades de:

- a) Instalação, configuração e parametrização de tabelas e cadastros;
- b) Adequação de relatórios e logotipos;

c) Estruturação dos níveis de acesso e habilitações dos usuários;

d) Adequação das fórmulas de cálculo para atendimento aos critérios adotados por esta municipalidade e ajuste nos cálculos, quando mais de uma fórmula de cálculo é aplicável simultaneamente.

2.2.2. Acompanhamento dos usuários no prédio sede da Prefeitura do Município, em tempo integral na fase de implantação do objeto.

2.2.3. Na implantação dos sistemas acima discriminados, deverão ser cumpridas, quando couber, as seguintes etapas:

- a) Instalação e configuração dos sistemas licitados;
- b) Customização dos sistemas;
- c) Adequação de relatórios, telas, layouts e logotipos;
- d) Parametrização inicial de tabelas e cadastros;
- e) Estruturação de acesso e habilitações dos usuários;

f) Adequação das fórmulas de cálculo para atendimento aos critérios adotados pelo Município;

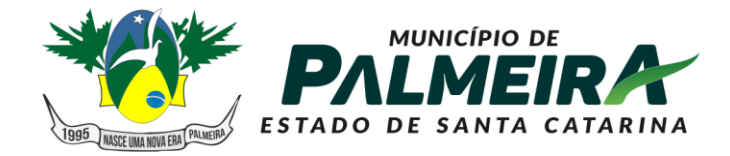

**SETOR DE LICITAÇÕES E CONTRATOS** 

+55 49 3238-0040 | 0050 Av. Roberto Henckemaier, 200 - Centro -Palmeira - SC. CEP 88.545-000

g) Ajuste de cálculo, quando mais de uma fórmula de cálculo é aplicável simultaneamente.

2.2.4. O Município deverá designar responsável pela validação dos sistemas implantados após a sua conclusão, sendo que tais procedimentos deverão ser formais e instrumentalizados. 2.2.5. Os pagamentos dos serviços de implantação serão realizados via boleto bancário, de forma individual, para cada aplicativo implantado, após a validação do responsável, conforme previsto no item anterior, sem prejuízo da aplicação de penalidades em caso de identificação futura de erros e incorreções, e após liquidação no departamento competente.

2.2.6. Todas as decisões e entendimentos havidos entre as partes durante o andamento dos trabalhos e que impliquem em modificações ou implementações nos planos, cronogramas ou atividades pactuadas, deverão ser previa e formalmente acordados e documentados entre as partes.

2.2.7. A contratada responderá pelas perdas, reproduções indevidas e/ou adulterações que por ventura venham a ocorrer nas informações da contratante, quando estas estiverem sob sua responsabilidade.

2.2.8. A contratada e os membros da equipe deverão guardar sigilo absoluto sobre os dados e informações do objeto da prestação de serviços ou quaisquer outras informações a que venham a ter conhecimento em decorrência da execução das atividades previstas no contrato, respondendo contratual e legalmente pela inobservância desta alínea, inclusive após o término do contrato.

2.2.9. O prazo para conclusão dos serviços de implantação será de 30 (trinta) dias, contados da emissão da Ordem de Serviço.

### 2.3.**Treinamento de Implantação.**

2.3.1. A contratada deverá apresentar o Plano de Treinamento ao Departamento de Informática, que deverá ser realizado dentro do prazo de Implantação, compreendendo o uso das funções do aplicativo pertencente a sua área de responsabilidade, conhecimento sobre as parametrizações a serem usadas, uso das rotinas de segurança, de back-up e restores, rotinas de simulação e de processamento.

2.3.2. Os Planos de Treinamento, a serem entregues em até cinco dias contados da assinatura do contrato, ainda deverão conter os seguintes requisitos mínimos:

a) Nome e objetivo de cada módulo de treinamento;

- b) Público alvo;
- c) Conteúdo programático;

d) Conjunto de material a ser distribuído em cada treinamento, incluindo apostilas, documentação técnica, etc.;

- e) Carga horária de cada módulo do treinamento;
- f) Processo de avaliação de aprendizado;

g) Recursos utilizados no processo de treinamento (equipamentos, sistemas, filmes, slides, etc.).

2.3.3. O treinamento para o nível técnico compreendendo: suporte aos sistemas ofertados, nos aspectos relacionados ao gerador de relatórios e linguagem em que estes foram desenvolvidos, permitindo que a equipe técnica da entidade possa efetuar checklist de problemas ocorridos antes da abertura de chamado para suporte do Licitante.

2.3.4. As turmas devem ser dimensionadas por módulo, sendo que cada turma não poderá ter mais de 20 (vinte) participantes.

2.3.5. A contratante resguardar-se-á o direito de acompanhar, adequar e validar o treinamento contratado com instrumentos próprios, sendo que, se o treinamento for julgado insuficiente, caberá à contratada, sem ônus para o contratante, ministrar o devido reforço.

2.3.6. Este treinamento deverá ser realizado quando contratado os serviços de implantação.

2.3.7. Após a implantação dos sistemas a empresa vencedora se obriga a prestar no mínimo 188 (cento e oitenta e oito) horas de capacitação, podendo ser presencial ou assíncrona, conforme a necessidade, aos servidores do Município de Campo Alegre, de forma gratuita.

#### 2.4.**Suporte Técnico.**

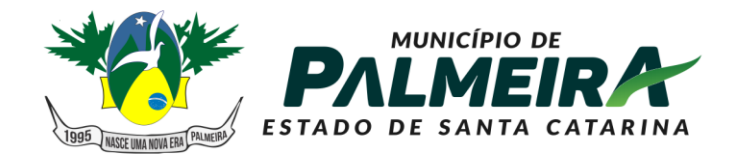

#### **SETOR DE LICITACÕES E CONTRATOS**

+55 49 3238-0040 | 0050 Av. Roberto Henckemaier, 200 - Centro -Palmeira - SC. CEP 88.545-000

2.4.1. A prestação de serviços de suporte técnico poderá ser realizada na sede da Prefeitura, ou por meio digital por técnico habilitado, apto a promover o devido suporte ao aplicativo, visando:

a) Esclarecer dúvidas que possam surgir durante a operação e utilização dos sistemas; b) Auxílio na recuperação da base de dados por problemas originados em erros de operação, queda de energia ou falha de equipamentos, desde que não exista backup adequado para satisfazer as necessidades de segurança;

c) Elaboração de quaisquer atividades técnicas relacionadas à utilização dos sistemas após a implantação e utilização dos mesmos, como: gerar/validar arquivos para Órgão Governamental, Instituição Bancária, Gráfica, Tribunal de Contas, entre outros.

2.4.2. Será aceito suporte aos sistemas licitados via acesso remoto mediante autorização previa, sendo de responsabilidade da contratada o sigilo e segurança das informações, devendo ser garantido atendimento para pedidos de suporte telefônico no horário das 8h00min às 18h00min, de segunda a sexta-feira.

2.4.3. O recebimento dos serviços de suporte técnico in loco ocorrerá mediante apresentação de documento próprio da contratada, que pormenorizadamente relate os serviços prestados e o tempo despendido para cada serviço.

2.4.4. Os pagamentos dos serviços de suporte técnico in loco serão realizados via boleto bancário, após a validação do responsável, e após liquidação no departamento competente.

#### 2.5.**Treinamento de reciclagem.**

2.5.1. O treinamento de novos usuários, na sede da entidade ou via web, para a operação ou utilização dos sistemas em função de substituição de pessoal, tendo em vista demissões, mudanças de cargos, etc., não será considerado como Treinamento de Implantação e deverá ser faturado a parte. Quando solicitado a contratada formalizará orçamento para prévia aprovação por parte da contratante.

2.5.2. O treinamento de novos usuários poderá ocorrer na sede da Prefeitura do Município ou via web, para a operação ou utilização dos sistemas em função de substituição de pessoal, tendo em vista demissões, mudanças de cargos, etc. Quando solicitado a contratada formalizará orçamento para prévia aprovação por parte da contratante.

2.5.3. O treinamento via web será considerado prestado independentemente da ocorrência de problemas com o provedor de internet, com o fornecimento de energia ou com qualquer outro fator correlato de responsabilidade do contratante, podendo ser novamente faturado quando refeito sem culpa da contratada.

2.5.4. Os pagamentos dos serviços de treinamento serão realizados via boleto bancário, mediante apresentação de documento próprio da contratada, que pormenorizadamente relate os serviços prestados e o tempo despendido para cada serviço e após liquidação no departamento competente.

### **RECURSOS COMPUTACIONAIS.**

## 3.1. **Requisitos Mínimos de Negócio, de Integrações, de Usabilidade e Legais.**

- 3.1.1.A Solução poderá agrupar ou dividir as funcionalidades em tantos módulos quantos forem necessários para o pleno atendimento dos requisitos.
- 3.1.2.A Solução deverá cumprir o disposto na legislação Federal, Estadual e Municipal, na operação de suas atividades, independentemente dos requisitos mínimos elencados neste Termo de Referência e seus Anexos.

#### 3.2. **Requisitos de Integração**

- 3.2.1.A solução de Tecnologia da Informação que comporá o Sistema de Gestão Municipal deverá permitir as integrações e as exportações a seguir explicitadas, em virtude da necessidade de relacionamento, entre a solução e os outros sistemas em uso atualmente na Administração Municipal.
- 3.2.2.**TCE/SC** O Sistema de Fiscalização Integrada de Gestão é um conjunto de aplicativos integrados, relacionados à atividade-fim do TCE/SC. A integração

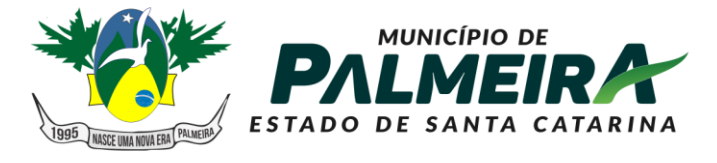

**SETOR DE LICITACÕES E CONTRATOS** 

+55 49 3238-0040 | 0050 Av. Roberto Henckemaier, 200 - Centro -Palmeira - SC. CEP 88.545-000

objetiva enviar ao Tribunal de Contas informações sobre as contas públicas do município para que elas sejam analisadas e consolidadas**.**

- 3.2.3.**Sistema de Gestão de Pessoas -** O sistema gerencia a execução do cálculo da folha de pagamento para os servidores. A integração objetiva disponibilizar as informações relativas ao pagamento da Folha para a contabilização pelo setor responsável. A Solução deve permitir a importação, por parte do sistema de gestão contábil de arquivos referentes a contabilização da Folha de Pagamento conforme layout de exportação disponibilizado pelo sistema de gestão de pessoas.
- 3.2.4.**Instituições bancárias** O sistema deve permitir que se faça a importação e processamento do arquivo de retorno bancário, referente ao pagamento de créditos devidos a Administração Municipal. O layout a ser seguido é o do Banco Central.
- 3.2.5.**Cartórios** Disponibilizar consulta em site para que os cartórios conveniados tenham acesso às guias e boletos que a Prefeitura Municipal emite, permitindo a eles realizarem as devidas cobranças relativas a tributos específicos.
- 3.2.6.**Receita Federal** Sincronizar dados dos cadastros de empresas do município que se enquadram no Simples Nacional, com a listagem de empresas cadastradas na Receita Federal.
- 3.2.7.**Sistema Tributário -** O sistema gerencia a movimentação das receitas próprias. A integração objetiva disponibilizar as informações das receitas próprias arrecadadas para a contabilização. A Solução deve permitir a importação, por parte do sistema de gestão contábil de arquivos referentes as receitas arrecadadas conforme layout de exportação disponibilizado pelo sistema de gestão de tributária.
- 3.2.8.**Portal de Nota Fiscais Eletrônicas –** O Sistema contábil deve permitir a consultas diárias junto ao WebService do SEFAZ Nacional buscando um resumo e situação de todas as Notas Fiscais Eletrônicas emitidas contra os CNPJ das diversas unidades gestoras do Município e, de forma automática, integrar esta consulta com o sistema de contabilidade.
- 3.2.9.**Sistema de Controle Interno –** integração com os sistemas de planejamento, contabilidade, compras e licitações e gestão de pessoas para geração, de forma automatizada, de informações para acompanhamento, auditoria e avaliação do cumprimento das obrigações legais.

### 3.3. **Requisitos Mínimos De Usabilidade**

- 3.3.1.Apresentar, a partir de qualquer interface de software, ajuda online com acesso a tópicos do manual do usuário com recursos de tutoriais, ajuda, exemplos e imagens;
- 3.3.2.Garantir consistência de vocabulário entre as mensagens e a documentação.
- 3.3.3.Apresentar mensagem de erro com informações suficientes para encaminhar a solução da situação de erro.
- 3.3.4.Diferenciar de modo inequívoco, os tipos de mensagem: erro consulta advertência, confirmação, entre outros;
- 3.3.5.Ter capacidade de reverter operações do usuário que tenham efeito drástico, como iminente exclusão de dados, por meio de alertas de gravidade da operação.
- 3.3.6.Apresentar alertas claros para as consequências de determinada confirmação.
- 3.3.7.Usar máscara de edição e mecanismo de validação local onde for cabível, de modo a assegurar a qualidade de dados na base.
- 3.3.8.Indicar quais campos é de preenchimento obrigatório pelo usuário nas interfaces que possuem campos opcionais.
- 3.3.9.Exibir valor padrão (default) para campos de dados, quando aplicável.

### 3.4. **Requisitos Sociais, Ambientais e Culturais**

3.4.1.Em todas as atividades de manutenção e suporte técnico, os técnicos da CONTRATADA deverão empregar a língua portuguesa, não importando o local onde estejam os atendentes, exceto no uso de termos técnicos. Para os textos

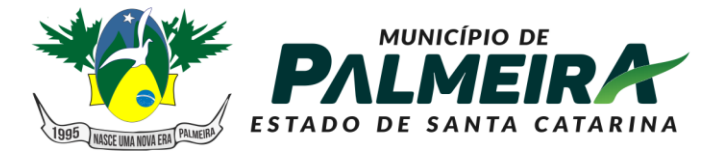

**SETOR DE LICITACÕES E CONTRATOS** 

+55 49 3238-0040 | 0050 Av. Roberto Henckemaier, 200 - Centro -Palmeira - SC. CEP 88.545-000

técnicos, redigidos em qualquer outro idioma, a CONTRATADA deverá providenciar a tradução.

- 3.4.2.A fim de mitigar riscos de migração e reduzir custos indiretos de aprendizagem, o processo de parametrização e customização das funcionalidades da Solução contemplará sempre que necessário, o ajuste de layout, tabelas, dados corporativos da Administração Municipal, adequação de terminologias e demais particularidades necessárias para o pleno atendimento das necessidades do CONTRATANTE.
- 3.4.3.A Solução deve estar habilitada a receber personalização para identidade visual da Administração Municipal.
- 3.4.4.A documentação da Solução deverá conter todas as informações necessárias para o correto uso da Solução. Todas as funcionalidades descritas nos requisitos de negócio, legais e de integrações devem ser completamente descritas na documentação. Inclusive o manual de uso, procedimentos e documentação de instalação e, se algum tipo de manutenção puder ser realizado pelo CONTRATANTE, a documentação deverá incluir um manual de manutenção contendo todas as informações necessárias para essa manutenção.

### 3.5. **Requisitos da Arquitetura Tecnológica**

- 3.5.1.Todo o sistema de informações e programas que rodar em ambiente web deverá ser mantido em data center pertencente ou de responsabilidade (locado) da empresa proponente.
- 3.5.2.Todos os recursos de infraestrutura, bem como servidores de banco de dados, servidores de aplicativos e servidores de firewall, deverão ser dimensionados para atendimento satisfatório da demanda objeto deste termo de referência, com programas básicos e demais recursos necessários ao provimento, instalado, configurado e em condições de uso.
- 3.5.3.A Solução oferecida deverá operar nas estações de trabalho da Administração Municipal disponíveis com os sistemas operacionais Microsoft Windows XP ou superior, e Microsoft Windows 7 ou superior, em plataforma de hardware de 32 e 64 bits.
- 3.5.4.A Solução, quando necessário o uso de navegador, deverá ser compatível com Mozilla Firefox ESR, Google Chrome Enterprise e Microsoft Internet.
- 3.5.5.As aplicações web deverão garantir a segurança contra possíveis ataques e métodos de violação de programas de informática que comprometam os dados e a disponibilidade da Solução.
- 3.5.6.A Solução poderá ser operada a partir de estações de trabalho locais e remotas conectadas à rede corporativa do CONTRATANTE.
- 3.5.7.A Solução deverá manter a escalabilidade e performance para tratar o volume de dados e usuários, bem como o crescimento da base de dados e de usuários.

### 3.6. **Requisitos de Segurança**

- 3.6.1.A autenticação dos usuários na Solução deve ocorrer através de integração com a base de usuários da rede coorporativa do CONTRATANTE.
- 3.6.2.A Solução deverá possibilitar o gerenciamento das permissões de acesso dos usuários às funcionalidades disponíveis.
- 3.6.3.O gerenciamento destas permissões deverá ocorrer por usuário e por grupo de usuários, que poderão ter permissões diferenciadas, adequadas à estrutura organizacional da Administração Municipal.
- 3.6.4.O permissionamento deverá ocorrer de forma a limitar ou autorizar o usuário e o grupo de usuários à leitura e/ou inclusão e/ou alteração e/ou exclusão de registros, por funcionalidade e por entidade da Administração Municipal.
- 3.6.5.As rotinas de segurança da Solução deverão permitir o acesso dos usuários somente ao conjunto de objetos do sistema (telas, transações, áreas de negócios, etc.), de acordo com as permissões de acesso.
- 3.6.6.A Solução deverá prover recursos para auditoria de logs através de ferramentas específicas, que permita consultar as operações realizadas pelos diversos

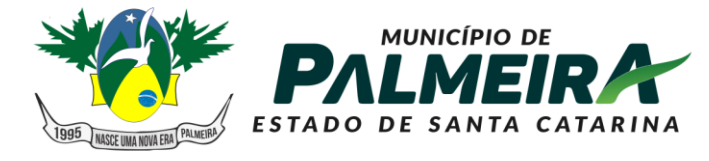

**SETOR DE LICITACÕES E CONTRATOS** 

+55 49 3238-0040 | 0050 Av. Roberto Henckemaier, 200 - Centro -Palmeira - SC. CEP 88.545-000

usuários, informando, no mínimo, quem realizou a operação, o que foi realizado durante a operação, quando (data, hora, minuto e segundo) e onde (endereço lógico) foi realizada a operação.

- 3.6.7.A Solução deverá registrar e permitir a consulta dos acessos e das tentativas de acesso à Solução (login).
- 3.6.8.Garantir a recuperação de dados históricos independentemente de mudanças nas estruturas das tabelas ao longo da vida da Solução.
- 3.6.9.Garantir a integridade das informações contidas no banco de dados, contra qualquer meio, ameaça ou falhas que venham a ocorrer durante o funcionamento dos estados de contrados de contrados de contrados de contrados de contrados de contrados de contrados de contra

### **CARACTERÍSTICAS TÉCNICAS DOS SISTEMAS**

#### 4.1. **Módulo Planejamento – PPA/LDO/LOA**

- 4.1.1.Possuir cadastro de PPA, permitindo informar o ano inicial, número de protocolo do Legislativo, Lei de aprovação do PPA e macro objetivos.
- 4.1.2.Sistema deverá ter no mínimo os seguintes cadastros:
- 4.1.3.Programas: permitindo informar o objetivo, a justificativa, o público-alvo, responsável, o macro objetivo, o problema, os indicadores, o tipo (contínuo ou temporário).
- 4.1.4.Ações: especificados em seus tipos (Operações especiais, projetos e atividades) permitindo informar o objetivo, o indicador, o produto e suas metas físicas.
- 4.1.5.Sub ações: permitindo informar seu objetivo e ação correspondente.
- 4.1.6.Indicadores: permitindo a especificação da metodologia de cálculo e de avaliação do indicador.
- 4.1.7.Unidades Gestoras e Orçamentárias
- 4.1.8.Possuir cadastro único de fonte de recurso com codificação e denominação própria, com relacionamento ao Id-Uso e a fonte da MSC, de acordo com a vigência de cada regulamentação.
- 4.1.9.Possuir cadastro de projetos de governo para a execução do PPA, permitindo indicar o programa e ação e unidade gestora.
- 4.1.10. Permitir a parametrização dos projetos de governo do PPA indicando a utilização ou não de Unidades Orçamentárias, da classificação funcional, natureza de despesa e fonte de recursos. Permitindo fixar o nível de detalhamento da natureza de despesas nos projetos de governo do PPA.
- 4.1.11. Permitir a indicação dos valores previstos para execução do projeto de governo do PPA por Fonte de recursos e anos de vigência do Plano plurianual.
- 4.1.12. Possibilitar a parametrização de utilização ou não de receitas no PPA.
- 4.1.13. Permitir a indicação dos valores previstos das Receitas no PPA por fonte de recursos e anos de vigência do Plano plurianual.
- 4.1.14. Permitir informar os índices de projeção de valores da Receita e Despesa para os anos subsequentes ao primeiro ano do PPA, calculando os valores automaticamente.
- 4.1.15. Permitir a geração de arquivos externos para integração com os sistemas informatizados do Tribunal de Contas do Estado, conforme layout especificado pelo TCE.
- 4.1.16. Deverá permitir realizar alterações no Plano Plurianual, mantendo a situação anterior e atual para histórico de alterações.
- 4.1.17. Deverá possuir cadastro de Fundamentos Legais único para utilização no Plano Plurianual (PPA) e Lei de Diretrizes Orçamentárias (LDO).
- 4.1.18. Possuir integração com o módulo de LDO.
- 4.1.19. Possibilitar a geração de arquivos externos dos cadastros de programas, ações e metas físicas para importação em novo PPA a ser elaborado.
- 4.1.20. Permitir a emissão de relatórios cadastrais, tais como, Relação de Programas, de Fonte de recursos, de ações.
- 4.1.21. Possibilitar a emissão em um único relatório, a comparação entre receitas e despesas previstas no PPA, por fonte de recursos para os quatro exercícios e ou valor total.

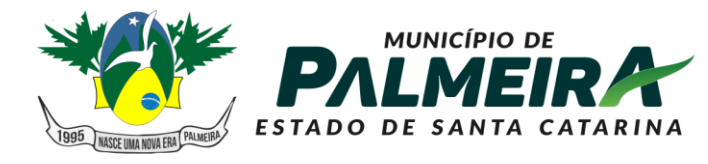

**SETOR DE LICITAÇÕES E CONTRATOS** 

- 4.1.22. Possibilitar a emissão de relatórios dos valores previstos para os projetos de governo do PPA por Ação.
- 4.1.23. Possibilitar a emissão de relatórios dos valores previstos para os projetos de governo do PPA por ação e metas físicas.
- 4.1.24. Possuir cadastro de LDO, permitindo informar o Protocolo do Legislativo e Lei de aprovação do PPA
- 4.1.25. Permitir indicar quais os projetos de governo do PPA serão executados no ano de vigência da LDO (projetos LDO).
- 4.1.26. Permitir a parametrização dos projetos da LDO indicando a utilização ou não de Unidades Orçamentárias, da classificação funcional, natureza de despesa e fonte de recursos. Possibilitando fixar o nível de detalhamento da natureza de despesas nos projetos LDO. Respeitando a hierarquia de parametrização já informada no Plano Plurianual.
- 4.1.27. Permitir a indicação dos valores previstos para execução do projeto LDO por Fonte de recursos para o ano de vigência da LDO.
- 4.1.28. Permitir informar as metas prioridades de cada projeto LDO. Meta prioridade dos projetos LDO deverá ser relacionada as Metas físicas do Plano Plurianual, permitindo informar a quantidade prevista de execução na LDO.
- 4.1.29. Deverá permitir realizar os acompanhamentos da meta prioridade, permitindo informar a data do acompanhamento, a quantidade realizada, a descrição do que foi realizado, data do levantamento e fonte.
- 4.1.30. Possibilitar parametrização para uso ou não de detalhamentos das metas prioridades dos projetos LDO. Para os detalhamentos das metas prioridade, permitir informar o responsável, a data de início e fim, tempo de avaliação e objetivo do detalhamento.
- 4.1.31. Possibilitar distribuição dos detalhamentos das metas prioridades em tarefas, permitindo informar a quantidade o responsável e situação e unidade de medida.
- 4.1.32. Possibilitar realizar o acompanhamento de execução das tarefas, permitindo informar a quantidade executada, data do acompanhamento e descrição.
- 4.1.33. Permitir a previsão de transferências financeiras para os Fundos e Fundações.
- 4.1.34. Possuir cadastro de memórias de cálculo da Receita, Despesa e Dívida pública. Valor constante das memórias de cálculo deverá ser efetuado automaticamente.
- 4.1.35. Deverá permitir realizar alterações na LDO, mantendo a situação anterior e atual para histórico de alterações.
- 4.1.36. Permitir a geração de arquivos externos para integração com os sistemas informatizados do Tribunal de contas do Estado, conforme layout especificado pelo TCE.
- 4.1.37. No módulo LOA, possuir cadastro de programas e ações integrado ao PPA.
- 4.1.38. Permitir o cadastro das despesas que compõe o orçamento, com identificação do localizador do gasto, contas da despesa, fonte de recursos e valores.
- 4.1.39. Possuir relatórios gerenciais da previsão da receita, despesa e transferências financeiras.
- 4.1.40. Emitir os anexos nos moldes da Lei 4.320/64
- 4.1.41. Possibilitar a emissão em um único relatório, a comparação entre receitas e despesas previstas na LDO, por fonte de recursos.
- 4.1.42. Permitir realizar o Quadro de Detalhamento da Despesa para os valores Fixados assim como para as alterações orçamentárias.
- 4.1.43. Deverá permitir configuração para indicar despesas de controle estratégico. Estas despesas não devem manter saldos disponíveis, seus saldos devem ser mantidos em reserva estratégica, onde somente alguns usuários poderão liberálos.
- 4.1.44. Deverá controlar os limites de alterações orçamentários autorizadas pela Lei Orçamentária Anual.
- 4.1.45. Deverá permitir realizar as alterações orçamentárias (Reestimativa e anulação de reestimativa de receita), (Suplementação, Créditos Especiais e Extraordinários - Abertura - Reabertura - Suplementações de Reabertos, Redução, Bloqueio, Desbloqueio, Cancelamento, Contingenciamento da despesa e Remanejamento

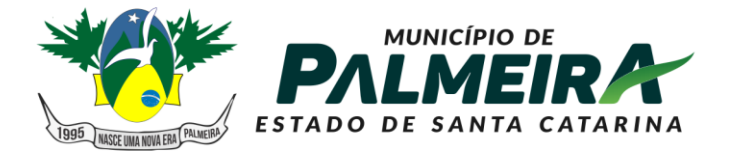

**SETOR DE LICITACÕES E CONTRATOS** 

+55 49 3238-0040 | 0050 Av. Roberto Henckemaier, 200 - Centro -Palmeira - SC. CEP 88.545-000

de Despesa) informando o fundamento legal de autorização legislativa e tipo de movimento quando for o caso. A contabilização das alterações deverá ser efetuada de forma automática na contabilidade de cada unidade gestora.

- 4.1.46. Permitir nos relatórios adicionar filtros simultâneos para o mesmo campo e atribuir as condições de filtragem. Possibilitar salvar um filtro de relatório para utilização futura.
- 4.1.47. Possibilitar a emissão em um único relatório, a comparação entre receitas e despesas previstas na LOA, por fonte de recursos.
- 4.2. Módulo Execução Orçamentária, Contabilidade, Tesouraria
	- 4.2.1.Ajustar o Sistema Único e Integrado de Execução Orçamentária, Administração Financeira e Controle – SIAFIC, ao padrão mínimo de qualidade, estabelecido pelo Decreto Federal nº 10.540, de 05 de novembro de 2020.
	- 4.2.2.Deverá seguir o Plano de Adequação do Padrão Sistema Único e Integrado de Execução Orçamentária, Administração Financeira e Controle – SIAFIC, devendo:
	- 4.2.3.Permitir a emissão do Diário, Razão e balancete Contábil, individuais ou consolidados, gerados em conformidade com o Plano de Contas Aplicado ao Setor Público – PCASP.
	- 4.2.4.Permitir a emissão das demonstrações contábeis e dos relatórios e demonstrativos fiscais, orçamentários, patrimoniais e financeiros de acordo com o manual de Contabilidade Aplicada ao Setor Público.
	- 4.2.5.Implementar as operações intragovernamentais, com vistas à evitar as duplicidades na apuração de limites e na consolidação das contas públicas.
	- 4.2.6.Possibilitar que a base de dados do SIAFIC seja compartilhada entre os seus usuários, observadas as normas e os procedimentos de acesso, permitindo a atualização, a consulta e a extração de dados e de informações de maneira centralizada.
	- 4.2.7.Permitir a integração ou a comunicação, preferencialmente, com sistemas estruturantes cujos dados possam afetar as informações orçamentárias, contábeis e fiscais, tais como controle patrimonial, arrecadação, contratações públicas e folha de pagamento.
	- 4.2.8.Disponibilizar as informações em tempo real, até o primeiro dia útil subseqüente à data do registro contábil no SIAFIC, sem prejuízo do desempenho e da preservação das rotinas de segurança operacional necessários ao seu pleno funcionamento.
	- 4.2.9.Efetuar o cadastramento e a habilitação de acesso no SIAFIC, através do seu número de inscrição no cadastro de Pessoas Físicas – CPF, ou por seu certificado digital, com a finalidade de permitir a inclusão e a consulta de documentos e, pela qualidade e veracidade dos dados introduzidos.
	- 4.2.10. Efetuar o cadastro do administrador do SIAFIC, que será o agente responsável por manter e operar o sistema, encarregado da instalação, do suporte e da manutenção dos servidores e dos bancos de dados.
	- 4.2.11. Os procedimentos contábeis do SIAFIC, deverão observar as normas gerais de consolidação das contas públicas de que trata o § 2º, do artigo 50, da Lei Complementar nº 101, de 2000, relativas à contabilidade aplicada ao setor público e à elaboração dos relatórios e demonstrativos fiscais.
	- 4.2.12. O sistema deverá processar e centralizar o registro contábil dos atos e fatos que afetem ou possam afetar o patrimônio da entidade, sem prejuízo do disposto na legislação aplicável.
	- 4.2.13. Controlar o registro contábil que representará integralmente o fato ocorrido, observada a tempestividade necessária para que a informação contábil gerada não perca a sua utilidade e deverá ser efetuado conforme o mecanismo de débitos e créditos em partidas dobradas, em idioma e moeda corrente nacionais.
	- 4.2.14. Possuir os registros contábeis de forma analítica os quais deverão refletir a transação com base em documentação de suporte e assegure o cumprimento da característica qualitativa da verificabilidade, devendo conter ainda, no mínimo, os seguintes elementos: a data da ocorrência da transação; a conta debitada; a

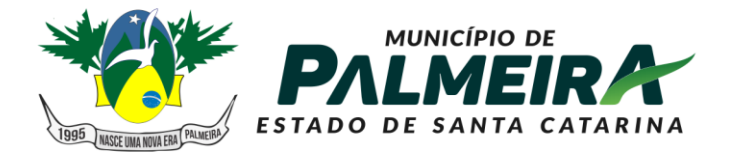

## **SETOR DE LICITACÕES E CONTRATOS**

+55 49 3238-0040 | 0050 Av. Roberto Henckemaier, 200 - Centro -Palmeira - SC. CEP 88.545-000

conta creditada, o histórico da transação, com referência a documentação de suporte, de forma descritiva ou por meio de histórico padronizado; o valor da transação e o número de controle dos registros eletrônicos que integrem um mesmo lançamento contábil.

- 4.2.15. Deverá contemplar procedimentos que garantam a segurança, a preservação e a disponibilidade dos documentos e dos registros contábeis mantidos em sua base de dados.
- 4.2.16. Deverá inibir a utilização de ferramentas de sistema que refaçam os lançamentos contábeis em momento posterior ao fato contábil ocorrido.
- 4.2.17. Deverá manter rotinas para a realização de correções ou de anulações por meio de novos registros, assegurando a inalterabilidade das informações originais incluídas após sua contabilização, de forma a preservar o registro histórico dos atos.
- 4.2.18. Deverá impedir os registros contábeis após o balancete encerrado.
- 4.2.19. Deverá possuir mecanismos que garantem a integridade, a confiabilidade, a auditabilidade e a disponibilidade da informação registrada.
- 4.2.20. Deverá conter no documento contábil que gerou, o registro, a identificação do sistema e do seu desenvolvedor.
- 4.2.21. Deverá atender, preferencialmente, a arquitetura dos Padrões de Interoperabilidade do Governo Eletrônico – ePING, que define o conjunto de premissas, políticas e especificações técnicas que regulamentam a utilização da tecnologia de informação e comunicação do governo federal.
- 4.2.22. Deverá ter mecanismos de controle de acesso de usuários baseados no mínimo, na segregação das funções de execução orçamentária e financeira, de controle e de consulta e, não será permitido que uma unidade gestora tenha acesso aos dados de outra. OBS: Informar a disponibilidade de informação para os usuários da contabilidade e demais secretarias.
- 4.2.23. Manter controle das senhas e da concessão e da revogação de acesso.
- 4.2.24. Manter o registro das operações de inclusão, exclusão ou alteração dos dados efetuados pelos usuários no sistema e deverá conter no mínimo: nome do usuário, a operação realizada, a data e a hora da operação.
- 4.2.25. Na hipótese de ser disponibilizada a realização de operações de inclusão, exclusão ou alteração de dados no sistema por meio da internet, deverá ser garantida a autenticidade através de uma conexão segura.
- 4.2.26. A base de dados do sistema deverá disponibilizar mecanismos de proteção contra acesso direto não autorizado.
- 4.2.27. Proibir a manipulação da base de dados, sendo que o sistema deverá registrar cada operação realizada em um histórico gerado pelo banco de dados, através de logs.
- 4.2.28. Atender as normas definidas pela Secretaria de Tesouro Nacional STN no manual de orientação sobre as NBCASP - Normas Brasileiras de Contabilidade Aplicadas ao Setor Público, emitir todos os anexos da Lei 4.320/64 de forma individual e consolidada no município, de acordo com normas definidas pela STN, emitir os anexos da execução orçamentária e gestão fiscal da LRF - Lei Complementar n. º 101/00, de forma individual e consolidada no município.
- 4.2.29. Realizar a escrituração contábil Orçamentária, Patrimonial e de Controle em partidas em conformidade com os Artigos 83 a 106 da Lei 4.320/64.
- 4.2.30. Realizar a escrituração contábil utilizando-se de eventos contábeis prédefinidos e permitindo os usuários também criarem novos eventos.
- 4.2.31. Validar a ligação da receita e despesa intra-orçamentária na classe patrimonial somente com quinto nível igual a 2, impedindo erros de configuração.
- 4.2.32. Gerar as informações pertinentes ao sistema eletrônico de auditoria do TCE, apresentando um relatório de críticas.
- 4.2.33. Possuir opção para geração de dados para DIRF.
- 4.2.34. Controlar a despesa e receita por fontes de recursos (Id-Uso), de acordo com a legislação.

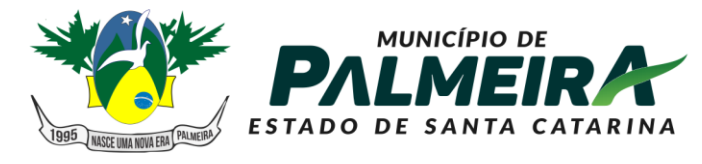

## **SETOR DE LICITACÕES E CONTRATOS**

- 4.2.35. O cadastro de fontes de recursos deve possibilitar uma numeração própria, ou seja, uma numeração reduzida que simplificada o acesso à codificação do Id-Uso.
- 4.2.36. Possuir mecanismo de controle de entradas e saídas de recursos por fonte de recursos em contas bancárias no momento da arrecadação e pagamentos de empenhos com função de alerta ou bloqueio da operação.
- 4.2.37. Permitir realizar o bloqueio de movimentações retroativas, para períodos contabilmente encerrados, para as entidades da administração direta ou indireta, Através de uma única opção acessada na contabilidade da Prefeitura.
- 4.2.38. Permitir realizar o desbloqueio para movimentações retroativas, por meio autorização, a ser liberada somente pela entidade "Prefeitura", informando os usuários autorizados a realizar a movimentação e permitir informar a validade de dias desta autorização.
- 4.2.39. Efetuar automaticamente a implantação de saldos contábeis, assim como a inscrição dos empenhos de restos a pagar, do exercício anterior para o exercício atual e após o encerramento do exercício anterior.
- 4.2.40. Possibilitar a geração do empenho a partir do pré-empenho emitido pelo sistema de Compras, de forma automática, sem a utilização de importação de arquivo.
- 4.2.41. O cadastro de fornecedores deve ser integrado com o sistema de compras, ou seja, utilizar o mesmo cadastro sem depender de mecanismos de importação e exportação.
- 4.2.42. Ao refazer o encerramento do exercício, realizar uma verificação automática dos empenhos inscritos em restos a pagar, resguardando as movimentações feitas nestes empenhos no ano subsequente.
- 4.2.43. Possibilitar iniciar os movimentos contábeis no novo exercício mesmo que o exercício anterior ainda não esteja encerrado.
- 4.2.44. Possibilitar a emissão de borderôs bancários em arquivos para integração bancária ou impressos. Assim como permitir a emissão de cheques em formulários contínuos para impressoras matriciais ou integração automática com impressoras de cheques.
- 4.2.45. A impressão de cheques em formulário contínuo deverá ser adequada aos padrões dos diversos bancos (configuradas pelo próprio usuário).
- 4.2.46. Gerar o cadastramento único de Leis, Portarias e Decretos, para o Município
- 4.2.47. Não permitir o cadastramento de decretos sem vinculação a Lei Autorizativa.
- 4.2.48. Permitir cadastrar históricos de movimentação, informando os grupos de movimentos.
- 4.2.49. Permitir informar as parcelas do empenho (data de vencimento e valor).
- 4.2.50. Permitir realizar a programação financeira das receitas de forma individualizada, receita por receita.
- 4.2.51. Permitir realizar o cronograma de desembolso da despesa de forma individualizada, despesa por despesa.
- 4.2.52. Permitir emitir o Balancete da Receita, Balancete da Despesa e de Verificação de forma individual e consolidada no município
- 4.2.53. O sistema deve possuir os módulos para atender a parte financeiro/tesouraria, execução orçamento-, LRF e TCE, sem ter que acessar outro sistema ou módulo a parte.
- 4.2.54. Oferecer mecanismos de geração automática de parcelas do empenho para agilizar a digitação.
- 4.2.55. No cadastro da receita permitir informar várias fontes de recursos e percentuais que cada fonte receberá na arrecadação. Controlar para que a soma dos percentuais informados nas fontes de recursos não ultrapasse 100%.
- 4.2.56. A impressão de cópias de cheques deverá conter o (s) número (s) do (s) empenho (s) e numeração das liquidações que compõem o mesmo.
- 4.2.57. Na arrecadação da receita fazer os lançamentos por fonte de recurso, conforme percentual informado no cadastro da receita.
- 4.2.58. Possibilitar desfazer o encerramento do exercício, para fins de ajustes ou correções.

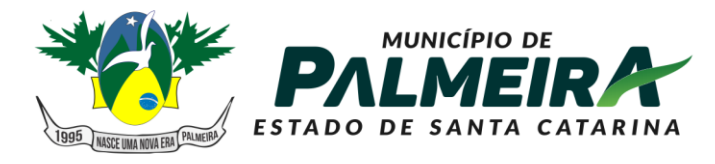

## **SETOR DE LICITACÕES E CONTRATOS**

- 4.2.59. Na arrecadação de receita que possuir conta redutora vinculada, alertar se deseja fazer o lançamento na conta redutora automaticamente, conforme percentual definido em Lei.
- 4.2.60. Permitir realizar a apropriação de receitas extra orçamentárias mantendo-se o vínculo com a retenção e empenho orçamentários que originou a apropriação.
- 4.2.61. Manter controle das retenções/consignações, não permitindo emissão e pagamento de despesa extra para valores diferentes dos valores retidos.
- 4.2.62. Não permitir deletar/apagar retenção que esteja vinculada a despesa extra a fim de manter a integridade da operação.
- 4.2.63. Possibilitar incluir várias retenções em um único documento de despesa extra.
- 4.2.64. Possibilitar a emissão de relatórios complementares, como: Demonstrativo das Receitas e Despesas com Manutenção e Desenvolvimento do Ensino – MDE, Demonstrativo das Receitas de Impostos e das Despesas Próprias com Saúde e Demonstrativo da Despesa com Pessoal.
- 4.2.65. Sistema deve permitir o cadastro de processos de recursos antecipados, assim como a prestação de contas dos mesmos.
- 4.2.66. Sistema deverá permitir a aprovação do processo de prestação de contas e realizar os lançamentos contábeis de devolução ou consumo de forma automática na contabilidade
- 4.2.67. Sistema deverá permitir o cadastro de convênios e seus aditivos.
- 4.2.68. Permitir emissão de solicitação de diária, contendo a numeração da solicitação, data do cadastro, nome agente público, centro de custo, descrição da viagem, data hora e local de partida, data hora e local de retorno, destino, meio de locomoção, quantidade de diárias, valor unitário e valor total e fundamento legal;
- 4.2.69. Permitir a validação da solicitação da diária;
- 4.2.70. Permitir anulação da solicitação da diária;
- 4.2.71. Permitir a vinculação da solicitação de diária ao documento de empenho.
- 4.2.72. Efetuar a exportação de dados em formato XBRL para atendimento do **SICONFI**
- 4.2.73. Efetuar a exportação de dados para atendimento do SIOPS.
- 4.2.74. Efetuar a exportação de dados para atendimento do SIOPE.
- 4.2.75. Gerenciar de forma automatizada para gestão das Notas Fiscais Eletrônicas (NF-e) emitidas contra a Prefeitura. Deverá permite sem a necessidade de intervenção do usuário realizar consultas diárias junto ao WebService do SEFAZ Nacional buscando um resumo e situação de todas as Notas Fiscais Eletrônicas emitidas contra os CNPJ das diversas unidades gestoras do Município
- 4.2.76. Realizar diariamente o Download e armazenamento automático da NF-e (XML), possibilitando a gestão deste documento e futuras consultas.
- 4.2.77. Gerar automaticamente o cadastro completo do documento fiscal no módulo de contabilidade, relacionando a NF-e sem a necessidade de digitação da Chave, Credor, Número de Série, Data e outros dados que compõem o documento fiscal.
- 4.2.78. Gerar automaticamente os eventos Ciência de Operação e Manifestação de Confirmação de Operação.
- 4.2.79. Permitir realizar a Manifestação de Recusa de operação (Operação não realizada, Desconhecimento de operação).
- 4.2.80. Controlar a situação de notas fiscais canceladas, alertando ao usuário e evitando pagamento de documentos cancelados.
- 4.2.81. Consultar dos eventos realizados para o documento fiscal: Cancelamento da NFe, Ciência da Operação, Confirmação da Operação, Operação não Realizada, Desconhecimento da Operação, Autorização de Uso, Denegação de Uso, Registro de Saída entre outros.
- 4.2.82. Permitir nos relatórios adicionar filtros simultâneos para o mesmo campo e atribuir as condições de filtragem. Possibilitar salvar um filtro de relatório para utilização futura.
- 4.2.83. Permitir inserir o campo de assinaturas nos relatórios. Número de assinaturas nos relatórios deve ser ilimitado.

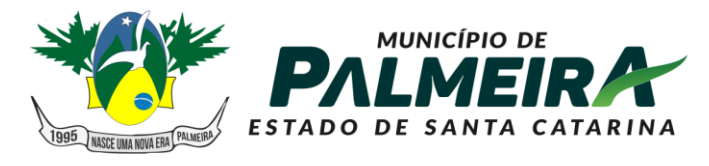

**SETOR DE LICITACÕES E CONTRATOS** 

- 4.2.84. Possibilitar o cadastro de chancelas de assinaturas, a serem impressas nos relatórios, permitindo informar os usuários autorizados a utilizar a chancela assim como o período da autorização.
- 4.2.85. Possibilitar utilizar cabeçalhos personalizados, marcas d'água, alterar os títulos de relatórios e inserir notas explicativas, a serem impressas nos relatórios.
- 4.2.86. Permitir a exportação de relatório nos formatos: DOCX, XLSX, PDF, ODT e ODS, no mínimo.
- 4.2.87. Nos relatórios impressos deverá constar uma chave eletrônica, permitindo realizar uma consulta que identifique o usuário emitente, data e hora de emissão do relatório e filtros utilizados.
- 4.2.88. Deverá permitir agendar serviços de emissão de relatórios a serem processados diretamente no servidor e enviados aos destinatários por e-mail de forma automática.
- 4.2.89. Deverá possui mecanismo de enviar e-mail automaticamente ao credor sempre que houver movimentação de: empenho, liquidação, retenção e pagamento, através de parâmetros por unidade gestora.
- 4.2.90. Relatórios mínimos exigidos:
	- Diário Geral;
		- Balancete de Verificação;
		- Balancete de conta corrente
		- Balancete da despesa;
		- Suplementações e reduções;
		- Movimentação/razão do empenho;
		- Movimentação/razão do fornecedor;
		- Movimentação/razão da despesa;
		- Movimentação/razão da receita;
		- Movimentação/razão da conta contábil;
		- Cronograma de desembolso sintético e analítico
		- Cronograma de desembolso por fonte de recursos
		- Programação financeira sintético e analítico
		- Programação financeira por fonte de recursos
		- Programação financeira comparada com o cronograma de desembolso
		- Programação financeira comparada com o cronograma de desembolso por fonte de recursos
		- Receita arrecadada no período;
		- Relação de empenhos (emitidos/liquidados/anulados/pagos /retidos /a pagar);
		- Demonstrativo e/ou Balancete de receita por fonte de recursos
		- Disponibilidade financeira por fonte de recursos
		- Validação da regra de fontes do e-sfinge CON200
		- Validação da regra de fontes do e-sfinge CON201
		- Validação da regra de fontes do e-sfinge CON202
		- Validação da regra de fontes do e-sfinge CON203
- 4.3. Módulo Compras, Licitações e Contratos
	- 4.3.1.Gerenciar as requisições de materiais/serviços da seguinte forma:
	- 4.3.2.Permitir cadastrar no sistema, dispensando assim o uso de blocos de pedidos de preenchimento manual;
	- 4.3.3.Permitir informar várias dotações na emissão da requisição de materiais/serviços.
	- 4.3.4.Permitir informar o valor a ser bloqueado para cada dotação da requisição.
	- 4.3.5.Permitir informar as quantidades dos itens solicitados a fim de controlar a entrega.
	- 4.3.6.Permitir atender uma requisição somente após uma etapa de aprovação, evitando assim que seja dada continuidade a uma compra que não passou pelo aval do responsável pertinente a sua área.
	- 4.3.7.Possibilitar gerar reserva de orçamento no ato da aprovação da requisição.

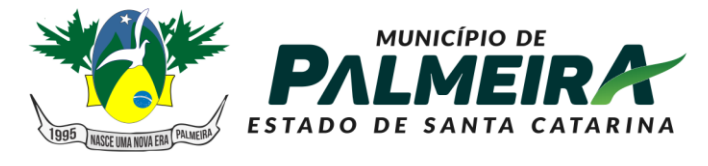

**SETOR DE LICITACÕES E CONTRATOS** 

- 4.3.8.A aprovação da requisição deve ser parametrizada nas permissões do usuário do sistema.
- 4.3.9.Permitir a impressão
- 4.3.10. Não permitir que as seguintes funcionalidades sejam efetuadas sem a respectiva vinculação da requisição de materiais/serviços:
- 4.3.11. Elaboração de edital;
- 4.3.12. Elaboração de pesquisa de preços;
- 4.3.13. Emissão de processo de compra direta
- 4.3.14. O cadastro de materiais e serviços devem possibilitar categorizar em até 8 níveis. Por exemplo: 1. Equipamentos; 1.1. Equipamentos de Informática; 1.1.1. Notebook, e assim por diante.
- 4.3.15. Permitir gerar reserva de orçamento na Elaboração do edital.
- 4.3.16. Permitir a emissão de Certificado de Registro Cadastral.
- 4.3.17. Permitir indicar no cadastro dos fornecedores se é Microempresa e/ou empresa de Pequeno Porte (para cumprimento da Lei Complementar 123/2006).
- 4.3.18. Controlar as sanções administrativas da seguinte forma:
- 4.3.19. Permitir cadastro das sanções aplicadas a fornecedores;
- 4.3.20. Alertar no caso do fornecedor que tenha sido declarado inidôneo para participar de licitações.
- 4.3.21. Possibilitar o cadastro de todos os tipos de documentos exigidos em editais.
- 4.3.22. Permitir cadastrar uma pesquisa de preço, numerando-as, especificando seu objeto resumido e seus materiais/serviços (através da vinculação com as requisições de materiais/serviços).
- 4.3.23. Permite realizar pesquisa de preços unitários através da geração dos itens da solicitação de compra em meio digital, para que os fornecedores possam apresentar suas cotações através de aplicativo especifico, onde poderão ser importadas e vinculadas à solicitação de compras, sem a necessidade de digitação manual dos valores.
- 4.3.24. A emissão do pré-empenho de compra direta deve ser feita a partir dos dados de um processo de compra direta.
- 4.3.25. A emissão de pré-empenhos originados de processos licitatórios deve ser feita a partir de uma licitação devidamente homologada.
- 4.3.26. O pré-empenho deverá abater o saldo, quantitativo e financeiro do documento que deu sua origem (Compra direta, licitação ou contrato), ou seja, não deverá permitir autorizar além do que foi licitado e/ou contratado.
- 4.3.27. Permitir empenhar um pré-empenho somente após uma etapa de aprovação.
- 4.3.28. Movimento de aprovação deve garantir o saldo orçamentário para emissão do empenho.
- 4.3.29. Permitir elaborar editais, para todas as modalidades de licitação previstas na lei nº 8.666/93, a modalidade pregão conforme lei nº 10.520/02, bem como cadastrar os processos de Dispensa de licitação e Inexigibilidade
- 4.3.30. Permitir gerenciar o Pregão Presencial da seguinte por item, global e Lote;
- 4.3.31. Fazer o credenciamento dos participantes, e imprimir um documento para que seja vistado pelos mesmos:
- 4.3.32. Cadastrar as propostas, classificando conforme a Lei 10.520/2002.
- 4.3.33. Destacar as propostas classificadas.
- 4.3.34. Registrar em tempo real todos os lances, destacando o menor preço;
- 4.3.35. Nas licitações Globais e por Lote, deverá exigir registrar apenas o valor total e ter a opção para informar os valores unitários dos itens que compõe o processo.
- 4.3.36. Indicar a intenção de recurso, o licitante e a motivação do recurso.
- 4.3.37. Fazer a Ata Circunstancial, registrando todos os lances e as Propostas.
- 4.3.38. Permitir indicar se o processo vai ser utilizado para o Sistema de Registro de Preços (conforme decreto nº 7.892/2021);
- 4.3.39. O pregão presencial deve ser atendido pelo sistema de compras, não sendo permitido uso de módulo a parte.

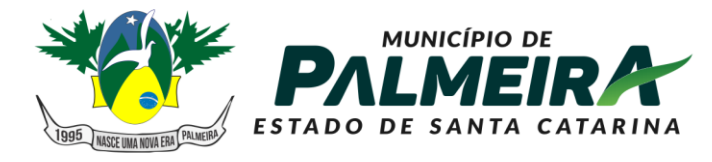

**SETOR DE LICITACÕES E CONTRATOS** 

- 4.3.40. Permitir o julgamento e homologação de um item de licitação para mais de um licitante (Conforme determina o Art.45º §6º da Lei8.666/93 e suas alterações posteriores).
- 4.3.41. Permitir o cadastramento de contratos, aditivos e apostilamentos firmados entre a Entidade Pública e os fornecedores.
- 4.3.42. Permitir registrar o recebimento de materiais/serviços com respectivo documento comprobatório.
- 4.3.43. Permitir o bloqueio de movimentações retroativas, ou seja, permitir que sejam bloqueadas as movimentações até uma determinada data, para fins de resguardar informações geradas para o sistema eletrônico de auditoria do TCE.
- 4.3.44. Permitir a geração dos itens e/ou grupos da licitação em meio digital para que os fornecedores possam informar suas propostas através de aplicativo específico as quais poderão ser importadas no ato da abertura dos envelopes das propostas de preços, sem a necessidade de redigitação.
- 4.3.45. Permitir a indicação de licitações desertas e fracassadas.
- 4.3.46. Permitir elaboração de modelos de textos, utilizando-o para a geração automática de novos documentos.
- 4.3.47. Possibilitar a indicação dos recursos nos processos licitatórios, emitindo alertas sobre a suspensão da execução.
- 4.3.48. Não deverá permitir que uma requisição, pré-empenho, autorização de fornecimento, licitação, ou contrato seja eliminado/apagado do sistema, contendo movimentos posteriores, fazendo assim com que fiquem documentos não íntegros.
- 4.3.49. Possibilitar ao usuário definir quais os tipos de documentos o sistema alertará caso não tenham sido informados na emissão de processos licitatórios e contratos.
- 4.3.50. Possibilitar o cadastro das Leis e Decretos.
- 4.3.51. Disponibilizar central de processos onde permite ao usuário criar, editar, deletar e movimentar todo o processo licitatório, dispensa ou inexigibilidade.
- 4.3.52. Permitir deletar todos os movimentos de um processo licitatório por fases sem necessidade de entrar em diversas telas, mantendo a integridade da informação;
- 4.3.53. Permitir gerar e editar toda a documentação do processo licitatório (edital, termo de referência, atas, contratos) através de integração com ferramentas externas de automação de escritórios (word, libreOffice), possibilitando criar modelos personalizados para cada entidade, com macros específicas para a interpretação de diversas informações que geram o texto automaticamente para processo administrativo;
- 4.3.54. Gerar as informações pertinentes ao sistema do TCE, apresentando um relatório de críticas no momento da geração do arquivo txt que será importado pelo sistema eletrônico do TCE. Este relatório deve apontar cada erro encontrado, detalhando o problema para que o usuário realize a correção.
- 4.3.55. Permitir registrar a adjudicação do item para o licitante vencedor.
- 4.3.56. Permitir controlar a fase de amostras dos itens, indicando se foi aprovada, reprovada ou não apresentada.
- 4.3.57. Permitir registrar o valor negociado com o licitante após a fase de lances, sem a necessidade de descaracterizar as etapas anteriores (Propostas de preço e fase de lances).
- 4.3.58. Possibilitar a emissão de documento de autorização de fornecimento contendo a descrição do material, unidade de medida, quantidade e valor a ser fornecido.
- 4.3.59. Possibilitar o cadastro das atas de registro de preços processadas pelo município e as adesões a atas de registro de preços não processadas pelo município.
- 4.3.60. Permitir nos relatórios adicionar filtros simultâneos para o mesmo campo e atribuir as condições de filtragem. Possibilitar salvar um filtro de relatório para utilização futura.
- 4.3.61. Permitir inserir o campo de assinaturas nos relatórios. Número de assinaturas nos relatórios deve ser ilimitado.

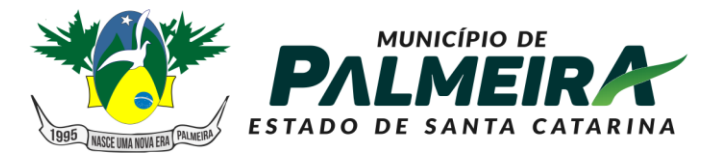

**SETOR DE LICITACÕES E CONTRATOS** 

- 4.3.62. Possibilitar o cadastro de chancelas de assinaturas, a serem impressas nos relatórios, permitindo informar os usuários autorizados a utilizar a chancela assim como o período da autorização.
- 4.3.63. Possibilitar utilizar cabeçalhos personalizados, marcas d'água, alterar os títulos de relatórios e inserir notas explicativas, a serem impressas nos relatórios.
- 4.3.64. Permitir a exportação de relatório nos formatos: DOCX, XLSX, PDF, ODT e ODS, no mínimo.
- 4.3.65. Nos relatórios impressos deverá constar uma chave eletrônica, permitindo realizar uma consulta que identifique o usuário emitente, data e hora de emissão do relatório e filtros utilizados.
- 4.3.66. Deverá permitir agendar serviços de emissão de relatórios a serem processados diretamente no servidor e enviados aos destinatários por e-mail de forma automática.
- 4.3.67. Relatórios mínimos exigidos:
	- Histórico da requisição de materiais/serviços, onde contenha a movimentação da requisição, a fim de localizar a qual processo a mesma foi relacionada.
	- Relação das requisições emitidas.
	- Mapa comparativo de preços da licitação;
	- Histórico do contrato, onde contenha a movimentação dos contratos;
	- Relação dos contratos a vencer
	- Histórico das movimentações por fornecedor;
	- Histórico dos processos, onde contenha a movimentação dos processos.
	- Demonstrativo que evidencie saldos dos itens aos contratos emitidos
	- Demonstrativos que evidencie saldos dos itens as licitações emitidas
	- Demonstrativos que evidencie saldos dos itens as compras emitidas
	- Relatório de Agenda de Processos Licitatórios
	- Relatório Orçamentário dos Contratos
- 4.4. Módulo Patrimônio
	- 4.4.1.Permitir efetuar o tombamento de bens adquiridos através de compra, doação, comodato e outras.
	- 4.4.2.Permitir efetuar o tombamento de bens móveis, imóveis, intangíveis e semoventes.
	- 4.4.3.Para cada tipo de bem (móveis, imóveis, intangíveis e semoventes) sistema deverá ter campos específicos e permitir a realização de filtros em relatórios.
	- 4.4.4.Permitir a transferência de bens, de um local para outro, mantendo o histórico das transferências efetuadas assim como emitir a guia de transferência.
	- 4.4.5.Permitir informar a alienação de bens e controlar o empréstimo, permitindo informar também a sua devolução e emitir o termo de empréstimo.
	- 4.4.6.Sistema deverá permitir a suspensão de depreciações para bens alienados temporariamente.
	- 4.4.7.Permitir inserir a imagem do bem no seu cadastramento.
	- 4.4.8.Permitir realizar os movimentos de reavaliação, ajuste ao valor recuperável, depreciação e amortização de valores dos bens.
	- 4.4.9.Sistema deverá efetuar as depreciações e controlar o valor do bem até atingir o valor residual de cada bem depreciado.
	- 4.4.10. Permitir o tombamento de vários bens ao mesmo tempo (geração de múltiplos bens a partir de um único cadastrado).
	- 4.4.11. Permitir a manutenção cadastral de bens em lote.
	- 4.4.12. Deverá possuir integração com a contabilidade permitindo assim realizar a contabilização dos movimentos patrimoniais de forma automatizada na contabilidade e impedindo alterações no movimento patrimonial já contabilizado.
	- 4.4.13. Deverá permitir configurar as contas contábeis a serem movimentadas a partir da contabilização para cada classificação patrimonial e movimento.
	- 4.4.14. Sistema deverá permitir e manter registros de bens inventariados.

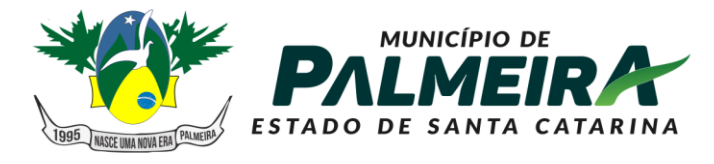

# **SETOR DE LICITACÕES E CONTRATOS**

- 4.4.15. Permitir o cadastro de classificação de bens em até oito subníveis.
- 4.4.16. Na classificação de bens patrimoniais deverá ser permitir indicar a taxa de depreciação e a taxa de valor residual do bem, devendo as mesas serem sugeridas ou calculadas no ato do tombamento.
- 4.4.17. Deverá permitir informar a localização do bem em até 8 subníveis, e indicar o responsável pelo patrimônio em cada localização.
- 4.4.18. Deverá permitir realizar a manutenção em lote do responsável por uma localização.
- 4.4.19. Relatórios mínimos exigidos:
	- Termo de Responsabilidade;
	- · Inventário:
	- Histórico de movimentações do bem;
	- Relação de bens;
	- Valores de bens;
	- Bens por aquisição;
	- Razão do bem;
	- Ficha de cadastro de patrimônio.
- 4.5. Módulo Estoques
	- 4.5.1.O cadastro de materiais/serviços deve possibilitar categorizar em até 8 níveis.
	- 4.5.2.Gerenciar as requisições de materiais da seguinte forma:
	- 4.5.3.Permitir cadastrar no sistema, dispensando assim o uso de blocos de pedidos de preenchimento manual;
	- 4.5.4.Permitir informar as quantidades dos itens solicitados a fim de controlar o atendimento.
	- 4.5.5.Permitir atender uma requisição somente após uma etapa de aprovação, evitando assim que seja atendido sem passar pelo aval do secretário pertinente a requisição.
	- 4.5.6.A aprovação da requisição poderá ser parametrizada nas permissões do usuário do sistema.
	- 4.5.7.Permite a impressão.
	- 4.5.8.O cadastro de fornecedor e de materiais deverá ser compartilhado com o sistema de compras sem a utilização de rotinas de importação/exportação.
	- 4.5.9.O recebimento da Nota Fiscal (entrada no estoque) deverá ser baseado nos materiais e quantidades da autorização de fornecimento emitida pelo sistema de compras.
	- 4.5.10. Permitir cadastrar as localizações físicas de materiais, possibilitando criar níveis e subníveis.
	- 4.5.11. Permitir baixar o estoque por eventualidades como quebra, perda ou roubo.
	- 4.5.12. Possibilitar bloquear as movimentações nos meses já encerrados.
	- 4.5.13. Controlar o ponto de reposição de materiais (estoque mínimo, médio e máximo).
	- 4.5.14. Possibilitar o controle de Lotes de materiais por data de validade. Permitir informar os lotes dos materiais nas movimentações do material.
	- 4.5.15. Permitir o gerenciamento automatizado de lotes de materiais próximo do vencimento.
	- 4.5.16. Permitir o gerenciamento automatizado do material quando atingir o estoque mínimo, máximo e ponto de reposição.
	- 4.5.17. Permitir cadastrar vários almoxarifados "Múltiplos almoxarifados"
	- 4.5.18. Permitir parametrizar os materiais a serem utilizados por almoxarifado, impedindo a utilização de outros materiais neste almoxarifado.
	- 4.5.19. Permitir parametrizar os materiais que podem ser solicitados por requisitante.
- 4.6. Módulo Frotas
	- 4.6.1.Possibilitar cadastro de veículos controlados por quilometragem ou horas trabalhadas.
	- 4.6.2.Possuir cadastro para classificação dos veículos.

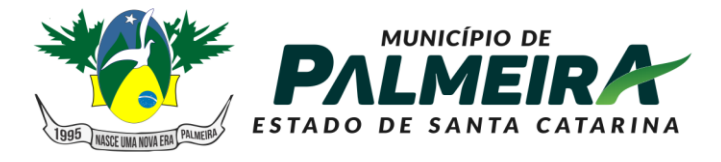

## **SETOR DE LICITAÇÕES E CONTRATOS**

- 4.6.3.Possibilitar controlar até dois reservatórios de combustíveis por veículo.
- 4.6.4.Controlar a entrada e saída de veículos, exibindo a quilometragem percorrida ou horas trabalhadas.
- 4.6.5.Possibilitar emissão de autorização para abastecimento.
- 4.6.6.Possuir reserva de veículos.
- 4.6.7.Manter um histórico das multas e acidentes por veículo.
- 4.6.8.Possuir a imagem do veículo no cadastro e, esta imagem deve ficar armazenada no banco de dados e não em arquivo à parte.
- 4.6.9.Possibilitar o abastecimento do veículo com vínculo a autorização de abastecimento, informando a origem do abastecimento, como licitação ou reservatório, quilometragem ou horímetro, condutor, fornecedor, o item e documento comprobatório.
- 4.6.10. Possibilitar cadastro das principais informações da apólice de seguro.
- 4.6.11. Permitir personalizar o título do relatório (proveniente de um cadastro de títulos).
- 4.6.12. Permitir personalizar até 10 assinaturas para o relatório (proveniente de um cadastro de assinaturas).
- 4.6.13. Permitir visualizar o relatório/impresso antes da impressão.
- 4.7. Módulo Portal da Transparência
	- 4.7.1.Disponibilização das informações, em meio eletrônico que possibilite amplo acesso público, até o primeiro dia útil subsequente a data do registro contábil no respectivo SISTEMA, sem prejuízo do desempenho e da preservação das rotinas de segurança operacional necessários ao seu pleno funcionamento, conforme o art. 48, parágrafo único, inciso III, da Lei Complementar nº 101, de 2000, as quais serão disponibilizadas no âmbito de cada ente da Federação.
	- 4.7.2.Integrarão o SISTEMA as entidades da administração direta, as autarquias, as fundações, os fundos e as empresas estatais dependentes.
	- 4.7.3.Sem prejuízo dos direitos e garantias individuais constitucionalmente estabelecidos, o SISTEMA deverá gerar, para disponibilização em meio eletrônico que possibilite amplo acesso público, pelo menos, as seguintes informações relativas aos atos praticados pelas unidades gestoras no decorrer da execução orçamentaria e financeira:
	- 4.7.4.Quanto a despesa:
		- o valor do empenho, liquidação e pagamento;
		- a classificação orçamentaria, especificando a unidade orçamentaria, função, subfunção, natureza da despesa e a fonte dos recursos que financiaram o gasto;
		- a pessoa física ou jurídica beneficiaria do pagamento exceto no caso de folha de pagamento de pessoal e de benefícios previdenciários;
		- o procedimento licitatório realizado, bem como à sua dispensa ou inexigibilidade, quando for o caso, com o número do correspondente processo;
		- o bem fornecido ou serviço prestado, quando for o caso;
	- 4.7.5.Quanto a receita, os valores das receitas da unidade gestora, compreendendo no mínimo sua natureza, relativas a:
		- previsão;
		- arrecadação
	- 4.7.6.Permitir visualizar os empenhos emitidos para cada fornecedor, os itens dos empenhos, a quantidade, o valor unitário e valor total.
	- 4.7.7.Permitir visualizar o tipo, número, data de emissão e data de pagamento dos documentos fiscais ligados a cada empenho.
	- 4.7.8.Possuir gráficos da despesa empenhada, liquidada e paga relativos a:
		- Despesa por categoria;
		- Despesa corrente;
		- Despesa de capital;

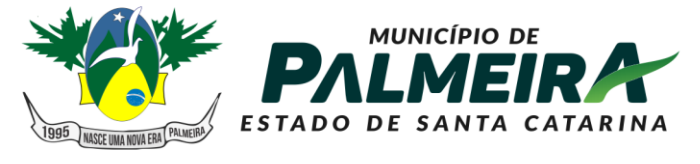

## **SETOR DE LICITACÕES E CONTRATOS**

- Órgãos
- 4.7.9.Possuir gráficos que demonstrem as receitas previstas e arrecadadas relativos a:
	- Tipo da receita;
	- Natureza da receita;
	- Deduções.
- 4.7.10. Permitir visualizar as informações da nota de empenho, tais como: nº do empenho, programa, fonte de recurso, função/subfunção, processo licitatório, modalidade, contrato, valor empenhado, liquidado, pago, retido, itens do empenho (descrição, valor unitário, quantidade, total) e documento fiscal (tipo, número, data emissão e data pagamento);
- 4.7.11. Possuir glossário com definições dos principais termos contábeis e permitir cadastrar, alterar ou excluir termos do glossário.
- 4.7.12. Integrarão o SISTEMA as entidades da administração direta, as autarquias, as fundações, os fundos e as empresas estatais dependentes.
- 4.7.13. Disponibilizar acesso público a todos os atos da administração pública, tais como, portarias, leis, decretos, atos de pessoal, licitações, contratos, aditivos, convênios, resoluções, etc.
- 4.7.14. Exibir as receitas organizadas por natureza, permitindo navegar em cada nível de seus respectivos subníveis, exibindo o total dos seguintes valores, por nível: Receita prevista, Receita Arrecadada.
- 4.7.15. Exibir as despesas organizadas por natureza, permitindo navegar em cada nível de seus respectivos subníveis, exibindo o total dos seguintes valores, por nível: Total de créditos, Fixado, Empenhado, Liquidado, Pago.
- 4.7.16. Permitir consultar as receitas e despesas por período (mês/ano).
- 4.7.17. Exibir os valores recebidos e/ou repassados de transferências financeiras por Unidade Orçamentaria.
- 4.7.18. Exibir informações detalhadas sobre diárias, tais como: Número da diária, local de saída, local de retorno, data de partida, data de retorno, objeto, valor unitário, quantidade.
- 4.7.19. Permitir consultar despesa por unidade gestora, por natureza da despesa, permitindo navegar em cada nível da natureza, exibindo seus respectivos valores empenhados, liquidados e pagos.
- 4.7.20. Permitir a disponibilização de informações relativas as contas públicas, tais como PPA, LDO, LOA, Anexos da Lei 4.320 e Anexos da Lei Fiscal.
- 4.7.21. Exibir informações detalhadas dos Processos Licitatórios, tais como: Número do edital, data de abertura, modalidade, objeto, tipo, forma de julgamento, itens, participantes, documentos e textos.
- 4.7.22. Exibir informações detalhadas sobre os contratos, tais como: número, valor, data de assinatura, objeto e texto.
- 4.7.23. Exibir informações detalhadas sobre os convênios, tais como: número, valor, data de assinatura, objeto, documentos e textos, participantes.
- 4.7.24. Exibir a folha de pagamento mensal dos colaboradores, com informações detalhadas, tais como: Nome do colaborador, vínculo de trabalho, local de trabalho, cargo, situação de trabalho, proventos e descontos.
- 4.7.25. Possuir um canal de comunicação com o cidadão, para que este possa apresentar pedido de acesso a informações, conforme Lei de Acesso à informação (LEI Nº 12.527), acompanhar o andamento do pedido até sua conclusão.
- 4.8. Gestão de Pessoas
	- 4.8.1.Requisitos Gerais
	- 4.8.2.Permitir o gerenciamento do armazenamento de arquivos em diversos formatos e a visualização deste.
	- 4.8.3.Possuir consultas "on-line" de textos explicativos sobre a utilização do sistema e orientação de preenchimento de informações.

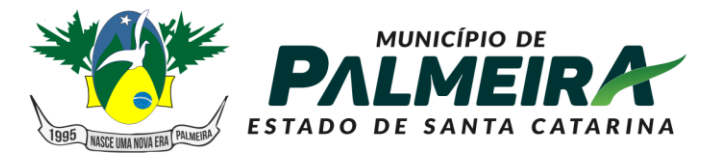

## **SETOR DE LICITACÕES E CONTRATOS**

- 4.8.4.Permitir a possibilidade de desenvolvimento de novas funções especificas, integradas ao sistema e que estas novas funções possam ser ativadas a partir dos "menus" do próprio sistema.
- 4.8.5.Disponibilizar ferramentas que permitam a criação de funcionalidades especificas dentro do próprio sistema, viabilizando a criação de interfaces, telas de entrada de dados, consultas, visões gerenciais e relatórios;
- 4.8.6.Permitir o armazenamento de informações históricas por tempo indeterminado.
- 4.8.7.Permitir validação automática do digito verificador de PIS, PASEP, CPF e CNPJ nos diversos pontos do sistema onde estas informações sejam tratadas.
- 4.8.8.Permitir o acionamento de rotinas especificas para validação de dados cadastrais dos funcionários, dependentes e pensionistas, tela a tela de forma independente.
- 4.8.9.Permitir o acionamento de rotinas especificas de movimentação de pessoal (promoções, transferências, frequência, afastamentos, rescisão de contrato e lançamentos para os cálculos) de forma direta e de acordo com os níveis de permissão de acesso.
- 4.8.10. Possuir linguagem que possibilite criar diferentes formulas de cálculo para atendimento a necessidades especificas. Esta linguagem deve ter variáveis e funções especializadas para as principais informações dos colaboradores, da empresa, dos cálculos e outras, bem como deve possibilitar acesso a informações históricas, tabelas e campos customizados.
- 4.8.11. Possuir tabela de totalizadores de eventos, de modo que seja possível gerar relatórios a partir destes totalizadores. Um totalizador pode conter eventos e outros totalizadores na base.
- 4.8.12. A contratada devera prover bases de dados de teste e homologação para simulações e testes em geral
- 4.8.13. O sistema devera possuir cadastro de dados pessoais que direta ou indiretamente, mantenha relação com a Contratante, integrado com o sistema de Folha de Pagamento, Recursos Humanos e Registro de Ponto, mesmo que, quando o empregado, possua mais de um vínculo ou venha a desligar-se e posteriormente a ser recontratado ou nomeado para cargos ou funções comissionadas.
- 4.8.14. O sistema deve ser multicliente (multiempresa), devendo possibilitar a inclusão de todas as entidades ligadas a Autarquia (servidores, autônomos, terceirizados e estagiários).
- 4.8.15. Disponibilizar Ferramenta para a criação de modelos de relatórios e formulários ou alteração/personalização de modelos de relatórios e formulários constantes no sistema.
- 4.8.16. A ferramenta de criação de relatórios deve utilizar os dados diretamente das tabelas do sistema sem a necessidade de criação de uma estrutura de informação complementar (base de dados paralela).
- 4.8.17. Os relatórios gerados pelo sistema devem permitir sua gravação para impressão posterior em formato proprietário e também nos formatos HTML, TXT, XLS, DOCX, PDF (Adobe Reader), BMP e JPG.
- 4.8.18. Todos os relatórios do sistema, nativos da fábrica ou customizados no cliente, devem guardar os parâmetros da última execução por usuário. Estes parâmetros já aparecem como default na execução seguinte.
- 4.8.19. A ferramenta de geração de relatórios e extração de informações devera possuir interface gráfica, ser amigável, de fácil utilização e que possa ser utilizada por usuários leigos em informática.
- 4.8.20. Permitir a utilização de elementos gráficos (logotipos) na definição dos relatórios.
- 4.8.21. Permitir que o usuário defina os critérios de seleção e classificação das informações constantes de cada relatório, e que essas opções de filtro e classificação fiquem disponíveis na tela de entrada do relatório para o usuário possa escolher no momento da geração do relatório.
- 4.8.22. Permitir a criação de telas de entrada para os relatórios contendo filtros e dados relevantes para que o usuário informe no momento da execução do relatório.

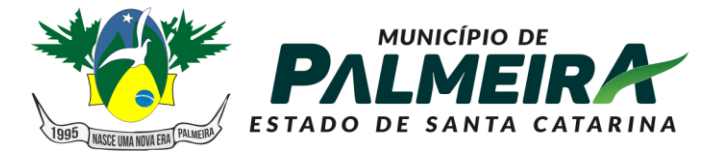

**SETOR DE LICITACÕES E CONTRATOS** 

+55 49 3238-0040 | 0050 Av. Roberto Henckemaier, 200 - Centro -Palmeira - SC. CEP 88.545-000

Possibilitar ainda a inclusão de mensagens de texto personalizadas explicando esses campos disponíveis para os usuários.

- 4.8.23. Os relatórios devem ter acesso e poder utilizar conteúdo de qualquer tabela do sistema, inclusive os campos e tabelas criados pelos usuários.
- 4.8.24. Permitir o acesso aos relatórios padrões do sistema, para que o usuário possa utilizá-los como modelo básico para desenvolvimento de novos relatórios e também para que possam ser feitas pequenas adaptações tais como inclusão de colunas, logotipos, entre outras.
- 4.8.25. Permitir a programação da geração de relatórios em data e horários prédefinidos, sem a necessidade de intervenção do usuário.
- 4.8.26. A ferramenta deve dispor de menus de navegação e documentação em idioma português.
- 4.8.27. A ferramenta deve permitir que, ao executar um relatório, o usuário possa optar por encaminhá-lo por e-mail automaticamente, sem qualquer interferência posterior;
- 4.8.28. Permitir que o usuário crie telas de entrada de dados, para interface Windows, usando tabelas e campos do sistema bem como as tabelas e campos criados pelo próprio usuário.
- 4.8.29. Manter e utilizar as validações definidas na criação dos campos disponibilizados nas telas.
- 4.8.30. Habilitar listas de consulta nos campos relacionados a outras tabelas do sistema e que forem utilizados nas telas criadas.
- 4.8.31. Permitir a inclusão de regras de negócio e de validação para os campos disponibilizados nas telas.
- 4.8.32. A ferramenta deve permitir que as telas construídas em ambiente de testes e homologação sejam exportadas e posteriormente importadas em ambiente de produção;
- 4.8.33. Fornecer ferramenta para agendamento das rotinas permitindo seu agendamento a cada intervalo de tempo, a um dia específico da semana ou de um dia do mês;
- 4.8.34. Estes processos podem ser: relatórios, integrações e cálculos;
- 4.8.35. Caso o sistema esteja indisponível para manutenção nos horários dos processos agendados, a Ferramenta deve automaticamente dispará-los assim que o ambiente e o sistema estejam recuperados;
- 4.8.36. A ferramenta deve gerar logs que permitam checar se a execução dos processos agendados foi realizada com sucesso ou não;

Funcionalidades Módulo de Folha de Pagamento Recursos humanos

- 4.8.37. Possuir cadastro de pessoas para as rotinas deste sistema e do de Recursos Humanos.
- 4.8.38. Possuir validação do digito verificador de inscrições do PIS/PASEP e CPF no cadastro de pessoas
- 4.8.39. Ter controle para dependentes, com datas de vencimento para salário-família e para da relação de dependência para o IRRF.
- 4.8.40. Ter cadastro ilimitado de servidores com todos os campos exigidos pelo Ministério do Trabalho e Emprego, e possibilite, inclusive, a dispensa do livro de registro dos servidores, conforme Portaria Nº. 1.121, de 8 de novembro de 1995.
- 4.8.41. Controlar a lotação e localização física dos servidores.
- 4.8.42. Registrar automaticamente as movimentações de pessoal referente a admissão, demissão ou exoneração, rescisão, prorrogação de contrato, alterações salariais e de cargo, ferias, aposentadoria, afastamento, funções gratificadas exercidas, através da informação do ato.
- 4.8.43. Possuir cadastro para autônomos, informando data e valor de cada serviço prestado.
- 4.8.44. Controlar os períodos aquisitivos de férias em relação a quantidade de dias disponíveis para o gozo de férias e informar a data prevista para o início do gozo de férias.

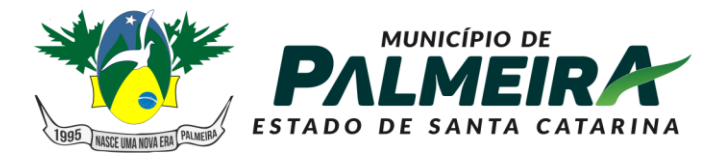

## **SETOR DE LICITACÕES E CONTRATOS**

- 4.8.45. Permitir a criação de períodos aquisitivos configuráveis em relação ao período aquisitivo, período de gozo e cancelamentos ou suspensões dos períodos.
- 4.8.46. Permitir configurar a máscara a ser utilizada na classificação institucional de órgão, unidade e centro de custos.
- 4.8.47. Permitir a reestruturação da classificação institucional de um exercício para outro.
- 4.8.48. Controlar a escolaridade mínima exigida para o cargo.
- 4.8.49. Controlar os níveis salariais do cargo.
- 4.8.50. Permitir o controle de vagas do cargo.
- 4.8.51. Ter controle de pensionistas por morte ou judicial.
- 4.8.52. Calcular o valor da pensão conforme histórico cadastrado, cancelando-o se informado a data de seu término.
- 4.8.53. Permitir o controle da concessão e desconto de vale-transporte.
- 4.8.54. Permitir a configuração das tabelas mensais de cálculo, podendo o usuário incluir novas tabelas, definir a quantidade de faixas e, ainda, nomear essas tabelas de acordo com sua necessidade. (INSS, IRRF, salário-família, entre outras).
- 4.8.55. Permitir a configuração de quais proventos e descontos devem ser considerados como automáticos para cada tipo de cálculo (mensal, férias, complementar, etc.).
- 4.8.56. Permitir a configuração das fórmulas de cálculo em conformidade com o estatuto dos servidores municipais.
- 4.8.57. Permitir a configuração de motivos de rescisão e respectivas verbas rescisórias, com códigos a serem gerados para RAIS, CAGED, SEFIP.
- 4.8.58. Permitir a configuração dos proventos referentes as médias e vantagens percebidas pelos servidores.
- 4.8.59. Possibilitar a configuração de afastamentos.
- 4.8.60. Permitir a configuração dos tipos de bases de cálculo utilizados.
- 4.8.61. Permitir processamento para cálculo mensal, adiantamentos, cálculo complementar, 13º salário adiantado e integral.
- 4.8.62. Permitir cálculo automático de rescisão com prazo determinado.
- 4.8.63. Permitir cálculos de férias individuais e de férias coletivas
- 4.8.64. Possuir controle de faltas para desconto no pagamento das férias.
- 4.8.65. Permitir o pagamento do 13º salário juntamente das férias.
- 4.8.66. Permitir programar o gozo e pagamento das férias antecipadamente.
- 4.8.67. Permitir cálculos de rescisões individuais, coletivas e complementares.
- 4.8.68. Permitir a reintegração ou reversão de rescisões ou aposentadorias utilizando a mesma matrícula do funcionário.
- 4.8.69. Permitir simulações, parcial ou total, da folha de pagamento, do 13º salário integral, de férias e rescisórias, para a competência atual ou futura, sem gerar os encargos sociais para o cálculo simulado.
- 4.8.70. Registrar o histórico salarial do servidor.
- 4.8.71. Calcular alterações salariais de modo coletivo, ou para níveis salariais do plano de cargos.
- 4.8.72. Permitir a inclusão e alteração de proventos e descontos lançados de modo fixo, em um período determinado, em qualquer tipo de cálculo da folha.
- 4.8.73. Calcular automaticamente todos os valores relativos ao servidor e a contribuição patronal, como IRRF, FGTS, salário-família e previdência.
- 4.8.74. Emitir relatórios com resumo, extrato mensal e líquido da Folha.
- 4.8.75. Permitir a emissão de guias para pagamento de IRRF, GRFC e previdência municipal.
- 4.8.76. Gerar em arquivo as informações referentes a GRRF, a GFIP, e arquivos retificadores.
- 4.8.77. Gerar informações da folha de pagamento em arquivo para crédito em conta no banco de interesse da entidade.
- 4.8.78. Gerar em arquivo magnético a relação de todos os servidores admitidos e demitidos no mês (CAGED).

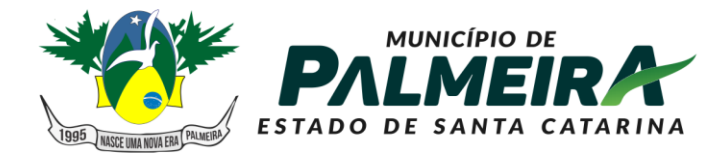

**SETOR DE LICITACÕES E CONTRATOS** 

+55 49 3238-0040 | 0050 Av. Roberto Henckemaier, 200 - Centro -Palmeira - SC. CEP 88.545-000

- 4.8.79. Permitir a consulta previa das médias e vantagens que cada servidor tem direito a receber em férias, 13º salário ou rescisão de contrato.
- 4.8.80. Emitir dos relatórios anuais necessários, como comprovante de rendimentos e ficha financeira.
- 4.8.81. Gerar os arquivos da RAIS e da DIRF, assim como o informe do comprovante de rendimentos.
- 4.8.82. Permitir consulta do histórico funcional do servidor mostrando: períodos aquisitivos, períodos de gozo de férias, afastamentos, atestados, faltas, férias e períodos trabalhados.
- 4.8.83. Possibilitar a consulta dos proventos e descontos percebidos pelo servidor, em um período determinado pelo usuário. Permitir consultar apenas os proventos que fazem parte do comprovante de rendimentos.
- 4.8.84. Permitir a integração com o sistema de contabilidade para geração automática dos empenhos da folha de pagamento e respectivos encargos patronais, com emissão de resumo para conferência.
- 4.8.85. Permitir a geração de cálculo assíncrono, onde o processamento da folha deve ocorrer através de processamento distribuído em diversas maquinas. Deve permitir diversas configurações de filtros com número de instâncias que irão executar o processamento da folha.
- 4.8.86. Permitir a consulta e impressão do holerite através de modulo Web.
- 4.8.87. Possuir cadastro para registrar dados de acidentes de trabalho, entrevista com o servidor e testemunhas do acidente.
- 4.8.88. Possuir cadastro e emissão de Comunicação de Acidente do Trabalho CAT para o INSS.
- 4.8.89. Ter cadastro de atestados com informações CID (Código Internacional de Doenças).
- 4.8.90. Deve permitir o lançamento de faltas com possibilidade de desconto em folha de pagamento.
- 4.8.91. Deve permitir a configuração dos períodos aquisitivos e cálculos de férias de acordo com as especificações de cada sindicato.
- 4.8.92. Deve permitir a realização e/ou o acompanhamento de concursos públicos e processos seletivos para provimento de vagas.
- 4.8.93. Efetuar a avaliação dos candidatos do concurso ou processo seletivo, indicando a aprovação/reprovação e a classificação.
- 4.8.94. Possibilitar cadastro de bolsas de estudos, informando, instituição de ensino, área de atuação, valor da bolsa, previsão de término.
- 4.8.95. Deve permitir o lançamento histórico de períodos aquisitivos e de gozo de férias.
- 4.8.96. Possibilitar cadastrar os períodos para aquisição e de gozo de licença-prêmio
- 4.8.97. Permitir diferentes configurações de férias e de licença-prêmio por sindicato.
- 4.8.98. Permitir informar os dados referentes a períodos aquisitivos anteriores a data de admissão do servidor, tais como, período de gozo, cancelamentos e suspensões.
- 4.8.99. Permitir o cadastro de tempo de serviço anterior e de licença prêmio não gozada com possibilidade de averbação do tempo de serviço para cálculo de adicionais, licença-prêmio e/ou aposentadoria, possibilitando informação de fator de conversão do tempo.
- 4.8.100. Permitir os tipos de aposentadoria por tempo de serviço, idade, invalidez, compulsória, Especial (Professor).
- 4.8.101. Permitir a parametrização dos tempos mínimos necessários para o cálculo da aposentadoria em cada tipo de aposentadoria.

#### Funcionalidades Módulo eSocial

- 4.8.102. Disponibilizar recurso para parametrização das rubricas do eSocial com as bases legais (IRRF, INSS, FGTS) e relatórios de divergências.
- 4.8.103. Permitir cadastrar o responsável pelo envio das informações ao eSocial

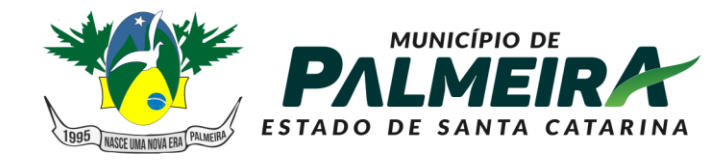

**SETOR DE LICITACÕES E CONTRATOS** 

+55 49 3238-0040 | 0050 Av. Roberto Henckemaier, 200 - Centro -Palmeira - SC. CEP 88.545-000

- 4.8.104. Permitir o envio do arquivo de Qualificação Cadastral para validação dos dados na base da RFB e INSS.
- 4.8.105. Permitir a análise do arquivo de retorno da Qualificação Cadastral com relatório de críticas
- 4.8.106. Validar as informações do layout do eSocial com o sistema de gestão de pessoal para realizar a correta geração e envio dos eventos ao eSocial
- 4.8.107. Gerar os arquivos dos eventos do eSocial em formato XML
- 4.8.108. Realizar a comunicação com o eSocial utilizando a tecnologia webservice e certificação digital.
- 4.8.109. Receber, interpretar e armazenar os protocolos de retorno da validação de estrutura do XML.
- 4.8.110. Notificar o responsável pelo envio das informações do eSocial nos casos de erros ou inconsistências
- 4.8.111. Emitir relatório de críticas de validação
- 4.8.112. Reenviar os eventos do eSocial que apresentaram inconsistência
- 4.8.113. Manter o controle dos arquivos enviados e validados para o fechamento da Competência da Folha de Pagamento
- 4.8.114. Permitir definir o modo de envio por WebService ou Arquivos salvos para posterior envio.
- 4.8.115. Permitir demonstrar na ficha financeira a Rubrica (evento) junto ao eSocial por tipo de Categoria
- 4.8.116. Possibilitar o cadastramento de afastamento retroativo ao eSocial.
- 4.8.117. Disponibilizar no cadastro de afastamentos o campo Observação, pois em alguns tipos de afastamentos terá que ser preenchido. Exemplo Licença Sem Remuneração.

Funcionalidades Módulos de Segurança do Trabalho e Medicina Ocupacional

- 4.8.118. Controlar e alertar sobre a necessidade e ou alteração do SESMT e necessidade e dimensionamento da CIPA
- 4.8.119. Gerencia a localização, manutenção e revisão dos equipamentos de segurança, inclusive extintores
- 4.8.120. Trata todos os tipos de EPI, mapeamento dos EPIs por área, cargo ou colaborador, medidas, modelos, vencimento, fornecedores e treinamentos relacionados ao uso correto dos EPIs
- 4.8.121. Contempla o PPRA, identificando as áreas e atividades de risco, agentes de risco, EPIs e exames relacionados ao agente, fontes geradoras, histórico dos laudos, possíveis danos e plano de prevenção
- 4.8.122. Registra e mantém os acidentes de trabalho e os respectivos CATs, gerando estatísticas e gráficos sobre a natureza dos acidentes, frequência e meses de maior incidência, tempo no cargo e dias perdidos e custos envolvidos por acidente de trabalho
- 4.8.123. Permite registrar e monitorar informações sobre insalubridade e periculosidade conforme previsto no LTCAT por área, unidade, grau e tipo de risco, funções
- 4.8.124. Permite o registro e tratamento dos incidentes (quase acidentes), com plano de ação
- 4.8.125. Permite a elaboração e controle de mapas de risco por unidade, área, local/setor
- 4.8.126. Gera e mantém o PPP (Perfil Profissiográfico Previdenciário) atualizado a partir do LTCAT, transferências de local e descrições de cargos e funções e CATs;
- 4.8.127. Fazer integração das informações dos riscos constantes no LTCAT com a GFIP (Recolhimentos e aposentadorias especiais)
- 4.8.128. Gera e controla o PCMSO a partir do LTCAT e PPRA, e AET (Analise Ergonômica do Trabalho) possuindo alerta de vencimento
- 4.8.129. Permitir o registro dos incidentes, acidentes e doenças ocupacionais dos colaboradores.

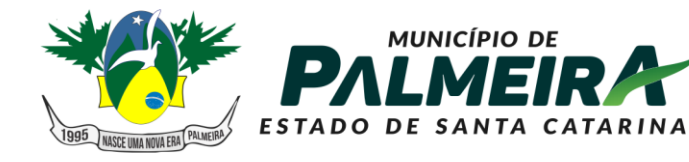

## **SETOR DE LICITACÕES E CONTRATOS**

- 4.8.130. Permitir o registro e emissão das CAT's.
- 4.8.131. Permitir o registro e o controle das ocorrências (Investigação de Incidentes / Acidentes – Arvore de Causas).
- 4.8.132. Emitir a relação de ocorrências de incidentes e acidentes de trabalho.
- 4.8.133. Emitir o Quadro III NR04 Acidentes com vítimas.
- 4.8.134. Emitir o Quadro VI NR04 Acidentes sem vítimas
- 4.8.135. Emitir a lista de colaboradores com convocações não atendidas.
- 4.8.136. Permitir o registro de reconhecimento de riscos ambientais.
- 4.8.137. Permitir o registro das aplicações de medidas e controle
- 4.8.138. Permitir o registro, controle de distribuição e de manutenção de equipamentos de segurança.
- 4.8.139. Emitir os comprovantes de distribuição de equipamentos de proteção e segurança (EPI).
- 4.8.140. Controlar a necessidade de EPIs por área, função e atividade
- 4.8.141. Emitir os comprovantes da execução dos serviços de manutenção dos equipamentos
- 4.8.142. Emitir a lista de equipamentos de segurança vencidos
- 4.8.143. Emitir a relação de equipamentos de segurança vencidos com serviços de manutenção previstos
- 4.8.144. Permitir o controle da CIPA com registro de mandatos, registro de eleições, registro de cursos realizados e registro de eventos.
- 4.8.145. O módulo de Saúde e Segurança do Trabalho deve possuir integração nativa com os módulos de movimentação de colaboradores, frequência, candidatos, afastamentos e pagamentos.
- 4.8.146. PPP Perfil Profissiográfico Previdenciário (integrado com o módulo de Saúde e Segurança do Trabalho)
- 4.8.147. Manter, registra e gerencia os trabalhos do SESMT de acordo com a NR4 e NR5
- 4.8.148. Viabilizar a definição e criação do GHE Grupo Homogêneo de Exposição, possibilitando o controle de grupo de colaboradores expostos à riscos de forma semelhante, independente de setor, área, local ou cargo
- 4.8.149. Controlar e trata os resultados e pareceres dos exames definidos no PCMSO e complementares, tanto os periódicos como os admissionais, retorno de afastamento, transferência de local, cargo ou função e acompanhamento pósdemissão e relatório anual, mantendo registro histórico;
- 4.8.150. Gerar automaticamente solicitação de consultas e exames com agendamento médico para os exames vencidos e a vencer, considerando retorno de afastamento, transferência de local, cargo ou função e acompanhamento pósdemissão;
- 4.8.151. Gerar automaticamente solicitação de consultas e exames com agendamento médico para os exames Admissionais;
- 4.8.152. Controlar todos os procedimentos durante e após a audiometria como os resultados por frequência (aérea e óssea);
- 4.8.153. Mantém o prontuário clínico eletrônico de cada indivíduo (colaborador, dependente, candidato, etc.), contendo seus antecedentes pessoais, familiares e profissionais, deficiências físicas ou mentais, subnormalidades, atendimentos médicos, exames realizados e imagens;
- 4.8.154. Permitir o registro dos exames médicos obrigatórios dos colaboradores
- 4.8.155. Permitir o planejamento de convocações dos colaboradores para exames médicos
- 4.8.156. Gerar o agendamento médico relativo aos exames periódicos, retorno de afastamento médico, transferência de área, etc.
- 4.8.157. Permitir o registro dos resultados dos exames médicos dos colaboradores.
- 4.8.158. Emitir o Atestado de Saúde Ocupacional
- 4.8.159. Emitir a lista de colaboradores com consultas a vencer
- 4.8.160. Permitir uso de tabelas do CID, tabela CBHPM (Classificação Brasileira de Hierarquia e Procedimentos Médicos);

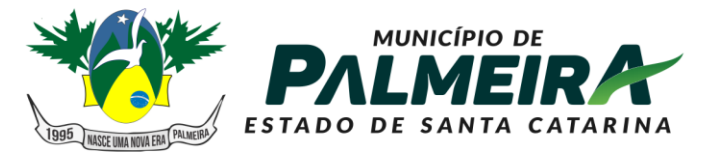

**SETOR DE LICITACÕES E CONTRATOS** 

+55 49 3238-0040 | 0050 Av. Roberto Henckemaier, 200 - Centro -Palmeira - SC. CEP 88.545-000

- 4.8.161. Apresentar estatísticas de atendimentos que indicam as doenças, acidentes e outras ocorrências permitindo aos profissionais da área maior estudo e prevenção de suas causas.
- 4.9. Gestão Tributária
	- O cadastro imobiliário deve permitir:
	- 4.9.1.A identificação da inscrição sendo: Quadrante, Quadrícula, Setor, Quadra, Lote e Unidade.
	- 4.9.2.Geração do espelho de cadastro com lote e suas unidades respectivas.
	- 4.9.3.Informar as dimensões do terreno, como área e testada principal.
	- 4.9.4.Definir Loteamento, com informação da quadra e lote. (quando possuir)
	- 4.9.5.Definir Condomínio. (quando possuir).
	- 4.9.6.Tipo de Localização (Urbana ou Rural).
	- 4.9.7.Permitir definir cartório em que se encontra o registro do lote.
	- 4.9.8.Definir imobiliária. (quando possuir).
	- 4.9.9.Definir endereço para envio do carnê de IPTU.
	- 4.9.10. Especificar o proprietário de direito e o proprietário de fato.
	- 4.9.11. Registrar o log de alterações das informações referente a parcela territorial, predial e unidades de avaliação.

O cadastro imobiliário de edificações deve permitir:

- 4.9.12. Possibilidade de definir área e fração de condomínio horizontal.
- 4.9.13. Regime de utilização (Próprio, Cedido ou Alugado).
- 4.9.14. Informar a Área real, área tributável, fração ideal, pavimentos, identificando-os por unidade.
- 4.9.15. Permitir o cadastro de isenção de tributos por contribuinte, que reflita automaticamente no momento do lançamento de débito.
- 4.9.16. Permitir desmembrar lotes;
- 4.9.17. Permitir remanejar unidades autônomas entre lotes.
- 4.9.18. Unificar informações de lotes.

Consultas parametrizadas de cadastros imobiliários por:

- 4.9.19. Bairros e logradouros, com a opção de atalho para acessar o cadastro selecionado e a possibilidade de impressão da consulta e do respectivo carnê de IPTU.
- 4.9.20. Intervalo de inscrições imobiliárias, com a opção de atalho para acesso ao cadastro selecionado e a possibilidade de impressão da consulta e do respectivo carnê de IPTU.

Cálculo, Lançamento e Impressão de Carnê de IPTU, ITBI e Cosip

Deve permitir o Cálculo/ Lançamento/ Impressão de carnê de IPTU das seguintes

formas:

- 4.9.21. A fórmula de cálculo do IPTU deve vir pronta e respeitar a legislação do município, porém os parâmetros que alimentam o cálculo devem ser configuráveis pelo usuário final.
- 4.9.22. O sistema deve ter a opção para cálculo, lançamento do débito e impressão de carnês de IPTU.
- 4.9.23. Permitir o lançamento do IPTU com a possibilidade de abatimento do valor previamente pago, compensando esse valor dentro do mesmo exercício e exercícios futuros, de forma automática.
- 4.9.24. Geração de arquivo para confecção externa de carnê, com layout que será definido posteriormente pela prefeitura.
- 4.9.25. Permitir o cadastro de isenções de IPTU por tipo e por ano.
- 4.9.26. Cálculo e lançamento do ITBI e ITBI-Rural com a respectiva geração de guia.
- 4.9.27. Cálculo e geração do arquivo da COSIP de acordo com a Legislação.

ISS – Imposto Sobre Serviços

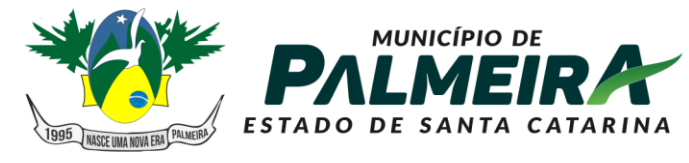

## **SETOR DE LICITACÕES E CONTRATOS**

+55 49 3238-0040 | 0050 Av. Roberto Henckemaier, 200 - Centro -Palmeira - SC. CEP 88.545-000

Cadastro Econômico

- 4.9.28. Permitir vincular inscrição imobiliária, quando o cadastro econômico possuir tal informação, essa informação deve ser diretamente relacionada ao cadastro imobiliário.
- 4.9.29. A identificação dos sócios, permitindo informar o percentual de participação e a qualificação.
- 4.9.30. A identificação das atividades fiscais CNAE, com a possibilidade de informar a atividade CNAE principal.
- 4.9.31. Informar qual a natureza jurídica e o enquadramento tributário de acordo com as características da receita federal, identificando quando a empresa é optante do simples
- 4.9.32. Permitir vincular o contador responsável por um determinado contribuinte.
- 4.9.33. Permitir vincular a atividade fiscal a determinada atividade CNAE e vice-versa.
- 4.9.34. O cadastro econômico deve permitir a identificação das atividades fiscais, com a possibilidade de informar a atividade principal.
- 4.9.35. Histórico de fiscalizações com atalho para consultar os termos relacionados a determinada fiscalização
- 4.9.36. Permitir credenciamento aos contribuintes, para serviços disponibilizados no módulo WEB, a identificação dos sócios, permitindo informar o percentual de participação e a qualificação
- 4.9.37. Gerar espelho cadastro de contribuintes do município (cadastro econômico).

Cadastro Único

- 4.9.38. Permitir o agrupamento de cadastros de pessoas, identificando qual o cadastro principal.
- 4.9.39. Permitir cadastrar exceção de dívidas para verificação na rotina da CND.
- 4.9.40. Possuir uma rotina que verifique os cadastros que estão com exceção de CND, considerando essa informação para emissão da certidão.
- 4.9.41. Permitir o cadastro de isenção de tributos por contribuinte, que reflita automaticamente no momento do lançamento de débito.
- 4.9.42. O sistema deve possuir uma ferramenta que permita ao usuário unificar cadastros repetidos. Essa funcionalidade deve transferir as movimentações financeiras, fiscais e cadastrais para apenas um cadastro de pessoa definido como principal. Essa ferramenta deve possuir uma função automatizada, aonde o sistema verificará todos os cadastros habilitados e desabilitados com o mesmo CPF/CNPJ e unificá-los quando o mesmo possuísse apenas um cadastro habilitado.

Fiscalização

O controle de fiscalização deve permitir:

- 4.9.43. Emitir o termo de abertura com a possibilidade de impressão desse documento.
- 4.9.44. Emitir o termo de encerramento com a possibilidade de impressão desse documento.
- 4.9.45. Efetuar o levantamento fiscal de ISSQN com a respectiva impressão do relatório com os dados analisados.
- 4.9.46. Emitir o auto de infração com a possibilidade de impressão desse documento.
- 4.9.47. Emitir intimações com a possibilidade de impressão desse documento com valores devidamente corrigidos.
- 4.9.48. Emitir notificações com valor da infração e com a possibilidade de impressão desse documento.
- 4.9.49. Emissão do ISS da construção civil, com o cálculo automatizado do ISS, e com a geração do documento de estimativa fiscal.
- 4.9.50. Lançamento da produtividade dos fiscais, com pontuação para todos os serviços executado.
- 4.9.51. Permitir a emissão de Nota avulsa com identificação da atividade fiscal.
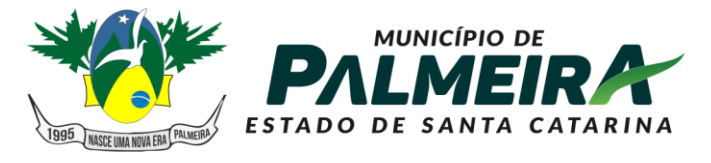

**SETOR DE LICITAÇÕES E CONTRATOS** 

+55 49 3238-0040 | 0050 Av. Roberto Henckemaier, 200 - Centro -Palmeira - SC. CEP 88.545-000

4.9.52. Emitir alvará de: funcionamento, localização e autônomo, com opção de informar percentual de desconto até o vencimento da guia.

Emissão de CND

Referente às funcionalidades para a emissão de certidões de débitos, o sistema deve:

- 4.9.53. Permitir informar qual tipo de CND´s estará disponível via WEB.
- 4.9.54. Permitir alterar o texto principal da CND. Essa funcionalidade deve ser realizada pelo usuário com prévia autorização, sem intervenção do administrador do sistema.
- 4.9.55. Permitir informar qual a finalidade para o tipo de CND a ser emitida.
- 4.9.56. Possuir uma rotina que verifique todos os cadastros agrupados, com o usuário informando apenas o CPF/CNPJ do cadastro principal, para a emissão da CND.

#### Emissão CND Pessoa

Permitir a emissão dos seguintes tipos de CND´S referente ao cadastro de pessoa:

- 4.9.57. Certidão Negativa de Débitos.
- 4.9.58. Certidão Positiva de Débitos.
- 4.9.59. Certidão Positiva com efeito de Negativa.
- 4.9.60. Certidão de não cadastro no município.
- 4.9.61. Certidão de Baixa

#### Emissão CND Imóvel

- 4.9.62. Permitir a emissão dos seguintes tipos de CND´S imobiliárias:
- 4.9.63. Certidão Negativa de Débitos referente ao imóvel.
- 4.9.64. Certidão Positiva de Débitos referente ao imóvel.
- 4.9.65. Certidão Positiva com efeito de Negativa referente ao imóvel.
- 4.9.66. Certidão de não cadastro imobiliário no município.

Emissão de Taxa

4.9.67. Emitir taxas, individual (apenas para um contribuinte) ou coletiva (para vários contribuintes) de uma vez.

Emissão ISS Construção Civil

4.9.68. Emissão do ISS da construção civil, com o cálculo automatizado do ISS, e com a geração do documento de estimativa fiscal.

Consulta de Débito

- 4.9.69. Gerenciamento/ Consulta de débitos que permitam:
- 4.9.70. Filtros por contribuinte (dívida mobiliária) ou imóvel (dívida imobiliária).
- 4.9.71. Filtros por ano do débito.
- 4.9.72. Filtros por dívida (Exemplo: IPTU, ISS, etc.)
- 4.9.73. Filtros por situação do débito (Exemplo: Aberto, Pago, Cancelado etc.)
- 4.9.74. Gerar guias para pagamento (segunda via) informando nova data de vencimento.

Demonstrativo do Débito

4.9.75. Gerar relatório de extrato de débitos por contribuinte com filtros por ano, situação do débito e dívida.

Cancelamento de Débito

4.9.76. Cancelamento de débitos informando o motivo do cancelamento, inclusive permitindo a possibilidade de cancelamento em lote.

Aviso de Débito

4.9.77. Permitir geração de aviso de débitos para contribuintes com débitos em atraso, com funcionalidade de geração do aviso (carta) e boleto único para pagamento em um mesmo documento.

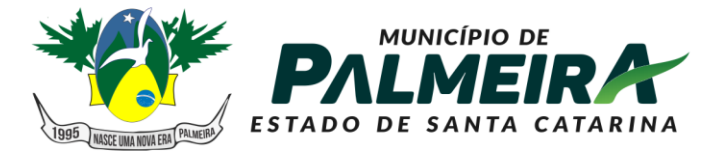

# **SETOR DE LICITACÕES E CONTRATOS**

+55 49 3238-0040 | 0050 Av. Roberto Henckemaier, 200 - Centro -Palmeira - SC. CEP 88.545-000

#### Baixa Arquivo de Retorno

4.9.78. Permitir a baixa de arquivo de retorno de convênios dos bancos de forma automática e manual.

Baixa Arquivo Simples Nacional

- 4.9.79. Permitir a baixa de arquivo de retorno do simples nacional, enviado pela receita federal.
- 4.9.80. Permitir a integração do arquivo de simples nacional convênio dívida ativa, enviado pela receita federal.

Dívida Ativa

- 4.9.81. Cadastro de dívida possibilitando parametrizar data de vencimento, valor mínimo, nº máximo de parcelas e porcentagem de juros, multa e correção.
- 4.9.82. Permitir o cancelamento de débitos inscritos em dívida ativa.
- 4.9.83. Emitir extratos de débitos em dívida ativa.
- 4.9.84. Permitir parametrizar a quantidade máxima de parcelas e o valor mínimo de cada parcela.
- 4.9.85. Permitir informar quais usuários terão permissão para efetuar as modalidades de parcelamento.
- 4.9.86. Permitir parcelamento de débitos que estejam em dívida ativa e dívida ativa ajuizada.
- 4.9.87. Permitir o cancelamento de parcelamentos em atraso, com a possibilidade de filtro por quantidade de parcelas em atraso.

Execução Fiscal

- 4.9.88. Permitir a execução da dívida ativa individual ou em lote com filtros por ano e dívida. (Exemplo: IPTU, ISS, etc.).
- 4.9.89. Gerar CDA onde contenham as informações do débito ajuizado e seus respectivos tributos com possibilidade de reemissão e substituição da mesma.
- 4.9.90. Permitir a extinção de processo de execução fiscal.
- 4.9.91. Permitir a suspensão de processo de execução fiscal, com possibilidade de reemissão.

Geração de Arquivo de Protesto

- 4.9.92. Geração de arquivos para envio ao protesto (geração da CDA e guias de guias)
- 4.9.93. Permitir o peticionamento eletrônico, integrado com o WebService do Tribunal de Justiça via protocolo SOAP e utilizando certificado digital para garantir a autenticidade.
- 4.9.94. Permitir que as CDA´s sejam assinadas utilizando certificado digital para garantir a autenticidade do documento.
- 4.9.95. Permitir o peticionamento eletrônico das execuções fiscais e geração da petição inicial através do WebService do Tribunal de Justiça.
- 4.9.96. Permitir a geração e envio da petição intermediária através do WebService do Tribunal de Justiça.
- 4.9.97. Permitir anexar outros arquivos (diversos) que sejam pertinentes ao processo.
- Permitir a geração e envio de petições intermediárias automatizadas tais como:
- 4.9.98. Alteração de dados de partes (emenda da petição inicial)
- 4.9.99. Substituição de CDA´s
- 4.9.100. Exclusão de CDA´s
- 4.9.101. Suspensão de processos
- 4.9.102. Prosseguimento do feito
- 4.9.103. Extinção do processo
- 4.9.104. Permitir consultar as petições enviadas através do WebService do Tribunal de Justiça.

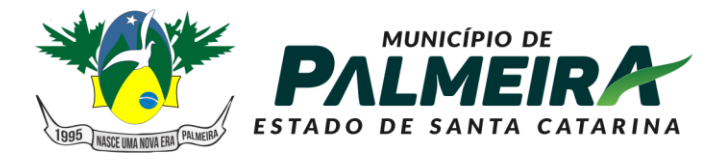

## **SETOR DE LICITAÇÕES E CONTRATOS**

+55 49 3238-0040 | 0050 Av. Roberto Henckemaier, 200 - Centro -Palmeira - SC. CEP 88.545-000

- 4.9.105. Permitir o peticionamento eletrônico em lote das petições de suspensão do processo com filtros por data de parcelamento e data de pagamento da primeira parcela.
- 4.9.106. Permitir o peticionamento eletrônico em lote das petições de extinção do processo por pagamento total, com filtros por data de quitação do parcelamento.<br>4.9.107. Permitir o peticionamento eletrônico de peticões pré-configuradas, con
- Permitir o peticionamento eletrônico de peticões pré-configuradas, com possibilidade de anexar modelo externo em PDF e envio em lote.<br>4.9.108. Permita funcionalidades relacionadas à intimação eletrônica
- Permita funcionalidades relacionadas à intimação eletrônica tais como:
- 4.9.109. Solicitação de intimações aguardando ciência, informando a quantidade de intimações
- 4.9.110. Solicitação de intimações com prazo expirado
- 4.9.111. Possuir rotinas referentes ao cadastro Mobiliário e Imobiliário, que permitam:
- 4.9.112. Levantamento de débitos, separados por grupo de dívida (Mobiliário e Imobiliário).
- 4.9.113. Geração de guia de recolhimento para débitos vencidos, com a informação da nova data de vencimento.
- 4.9.114. Geração de segunda via de débitos não vencidos.
- 4.9.115. Consulta de cadastro imobiliário e mobiliário.
- 4.9.116. Imprimir espelho cadastral mobiliário e imobiliário.
- Módulo ITBI Online
- 4.9.117. Permitir ao cartório/ registro de imóvel solicitar o ITBI de forma online;
- 4.9.118. Permitir ao administrador configurar as informações que deverão ser informadas no momento da solicitação;
- 4.9.119. Permitir ao Fisco importar as informações solicitadas pelo cartório/ registro de imóvel, com possibilidade de ajuste/ alteração dos dados informados na solicitação;
- 4.9.120. Permitir a homologação e lançamento do imposto;
- 4.9.121. Após o lançamento, permitir a visualização da guia de ITBI pelo cartório;
- 4.9.122. Após o lançamento, permitir a consulta dos trâmites e pareceres emitidos referente a solicitação de ITBI.

## Protocolo

Possuir rotinas relacionadas ao agendamento, que permita:

- 4.9.123. Agendar atendimentos com hora marcada
- 4.9.124. Consultar agendamentos com filtro por situação.
- 4.9.125. Alterar as informações do agendamento.
- Possuir rotinas relacionadas ao protocolo que permita:
- 4.9.126. Abertura dos processos com a indicação do serviço a ser solicitado, possibilitando ao usuário selecionar mais de um serviço por processo.
- 4.9.127. Anexar arquivos digitais a novos processos abertos. (No mínimo as extensões PDF, JPG e PNG)
- 4.9.128. Permitir a emissão das taxas relacionadas diretamente ao serviço solicitado.
- 4.9.129. Alteração das informações do processo.
- 4.9.130. Consultar de processos com filtro por ano, mês e dia.
- 4.9.131. Informar a situação do processo.
- 4.9.132. Encaminhar/ Repassar o processo para outros responsáveis. (trâmite individual).
- 4.9.133. Ao usuário consultar os processos de sua responsabilidade, e nessa mesma tela permita o encaminhamento de processos coletivamente. (trâmite coletivo).
- 4.9.134. A geração de parecer por processo, com possibilidade de impressão do documento.
- 4.9.135. Possuir ferramentas gerenciais que permitam ao usuário identificar processos em atraso, indicando o prazo que os mesmos estão em atraso.
- 4.9.136. Identificar processos abertos por período.
- 4.9.137. Possuir rotinas relacionadas ao protocolo que permita ao contribuinte, emitir solicitação de serviços via web, sendo que os serviços que serão disponibilizados

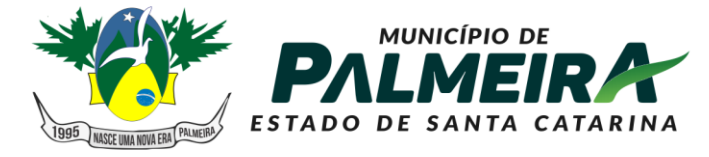

**SETOR DE LICITACÕES E CONTRATOS** 

+55 49 3238-0040 | 0050 Av. Roberto Henckemaier, 200 - Centro -Palmeira - SC. CEP 88.545-000

via internet deverão ser configurados pelo usuário ADMINISTRADOR, via tela do sistema.

4.9.138. Consultar a situação do processo aberto via web.

Portal do Cidadão

- 4.9.139. Possuir rotinas que permitam o administrador configurar os serviços que serão disponibilizados para o contribuinte, permitindo informar endereços externos (link´s externos) para redirecionamento.
- 4.9.140. Configurar a mensagem que será visualizada pelo contribuinte que não estiver com sua situação ativa.
- 4.9.141. Cadastrar menu de perguntas e respostas de acordo com a necessidade da prefeitura.
- 4.9.142. Configurar a opção de quando será possível o contribuinte emitir o alvará. Exemplo: Para emissão do alvará, é necessário o pagamento da primeira parcela do alvará, essa opção deve ser configurável.
- 4.9.143. Possuir rotinas que permitam ao contribuinte emitir o alvará via web para os cadastros que estiverem com a sua situação ativa, informando apenas o CPF/ CNPJ na consulta.
- 4.9.144. Possuir rotinas que permitam ao cartório consultar o pagamento das guias de ITBI, de acordo com as baixas efetuadas na prefeitura.
- 4.9.145. Possuir rotinas que permitam ao contribuinte:
- 4.9.146. Visualização das informações cadastrais do seu imóvel online.
- 4.9.147. Emissão da segunda via do carnê de IPTU online
- 4.9.148. Solicitação de alteração de endereço de entrega do carnê de IPTU online
- 4.9.149. Solicitação de revisão e/ou isenção de IPTU online.
- 4.9.150. Permitir emissão do carnê de IPTU via internet sem necessidade de fazer cadastro no sistema.
- 4.9.151. Comparar valores de IPTU de anos anteriores
- 4.9.152. Permitir de forma on line, que as imobiliárias relacionem os imóveis por ela gerenciados, possibilitando vincular seu endereço para entrega dos carnês.
- 4.10. Nota Fiscal de Serviço Eletrônica
- Deve possuir funcionalidades de acesso a todos os usuários:
	- 4.10.1. Permita acesso ao menu de perguntas e respostas.
	- 4.10.2. Permita envio de correio eletrônico para a prefeitura diretamente da página do sistema, sem a utilização de outras ferramentas.
	- 4.10.3. Permita a solicitação de envio da senha para o correio eletrônico previamente cadastrado na prefeitura.
	- 4.10.4. Permita a consulta dos prestadores autorizados para emissão da NFS-e (Nota Fiscal de Serviço Eletrônica).
	- 4.10.5. Permita ao contribuinte registrar uma denúncia de não conversão de RPS (Recibo Provisório de Serviço) em NFS-e (Nota Fiscal de Serviço Eletrônica).
	- 4.10.6. Permita no portal da prefeitura a validação da NFS-e (Nota Fiscal de Serviço Eletrônica), com a opção de salvar a NFS-e (Nota Fiscal de Serviço Eletrônica) em PDF ou exportar a mesma em arquivo XML.
	- 4.10.7. Consulta e visualização da NFS-e através de QRCODE.
	- 4.10.8. Permita a validação do RPS (Recibo Provisório de Serviço) no portal da prefeitura.
	- 4.10.9. Permita a validação das notas recebidas no portal da prefeitura.
	- 4.10.10. Permita a visualização da quantidade total de NFS-e (Nota Fiscal de Serviço Eletrônica) emitidas.
	- 4.10.11. Permita a visualização da quantidade de empresas homologadas para emissão de NFS-e (Nota Fiscal de Serviço Eletrônica).
	- 4.10.12. Permita solicitar o credenciamento para emissão da NFS-e (Nota Fiscal de Serviço Eletrônica), exigindo ou não o anexo de documentos necessários.
	- 4.10.13. Permita ao contribuinte o acompanhamento do processo de credenciamento.
	- 4.10.14. Deve possuir funcionalidades que permita ao contribuinte:

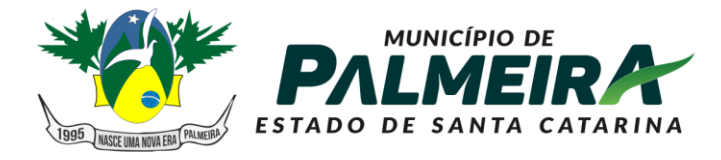

# **SETOR DE LICITACÕES E CONTRATOS**

+55 49 3238-0040 | 0050 Av. Roberto Henckemaier, 200 - Centro -Palmeira - SC. CEP 88.545-000

- 4.10.15. Reenviar a NFS-e para o tomador por e-mail, podendo optar pelo e-mail já cadastrado na emissão ou para um novo endereço de e-mail.
- 4.10.16. Permitir substituição de uma nota fiscal de serviços.
- 4.10.17. Permitir a emissão da nota fiscal com a apuração de imposto do ISSQN próprio, com a respectiva geração da guia de recolhimento.
- 4.10.18. Permitir a consulta detalhada das NFS-e com a opção de visualização em tela e exportação em XML e PDF, com os seguintes filtros por: período, competência, número da NFS-e e lote.
- 4.10.19. Consultar as notas recebidas.
- 4.10.20. Permitir o cancelamento de uma nota fiscal de serviço, cuja guia ainda não tenha sido efetuada o pagamento.
- 4.10.21. Consultar a nota fiscais tomadas de outros prestadores do município.
- 4.10.22. Permitir a declaração de informações recebidas.
- 4.10.23. Permitir o cancelamento das declarações de informações recebida.
- 4.10.24. Permitir a declaração de serviço não tomado.

## Área Administrativa

Possuir rotinas que permitam ao fiscal:

- 4.10.25. Cadastrar o menu de perguntas e respostas que será utilizado para esclarecimento aos usuários finais do sistema.
- 4.10.26. Permitir adicionar arquivos que ficarão disponíveis para download.
- 4.10.27. Gerenciar os arquivos / links que serão disponibilizados na seção de downloads, com a opção de cadastrar a descrição de cada download.
- 4.10.28. Gerenciar limitador de tempo e contador regressivo do tempo para expiração da sessão.
- 4.10.29. Permita o envio através de correio eletrônico dos dados da nota fiscal para a consulta pelo tomador de serviços.
- 4.10.30. Incluir e alterar informações cadastrais de tomadores/prestadores.
- 4.10.31. Permitir autorizar individualmente os contribuintes para emissão da NFS-e para tomadores não identificados e tomadores residentes no exterior.
- 4.10.32. Permitir à autoridade fiscal liberar ou cancelar qualquer autorização para emissão de Notas Fiscais Eletrônicas em qualquer momento via internet.
- 4.10.33. Permitir ao fiscal bloquear ou não a alteração do endereço do tomador já cadastrado, pelo emissor da NFS-e na emissão da NFS-e.
- 4.10.34. Consultar de forma agrupada a NFS-e por filtro de Período (data emissão) e Contribuinte, totalizando o número de NFS-e emitidas por contribuinte.
- 4.10.35. Consultar de forma agrupada a NFS-e por filtro de Período de competência e Contribuinte, totalizando o número de NFS-e emitidas por contribuinte.
- 4.10.36. Consultar as NFS-e com a opção de visualização em tela e exportação em XML e PDF, com os seguintes filtros por: período, competência, natureza de operação e atividade fiscal.
- 4.10.37. Substituir notas fiscais, inclusive com a opção de realizar essa ação em lote.
- 4.10.38. Cancelar notas fiscais, inclusive com a opção de realizar essa ação em lote.
- 4.10.39. Cadastrar os Benefícios Fiscais, com opção para informar o percentual de desconto, período de vigência.
- 4.10.40. Conceder o Benefício Fiscal individualmente aos contribuintes selecionados informando a vigência do benefício.
- 4.10.41. Consultar os Benefícios Fiscais concedidos, com filtro por competência, CNPJ e Razão Social.
- 4.10.42. Habilitar a opção do faturamento antecipado, quando a NFS-e emitida é gerada para competência seguinte à da emissão.
- 4.10.43. Credenciar individualmente os contribuintes autorizados para emissão da NFS-e com Faturamento Antecipado.
- 4.10.44. Definir a quantidade máxima de dias para o cancelamento da NFS-e.
- 4.10.45. Definir a mensagem informativa para os emitentes optantes do Simples Nacional que é apresentada nas observações da NFS-e.

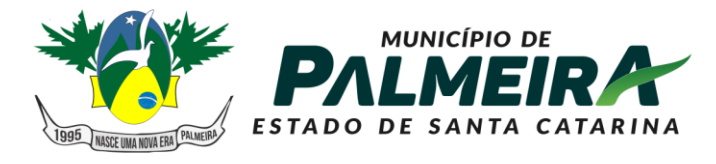

+55 49 3238-0040 | 0050 Av. Roberto Henckemaier, 200 - Centro -Palmeira - SC. CEP 88.545-000

4.10.46. Definir e alterar o texto de instrução e responsabilidade que será impresso no termo de uso da NFS-e pelo contribuinte

**SETOR DE LICITACÕES E** 

**CONTRATOS** 

4.10.47. Cadastrar e gerenciar tipos de motivos de cancelamento da NFSe.

Permitir ao usuário administrador configurar a informações pertinentes ao cadastro da Prefeitura tais como:

- 4.10.48. Configuração o nome, endereço completo e website da prefeitura.
- 4.10.49. Permitir ao administrador cadastrar enquadramento fiscal e os tipos de Natureza de Operação e definir para qual enquadramento poderá ser utilizado e suas respectivas regras de utilização;
- 4.10.50. Permitir a definição de plano de contas para controle de ISS-Bancos;
- 4.10.51. Opção para informar os dados do plano de contas da COSIF, para efetuar o lançamento referente ao ISS-Bancos.
- 4.10.52. Gerar guias para pagamento do lançamento referente ao ISS-Bancos.
- 4.10.53. Gerar guias complementares para contribuintes.
- 4.10.54. Lançar compensação para contribuintes.
- 4.10.55. Consultar compensações de contribuintes.

#### NFS-e Empresas do Município

- 4.10.56. Permitir ao contribuinte vincular o contador responsável para ter acesso ao sistema.
- 4.10.57. Permitir ao usuário selecionar quais as atividades da Lista de Serviços que ele utilizará para emissão da NFS-e e definir a principal.
- 4.10.58. Permitir cadastrar a declaração de RPS (Recibo Provisório de Serviço) com a conversão em NFS-e (Nota Fiscal de Serviço Eletrônica).
- 4.10.59. Permitir substituição de RPS (recibo provisório de serviço).
- 4.10.60. Personalização da sua logomarca para visualização/ impressão da nota fiscal.
- 4.10.61. Cadastrar pessoas, quando estas não estiverem no banco de dados da prefeitura.
- 4.10.62. Permitir que os prestadores de serviços vinculem seus tomadores de serviços para facilitar no momento da emissão da nota.
- 4.10.63. Permita a declaração de informações recebidas para lançamento do ISS Retido.

NFS-e - Contador

- 4.10.64. Acesso às informações habilitadas para o seu cliente, inclusive geração de guias de recolhimento.
- 4.10.65. Desvincular os seus clientes.

NFSe – Prestador Fora do Município

Possuir funcionalidade que permitam ao prestador e tomador de serviços de fora do município:

4.10.66. Gerar declaração das notas emitidas

- 4.10.67. Gerar declaração das notas recebidas
- 4.10.68. Gerar guias para pagamento do lançamento do ISS (quando for o caso).

Integrações Web

- 4.10.69. Possuir integração com o sistema de arrecadação atualmente em uso no município para lançamento e pagamento do ISS.
- 4.10.70. Permita a comunicação e integração com sistemas externos através Web Services, por intermédio da comunicação de arquivos XML padronizados com layout definido pela prefeitura.
- 4.10.71. Disponibilizem o arquivo de validação SCHEMAS XML (XSD) referente a importação de RPS via lote.
- 4.10.72. Possibilitar a geração de notas fiscais eletrônicas via web service.
- 4.10.73. Possibilitar o envio de lote RPS para conversão em notas fiscais eletrônicas via web service.

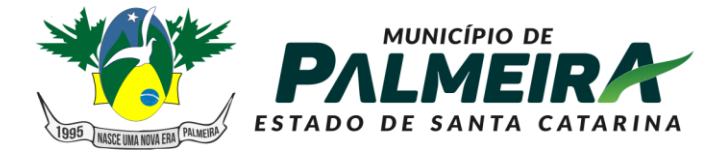

# **SETOR DE LICITAÇÕES E CONTRATOS**

+55 49 3238-0040 | 0050 Av. Roberto Henckemaier, 200 - Centro -Palmeira - SC. CEP 88.545-000

- 4.10.74. Possibilitar o cancelamento de notas fiscais eletrônicas via web.
- 4.10.75. Possibilitar a consulta de notas fiscais eletrônica por RPS via web.
- 4.10.76. Possibilitar a consulta de lote RPS via web service.
- 4.10.77. Possibilitar a consulta de notas fiscais eletrônicas por faixa via web service.
- 4.10.78. Possibilitar o envio de lote de notas recebidas via web service.
- 4.10.79. Possibilitar a consulta do lote de notas recebidas via web service.
- 4.10.80. Possibilitar a consulta de notas recebidas por faixa via web service.

## 4.11. Módulo Licenciamentos Eletrônicos

- Características Gerais
- 4.11.1. As ferramentas e informações contidas na solução deverão respeitar o padrão da Língua Portuguesa, garantido acessibilidade e fácil compreensão a todos os usuários cadastrados
- 4.11.2. O sistema deverá possuir uma interface e mecanismo de login, onde apenas usuários cadastrados possam acessar a carta de serviços e consequentemente protocolar ou analisar demandas.
- 4.11.3. O sistema deve possibilitar que um usuário administrador possa também cadastrar usuários a partir da interface.
- 4.11.4. O sistema deverá possibilitar que usuários que eventualmente esqueçam suas senhas, possam redefini-las em auto atendimento, com uma nova senha gerada e enviada ao e-mail cadastrado, se assim confirmado.
- 4.11.5. O sistema deverá permitir que sejam atribuídos níveis de permissões aos usuários. Cada nível com diferentes permissões de ações no sistema.
- 4.11.6. O sistema deve possibilitar que um usuário possa estar atribuído a diferentes setores e possuir diferentes permissões de acordo com o setor que está atribuído.

O sistema deverá possibilitar, através de interface, que a contratada crie quantos níveis de permissões desejar, sendo possível escolher entre as seguintes ações para os níveis:

- 4.11.7. Analisar processos;
- 4.11.8. Devolver processos ao requerente para correções;
- 4.11.9. Poder escolher campos que serão bloqueados para o requerente editar na correção.
- 4.11.10. Deferir processos;
- 4.11.11. Indeferir processos;
- 4.11.12. Visualizar documentos emitidos ao deferimento do processo (alvarás, certidões e outros);
- 4.11.13. Visualizar documentos anexados ao decorrer do processo;
- 4.11.14. Criar setores e subsetores;
- 4.11.15. Atribuir usuários em setores e subsetores;
- 4.11.16. Atribuir níveis de permissões para usuários de acordo com o setor;
- 4.11.17. Acessar tela de estatísticas;
- 4.11.18. Permitir bloquear um usuário do sistema;
- 4.11.19. Permitir gerenciar integrações;
- 4.11.20. Permitir editar formulários de assuntos de licenciamentos;
- 4.11.21. O sistema deverá possibilitar a criação de ilimitados setores e subsetores, para retratar a realidade da contratante.
- 4.11.22. O sistema deve possibilitar que sejam configurados recebimentos de dados de outros sistemas através de webservices, mediante interface acessível ao usuário administrador.
- 4.11.23. O sistema deve possibilitar que dados recebidos via webservice possam ser utilizados pelos mecanismos de validação de informações em formulários, através de interface disponível ao usuário administrador.
- 4.11.24. Deve ser possível que o município disponibilize planilhas e outras bases de dados para a contratada, para que esta trate dados e os disponibilize no sistema.
- 4.11.25. O sistema deve possibilitar que os dados disponibilizados no sistema possam ser utilizados pelos mecanismos de validação automática de formulários.

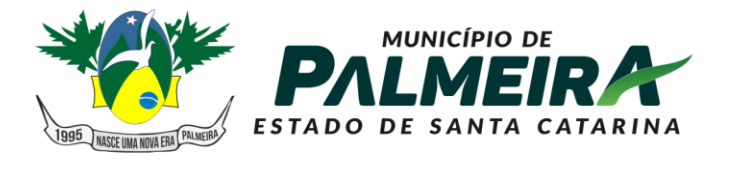

## **SETOR DE LICITACÕES E CONTRATOS**

+55 49 3238-0040 | 0050 Av. Roberto Henckemaier, 200 - Centro -Palmeira - SC. CEP 88.545-000

Infraestrutura, segurança e autenticação

- 4.11.26. O sistema deverá ser oferecido através de infraestrutura compatível com a demanda e que atenda padrões de qualidade, segurança e autenticação.
- 4.11.27. O armazenamento das senhas dos usuários não pode ser realizado com exibição da senha no banco de dados. As senhas precisam estar criptografadas, sem que nenhuma das partes tenha acesso a estas, conforme preconiza o "Manual de Boas Práticas em Segurança da Informação", publicado pelo TCU.
- 4.11.28. Os dados de usuários, procedimentos e documentos gerados pelo sistema, embora armazenados em servidores da contratada, serão de propriedade da contratante.

Exibição de Processos

O sistema deverá possibilitar que os usuários visualizem listas de processos, de forma segmentada, de acordo com:

- 4.11.29. Processos criados pelo usuário;
- 4.11.30. Processos em posse do usuário;
- 4.11.31. Expedientes criados pelo usuário;
- 4.11.32. Processos de um setor que o usuário está atribuído;
- 4.11.33. Processos já criados devem ser visualizados, quando de forma individual em consulta, em interface que obedeça aos mesmos moldes dos formulários que originaram a sua criação.
- 4.11.34. Permitir que o usuário com perfil de munícipe tenha acesso apenas aos processos que criou, com todas as informações a ele agregadas durante e posteriormente a sua solicitação;
- 4.11.35. Permitir que os analistas de licenciamentos que tenham sido selecionadas como participante de um requerimento vejam estes requerimentos;
- 4.11.36. Permitir o cadastramento e o monitoramento de Acordo de Nível de Serviço de processos de licenciamentos todos os serviços através de visões que permitam visualizar os atendimentos dentro e fora do prazo;

Gerenciamento de taxas

- 4.11.37. Deverá haver interface que permita ao analista de licenciamento gerenciar taxas de processos, que devem ser pagas pelo munícipe.
- 4.11.38. Deve ser possível que o analista de licenciamento possa anexar o boleto de taxa, que deverá estar disponível ao requerente.
- 4.11.39. Deve ser possível que o analista de licenciamento possa gerenciar o status do pagamento do boleto de taxas, indicando se este foi pago ou está pendente.
- 4.11.40. Deve ser possível definir um fluxo em que a apreciação do processo está condicionada ao pagamento da taxa.

Processamento de licenciamentos

- 4.11.41. O sistema deverá possibilitar um processamento totalmente digital aos processos de licenciamentos, ou seja, totalmente online desde o protocolo, até o deferimento.
- 4.11.42. Reitera-se a importância do sistema possibilitar a análise gráfica de projetos e emissão de alvarás com autenticação digital.
- 4.11.43. Para retratar o trâmite totalmente digital, esperam-se as seguintes ações de maneira totalmente digital:
- 4.11.44. O munícipe possa escolher em uma carta de serviços do fluxo de licenciamento desejado;
- 4.11.45. O munícipe preencha online formulário de protocolo no sistema, com todas as informações requisitadas pelo município;
- 4.11.46. Possibilidade do munícipe anexar arquivos, sem limites de tamanhos ou formatos;
- 4.11.47. Possibilidade do munícipe anexar projetos arquitetônicos, hidrossanitários, entre outros;

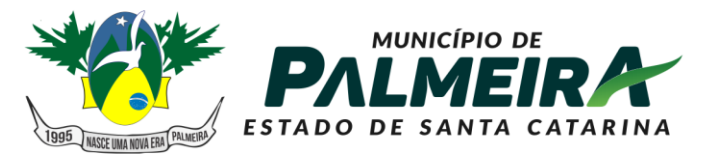

## **SETOR DE LICITACÕES E CONTRATOS**

- 4.11.48. Possibilidade do sistema validar informações inseridas pelo munícipe no formulário, através de parâmetros definidos pelo município no próprio sistema; Espera-se permitir que o sistema validade informações inseridas pelo usuário, permitindo um maior ganho de produtividade ao processo e melhora a qualidade de trabalho do analista. Por validar, espera-se também a possibilidade de completar informações de um campo com base em informações de outro, como por exemplo a partir da metragem, completar o valor da taxa.
- 4.11.49. Possibilidade do sistema não permitir o munícipe de prosseguir com o protocolo, caso campos obrigatórios não sejam preenchidos.
- 4.11.50. Possibilidade do sistema não permitir o munícipe de prosseguir com o protocolo, caso campos validados como errados não sejam corrigidos.
- 4.11.51. Possibilidade do munícipe finalizar o protocolo e encaminhá-lo para análise por analistas de licenciamento.
- 4.11.52. Possibilidade do munícipe acompanhar o trâmite do seu protocolo, verificando em qual etapa o protocolo está;
- 4.11.53. Possibilidade do munícipe ser notificado sobre necessidades de correções em seu protocolo;
- 4.11.54. Possibilidade de um analista de licenciamento analisar uma demanda encaminhada por munícipe, respeitada a atribuição e competência do assunto protocolado de acordo com a pasta do analista.
- 4.11.55. Possibilidade do analista de licenciamentos visualizar todas as informações inseridas pelo requerente no protocolo;
- 4.11.56. Possibilidade do analista de licenciamentos analisar campo a campo preenchido pelo munícipe, podendo de forma individual, tecer comentários em análises e marcar como correto ou incorreto; Esperam-se que comentários e marcações individuais sobre o campo preenchido pelo munícipe, garantam uma maior precisão na correção. O analista e o munícipe saberão exatamente o\* que está sendo/foi analisado.
- 4.11.57. Possibilidade do munícipe criar uma lista de modelos de respostas padrões para adicioná-las em seu comentário de análise.
- 4.11.58. Possibilidade do analista de licenciamento abrir e analisar no próprio sistema projetos em PDF.
- 4.11.59. Possibilidade do analista de licenciamento deferir um processo;
- 4.11.60. Possibilidade do analista de licenciamento indeferir um processo;
- 4.11.61. Possibilidade do analista de licenciamento devolver o processo ao munícipe para adequações;
- 4.11.62. Possibilidade do analista de licenciamento limitar os campos que serão editados em adequação pelo munícipe. Esta funcionalidade é necessária visto que impede um usuário munícipe de alterar de má fé, uma informação já validada de forma positiva pelo analista de licenciamento, o que prejudicaria a integridade e lisura do processo de licenciamento.
- 4.11.63. Possibilidade do munícipe visualizar as adequações requeridas pelo analista de licenciamento em sua análise;
- 4.11.64. Possibilidade do munícipe realizar adequações nos campos permitidos pelo analista de licenciamento e devolver o processo para análise.
- 4.11.65. Possibilidade do analista de licenciamento e munícipe envolvido, visualizarem o histórico de versões do processo, ou seja, o histórico de informações em campos do processo e quem as efetuou; O histórico de informações tem como objetivo garantir a integridade processual, devendo ser possível visualizar todas as informações inseridas pelo munícipe e analista de licenciamento. As informações construídas ao decorrer do processo devem ser versionadas, ou seja, nenhuma informação deve ser apagada ou substituída no processo, mas sim coexistentes através do histórico de versões.
- 4.11.66. Possibilidade do analista de licenciamento revisar as adequações promovidas pelo munícipe, podendo realizar uma nova análise e devolver novamente ao munícipe caso persistam erros e pendências.

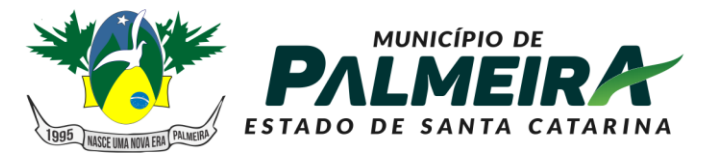

## **SETOR DE LICITACÕES E CONTRATOS**

+55 49 3238-0040 | 0050 Av. Roberto Henckemaier, 200 - Centro -Palmeira - SC. CEP 88.545-000

- 4.11.67. Possibilidade do analista de licenciamento e munícipe visualizarem documentos gerados de forma automática com o deferimento do processo (alvarás, certidões e outros documentos). Considerando que certidões e alvarás utilizam dados gerados ao decorrer do processo para serem emitidos, deve ser possível que estes sejam gerados de forma automática, sem interação humana, gerando celeridade ao processo.
- 4.11.68. Possibilidade do analista de licenciamento encaminhar um processo para outro analista de licenciamento ou para outro setor.
- 4.11.69. Possibilidade de a partir de interface do sistema, serem configuradas mensagens de ajudas, que deverão aparecer junto ao preenchimento dos formulários de licenciamentos, indicando ao munícipe informações sobre o item em preenchimento.
- 4.11.70. Possibilidade de um agente externo do sistema verificar o histórico de movimentações do processo, através de um código verificador.
- 4.11.71. Possibilidade de um agente externo verificar a validade de um documento gerado pelo sistema, através de um código verificador.
- 4.11.72. Possibilidade do usuário administrador reabrir um processo deferido ou indeferido, indicando qual o motivo da reabertura.

Formulários de licenciamentos

- 4.11.73. O sistema deve possuir uma interface especial para a criação e modificação de formulários, que irão compor a carta de serviços de fluxos disponíveis de licenciamentos.
- 4.11.74. O sistema deve permitir que o próprio município, através do usuário administrador, possa realizar a criação e modificação de formulários.
- 4.11.75. Os formulários de licenciamentos, respeitado o assunto da carta de serviço, devem permitir a inclusão de:
- 4.11.76. Consulta prévia em qualquer formato e tamanho de arquivo;
- 4.11.77. Documentos do proprietário (RG, CPF, etc);
- 4.11.78. Documentos do engenheiro ou arquiteto responsável (CAU/CREA, RG, CPF, etc);
- 4.11.79. Identificação do imóvel ou terreno;
- 4.11.80. Fotos do imóvel ou terreno;
- 4.11.81. Endereço da obra;
- 4.11.82. Endereço da obra (Zoneamento urbano, matrícula, quadra, lote, bairro, cep);
- 4.11.83. Parâmetros Urbanísticos (Taxa de ocupação, permeabilidade e coeficiente de aproveitamento);
- 4.11.84. Informações sobre o projeto arquitetônico, hidrossanitário e outros;
- 4.11.85. Projeto arquitetônico, hidrossanitário e outros em em PDF;
- 4.11.86. Informações sobre cada unidade construtiva, caso exista mais de uma;
- 4.11.87. Certidões Negativas dos Imóveis;
- 4.11.88. Matrícula do Imóvel;
- 4.11.89. ART/RRT do projeto;
- 4.11.90. Memorial descritivo;
- 4.11.91. Lista com CNAE;
- 4.11.92. Outras informações peculiares do assunto;

Além da possibilidade de inclusão destas informações, a interface de modificação de formulários deverá permitir customização de campos, a saber:

- 4.11.93. Inserção de novos campos;
- 4.11.94. Edição de campos;
- 4.11.95. Remoção de campos;
- 4.11.96. Modificação do tipo de input de dados (texto, número, lista, checkbox, upload de arquivos);
- 4.11.97. No caso de upload de arquivos, deve ser possível definir qual o formato de arquivo e tamanho aceito, sem influenciar outros campos de upload.
- 4.11.98. Permitir validar CPF;

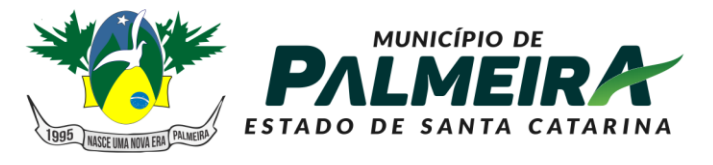

# **SETOR DE LICITAÇÕES E CONTRATOS**

+55 49 3238-0040 | 0050 Av. Roberto Henckemaier, 200 - Centro -Palmeira - SC. CEP 88.545-000

4.11.99. Permitir completar endereço através do CEP;

Permitir que o formulário valide informações inseridas pelo requerente, como por exemplo:

- 4.11.100.Definir coeficientes permitidos e verificar se o dado inserido é permitido;
- 4.11.101.Definir números permitidos e a partir de uma expressão matemática, verificar se o dado inserido está dentro dos permitidos;
- 4.11.102.Verificar se o dado inserido está em padrão de e-mail ou telefone/celular;
- 4.11.103.Realizar cruzamento de dados com uma base consumida pelo sistema e verificar se a informação é verídica.

Carta de Serviços de Licenciamentos

Espera-se que o sistema detenha a seguinte carta de serviços para licenciamentos:

4.11.104.Licenciamentos de obras - Aprovação de Projetos;

4.11.105.Licenciamentos ambientais - Laudo hidrossanitário;

Ênfase sobre a carta de serviços:

- 4.11.106.Comunicação Direta: Documento em que um usuário encaminha mensagem direta para outro, podendo anexar arquivos nesta comunicação.
- 4.11.107.O destinatário deve poder responder o remetente no próprio documento, em área segmentada para respostas, com a indicação do usuário que publicou a resposta, provida por data e hora.

Apreciação e análise de licenciamentos

- 4.11.108.A interface de análise, deverá respeitar a estrutura do formulário protocolado, ou seja, os campos de comentários do analista deve estar disposto lado do teor inserido pelo munícipe no formulário.
- 4.11.109.A análise deverá ser item a item do formulário, para que exista clareza ao que se está sendo analisado.
- 4.11.110.Por análise item a item, reitera-se a necessidade de um campo para inserção de observações e checkbox de correto/incorreto, para cada item ou grupo de itens do formulário.
- 4.11.111.O sistema deverá ter funcionalidade de análise gráfica, em que seja possível analisar projetos arquitetônicos, hidrossanitários e outros pertinentes aos licenciamentos, a partir do próprio sistema, sem o uso de ferramentas externas.
- 4.11.112.O sistema deverá possibilitar a abertura de arquivos técnicos em PDF, sendo ainda possível:
- 4.11.113.Adicionar marcadores, localizados espacialmente no arquivo analisado;
- 4.11.114.Adicionar comentários, referenciados ao marcador adicionado no arquivo analisado;
- 4.11.115.Realizar medições entre um ponto e outro no arquivo, com a distância sendo retornada em centímetros.
- 4.11.116.Desenhar quadrados no arquivo, para evidenciar marcações;
- 4.11.117.Pode aplicar ações de aumento (zoom) e diminuição (zoom-out) no arquivo.
- 4.11.118.Considerando que arquivos podem ter dimensões relevantes, deve ser possível realizar ação de mover (pan) no arquivo, para que o analista possa visualizar todo o arquivo.
- 4.11.119.O sistema deve possibilitar que as informações adicionadas pelo analista de licenciamento na análise do arquivo técnico, possam ser visualizadas pelo requerente, para fins de adequações, quando o processo lhe for devolvido para este fim.
- 4.11.120.O sistema deve possibilitar que diferentes versões da análise do arquivo técnico possam ser salvas no sistema, para que as análises gráficas possam ser auditadas se preciso.

Alvarás, documentos e certidões.

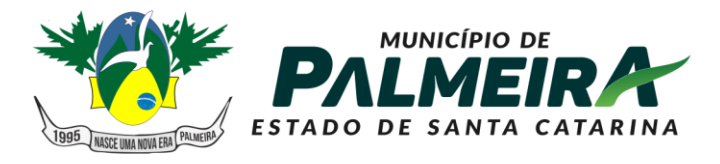

# **SETOR DE LICITAÇÕES E CONTRATOS**

+55 49 3238-0040 | 0050 Av. Roberto Henckemaier, 200 - Centro -Palmeira - SC. CEP 88.545-000

- 4.11.121.Como os processos de licenciamentos resultam em um documento (alvará, licença, certidão e outros), deverá ser possível que quando do deferimento de um licenciamento, o sistema de forma automatizada, monte este documento com base em informações produzidas ao decorrer do processo.
- 4.11.122.O documento gerado pelo sistema, deverá possibilitar um layout customizável, adequado aos modelos utilizados pelo município, inclusive com adição do brasão.
- 4.11.123.O documento gerado deverá ser provido por dispositivo que permita atestar a sua veracidade.
- 4.11.124.Por dispositivo de atestado de veracidade, entende-se chave, imagem, URL, QR CODE ou outro que possibilite consultar o documento.
- 4.11.125.A verificação de veracidade deve ser possível através da internet, sem a necessidade de aquisição de outras ferramentas.
- 4.11.126.O dispositivo de atestado de veracidade deverá estar incluso junto ao documento, na mesma página.
- 4.11.127.A manipulação do documento para inserção do dispositivo, não deverá prejudicar a qualidade da imagem e proporção.
- 4.11.128.Deve ser possível que um analista possa cassar um documento emitido pelo sistema.
- 4.11.129.No caso de um documento cassado ter a sua veracidade conferida, deverá constar informação de que o documento foi cassado e não detém validade.

#### Compilação de processo

- 4.11.130.Para fins de arquivamentos e auditorias, deve ser possível que o usuário analista possa através do sistema compilar as informações de um processo.
- 4.11.131.Por compilar um processo, espera-se que seja gerado um PDF, onde de forma estruturada, estejam disponíveis as seguintes informações:
- 4.11.132.Dados preenchidos pelo requerente no formulário;
- 4.11.133.Dados preenchidos pelo analista em análises;
- 4.11.134.Histórico de edições por parte do requerente e analista;
- 4.11.135.Informações sobre documentos anexados e gerados ao decorrer do processo.

Dados de caráter gerencial

- 4.11.136.Para que os gestores tenham transparência do processamento dos licenciamentos, deverá haver interface que permita visualizar dados produtivos de licenciamentos.
- 4.11.137.Deverão ser exibidos no mínimo os seguintes dados produtivos:
- 4.11.138.Quantidade de processos em poder de analistas;
- 4.11.139.Quantidade de processos dependendo de ações do requerente;
- 4.11.140.Quantidade de processos deferidos e em trâmite no período mensal;
- 4.11.141.Linha do tempo com as últimas ações no sistema.
- 4.11.142.Analistas que possuem mais processos pendentes para apreciação.

#### Buscas

sistema deve permitir que usuários analistas de licenciamentos realizem buscas de processos de licenciamentos através do sistema, com os seguintes filtros:

- 4.11.143.Processos criados por um usuário;
- 4.11.144.Tipo de assunto de licenciamento;
- 4.11.145.Número de protocolo do processo;
- 4.11.146.O sistema deverá possibilitar que usuários analistas realizem buscas na base de usuários, através de qualquer informação fornecida por requerentes no cadastro da conta, com exceção da senha.
- 4.11.147.O sistema deve possibilitar que analistas possam digitar e enviar um e-mail ao requerente através da interface do sistema.
- 4.11.148.No caso descrito, o e-mail seria enviado pelo sistema, diretamente ao e-mail cadastrado pelo requerente no sistema.

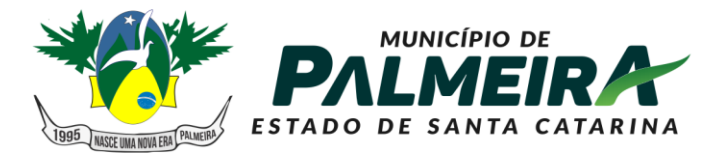

## **SETOR DE LICITAÇÕES E CONTRATOS**

- 4.11.149.Deve ser possível que documentos gerados pelo sistema possam ser acessados através de links diretos, respeitadas eventuais permissões para visualização do documento.
- 4.11.150.Deve ser possível que um munícipe verifique o estado atual da tramitação do processo, se está aprovado ou não, assim como o histórico do andamento do processo a partir de uma URL ou outro identificador, sem a necessidade de realizar login;
- 4.11.151.Deve haver funcionalidade de buscas avançadas em processos de licenciamentos.
- 4.11.152.A busca avançada deve possibilitar que um analista de licenciamento realize buscas a partir de qualquer campo existente em um formulário.
- 4.12. Sistema de Gestão e Controle de Conselhos Municipais
	- 4.12.1. Permitir o cadastro de pessoas, de forma compartilhada entre os demais módulos do sistema de gestão, a fim de evitar redundância de cadastros.
	- 4.12.2. Permitir o cadastro de textos jurídicos de forma compartilhada entre os demais módulos do sistema de gestão, a fim de evitar redundância de cadastros.
	- 4.12.3. Permitir a anexação de arquivos com extensão pdf, doc, docx, txt, jpg e odt aos textos jurídicos.
	- 4.12.4. Permitir cadastramento prévio de atribuições à integrantes/membros de conselhos.
	- 4.12.5. Permitir o cadastro completo do conselho, com principais informações como nome, texto jurídico de criação e endereço, com a disponibilização automática destas informações junto ao website do município para acesso aberto a população.
	- 4.12.6. Permitir a liberação de usuários para acesso apenas a um conselho específico, não podendo este ter acesso ao gerenciamento de informações de conselhos ao qual não tenha liberação.
	- 4.12.7. Permitir a criação de diversos álbuns de fotos, com opção de upload de múltiplas fotos e com disponibilização automática dos mesmos junto ao website do município para acesso aberto a população.
	- 4.12.8. Cadastramento da estrutura do conselho, através de seus fundamentos legais, com sua respectiva composição, quantidade de membros e quantidade de suplentes, bem como a disponibilização automática destas informações junto ao website do município para acesso aberto a população.
	- 4.12.9. Cadastramento dos períodos de gestão/mandatos e suas alterações, através de seus fundamentos legais.
	- 4.12.10. Cadastramento dos integrantes de cada gestão e suas alterações, identificando sua atribuição no conselho, bem como seu suplente e a qual composição do conselho o integrante pertence e disponibilização automática destas informações junto ao website do município para acesso aberto a população.
	- 4.12.11. O sistema deverá consistir a ocupação de cada composição, por período de vigência, não permitindo ultrapassar a quantidade de integrantes definida no cadastramento da estrutura do conselho tanto para titulares como para suplentes.
	- 4.12.12. Deverá ser permitida a liberação de acesso ao sistema a membros integrantes do conselho para gerenciamento do mesmo, onde o sistema irá gerar e enviar um e-mail com os dados para acesso ao mesmo.
	- 4.12.13. Usuários com perfil de integrantes de conselhos somente poderão visualizar e editar informações referentes ao conselho no qual estiverem alocados.
	- 4.12.14. Permitir o cadastramento do agendamento prévio de reuniões do conselho, com dados de data, horário, ementa e local da reunião, com disponibilização automática das informações junto ao website do município para acesso aberto a população.
	- 4.12.15. Possibilitar o cadastramento de reuniões no formato de série de eventos, definido o intervalo entre cada evento e a data limite para fim da série.

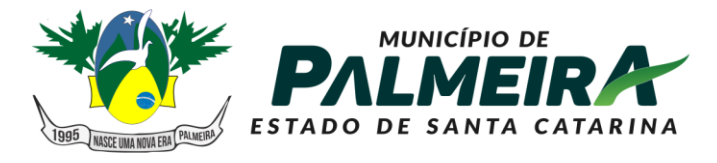

**SETOR DE LICITACÕES E CONTRATOS** 

- 4.12.16. Possibilitar o cadastramento de envio automático de aviso de lembrete da reunião. O sistema deverá enviar de forma automática e-mail com lembrete de reunião do conselho a todos os integrantes ativos, de acordo com os parâmetros de envio definidos no cadastro da reunião.
- 4.12.17. Permitir a integração automática do cadastramento de reuniões do conselho com a agenda de obrigações do controle interno.
- 4.12.18. Permitir o envio manual por dentro do sistema de e-mail com o comunicado de reunião aos membros do conselho.
- 4.12.19. Possibilitar a redação através de editor de texto integrado das atas de reuniões em tempo real por dentro da ferramenta, através de layouts prédefinidos, com disponibilização automática das atas após a conclusão das mesmas junto ao website do município para acesso aberto a população.
- 4.12.20. Possibilitar a anexação de atas as reuniões nos formatos pdf, doc, docx, txt, jpg e odt, com disponibilização automática no website do município para acesso aberto a população.
- 4.12.21. Permitir o registro de assinantes das atas de reuniões.
- 4.12.22. Permitir anexar arquivos diversos da reunião do conselho para publicação, nos formatos pdf, doc, docx, txt, jpg e odt, com disponibilização automática no website do município para acesso aberto a população.
- 4.12.23. Permitir anexar arquivos para publicações diversas do conselho, como Resoluções, Pareceres, Memorandos, Editais e Publicações Diversas nos formatos pdf, doc, docx, txt, jpg e odt, com disponibilização automática no website do município para acesso aberto a população.
- 4.13. Transferências Voluntárias
	- 4.13.1. Permitir o cadastro de pessoas, de forma compartilhada entre os demais módulos do sistema de gestão, a fim de evitar redundância de cadastros.
	- 4.13.2. Permitir o cadastro de textos jurídicos de forma compartilhada entre os demais módulos do sistema de gestão, a fim de evitar redundância de cadastros.
	- 4.13.3. Permitir o registro de chamadas públicas, com os dados de objeto, fundamento legal, tipo e modalidade da parceria.
	- 4.13.4. Permitir o completo registro das entidades contendo as seguintes características:
	- 4.13.5. Registro da a finalidade da entidade.
	- 4.13.6. Registro da composição da estrutura organizacional da entidade, permitindo informar os dados em níveis e sub-níveis, com a quantidade de titulares e quantidade de suplentes.
	- 4.13.7. Registro dos integrantes da entidade identificando a qual composição o mesmo pertence bem como se o mesmo é titular ou suplente e o período de vigência do mesmo.
	- 4.13.8. Permitir a liberação de acesso com perfil de gestor de entidades a integrantes de entidades para que os mesmos possam consultar e dar manutenção nas informações da mesma.
	- 4.13.9. Usuários que possuam perfil de gestores de entidades somente poderão visualizar os dados das entidades as quais o mesmo for integrante.
	- 4.13.10. Permitir anexar arquivos diversos nos formatos pdf, doc, docx, txt, jpg e odt.
	- 4.13.11. Permitir o cadastramento prévio de modelos e layouts de documentos com a disponibilização de variáveis para preenchimento automático pelo sistema.
	- 4.13.12. Permitir o cadastramento prévio de modelos e layouts de pareceres com a disponibilização de variáveis para preenchimento automático pelo sistema e com modelos distintos de acordo com a situação de cada parecer (Aprovação, Aprovação com Ressalvas e Reprovação).
	- 4.13.13. Permitir o cadastramento prévio de tipos de transferências voluntárias.
	- 4.13.14. Permitir o cadastramento prévio de modalidade de transferências voluntárias.
	- 4.13.15. Permitir o cadastramento prévio de diversos documentos para apresentação nas fases da parceria.

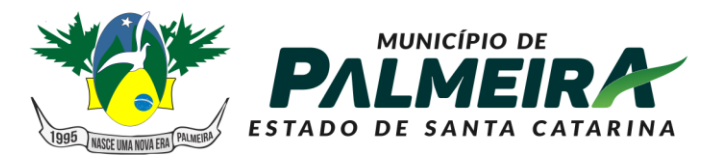

+55 49 3238-0040 | 0050 Av. Roberto Henckemaier, 200 - Centro -Palmeira - SC. CEP 88.545-000

4.13.16. Permitir efetuar o relacionamento entre os documentos exigidos para cada tipo de transferência e modalidade.

**SETOR DE LICITACÕES E** 

**CONTRATOS** 

- 4.13.17. Permitir parametrizar roteiros para avaliação das prestações de contas das transferências voluntárias, através de etapas, identificando a quais etapas a avaliação poderão ser encaminhada.
- 4.13.18. Permitir o registro de projetos de transferências voluntárias, sendo os mesmos através de chamadas públicas ou projetos específicos, com os dados de tipo da transferência, modalidade, identificação do projeto, dados de responsáveis e valores almejados.
- 4.13.19. Permitir a completa elaboração do projeto através de etapas distintas com as seguintes características:
	- Identificação do objeto do projeto.
	- Identificação da justificativa do projeto.
	- Identificação dos objetivos gerais e específicos do projeto.
- 4.13.20. Registro do cronograma de execução do projeto, identificando as fazes e metas de cada fase.
- 4.13.21. Registro das formas de monitoramento e avaliação do projeto.
- 4.13.22. Registro do plano de aplicação do projeto, identificando a natureza da despesa, os valores de convenente (contrapartida) e concedente para cada natureza de despesa, não permitindo que os valores ultrapassem os valores definidos no cadastro do projeto tanto para convenente como para concedente.
- 4.13.23. Registro detalhado das despesas no plano de aplicação através de itens de despesa para cada natureza, não permitindo que os valores ultrapassem os valores definidos no cadastro do projeto tanto para convenente como para concedente.
- 4.13.24. Registro do cronograma de desembolso do projeto, identificando mês a mês o valor referente ao concedente e convenente, não permitindo que os valores ultrapassem os valores definidos no cadastro do projeto tanto para convenente como para concedente.
- 4.13.25. Possibilite a geração e emissão automática do plano de trabalho do projeto para coleta de assinaturas.
- 4.13.26. Possibilite a geração e emissão automática do ofício de solicitação de recurso ao dirigente máximo do município para coleta de assinaturas.
- 4.13.27. Possibilite a anexação de toda documentação definida nos relacionamentos ao tipo e modalidade da transferência nos formatos pdf, doc, docx, txt, jpg e odt.
- 4.13.28. Ao finalizar a elaboração do projeto, o mesmo deverá ser disponibilizado de forma automática no sistema para avalição do mesmo.
- 4.13.29. Permitir a avaliação de projetos de transferências através de etapas, com as seguintes características:
	- Conferência eletrônica dos documentos necessários para aprovação do projeto.
	- Registro do resultado da avaliação final do projeto de transferência, com opção de seleção do modelo de parecer a ser emitido de acordo com a situação do projeto bem como o registro de observações e ou motivos pela reprovação do projeto.
	- Geração automática do parecer de avaliação do projeto de acordo com modelos previamente configurados, permitindo inclusive a edição ou complementação do parecer em editor on-line.
	- Emissão final do parecer para coleta de assinaturas.
	- Ao finalizar a avaliação, o sistema deverá permitir o envio de e-mail ao responsável pelo projeto com o comunicado do término da avaliação e em anexo o parecer final quanto ao mesmo.
- 4.13.30. Permitir o registro do convênio de transferência após a aprovação do mesmo com as seguintes características:
	- Identificação do fundamento legal de autorização do mesmo bem como os dados de datas de celebração, início de vigência, término da vigência.

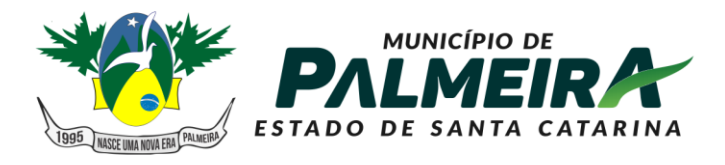

**SETOR DE LICITACÕES E CONTRATOS** 

- Permitir a escolha do roteiro previamente definido para o rito de avaliação das prestações de contas.
- Permitir a visualização de toda a documentação do projeto da transferência voluntária.
- Permitir a anexação de arquivos e documentos nos formatos pdf, doc,docx,txt,jpg e odt ao convênio firmado.
- Permitir o registro dos repasses dos convênios firmados identificando a data de repasse, número da parcela, números dos empenhos, valor do repasse e data limite para prestação de contas.
- 4.13.31. O sistema deverá permitir a configuração de envio de email quanto a prestações de contas com datas vencidas, notificando os responsáveis quanto ao mesmo.
- 4.13.32. Permitir o registro da prestação de contas por parte da entidade quanto aos repasses de transferências recebidas com os dados de número do processo, data e responsáveis pela prestação de contas.
- 4.13.33. Permitir a elaboração da prestação de contas por parte da entidade por etapas, contendo as seguintes características:
	- Registro das despesas executadas, identificando a data da despesa, tipo, número e série (quando se aplica) do documento fiscal, fornecedor, valor pago com recursos da concedente e valor pago com recurso do convenente, item do plano de aplicação utilizado.
	- Registro de análise das atividades desenvolvidas no período de vigência da prestação de contas.
	- Emissão automática do ofício de encaminhamento da prestação de contas para coleta de assinaturas.
	- Emissão automática do balancete da prestação de contas do convênio de transferências para coleta de assinaturas.
	- Emissão automática do demonstrativo consolidado das receitas e despesas do convênio de transferência para coleta de assinaturas.
	- Emissão automática do parecer do conselho fiscal quanto à prestação de contas para coleta de assinaturas.
	- Emissão automática de declaração quanto a aplicação dos recursos por parte da entidade para coleta de assinaturas.
	- Permitir anexar documentos para comprovação da prestação de contas previamente definidos para a faze da prestação de contas nos formatos pdf, doc,docx,txt,jpg e odt.
	- Ao finalizar a prestação de contas o sistema deverá permitir o envio de email para os responsáveis com o comunicado referente ao término da prestação de contas.
- 4.13.34. Permitir a avaliação da prestação de contas através de etapas previamente definidas e configuradas no ato do cadastro do convênio, contendo as seguintes características:
	- Geração automática e emissão dos pareceres técnicos quanto a avaliação da prestação de contas através de layout de parecer previamente configurados e encaminhamento do processo para as etapas a que ele se destina.
	- Geração automática e emissão do parecer do controle interno quanto à avaliação da prestação de contas através de layout de parecer previamente configurados e encaminhamento do processo para as etapas a que o mesmo se destina.
	- Geração automática e emissão do parecer do administrador quanto à avaliação da prestação de contas através de layout de parecer previamente configurados e encaminhamento do processo para as etapas a que ele se destina.
	- Ao finalizar o processo de avaliação da prestação de contas, o sistema deverá permitir encaminhar e-mail para os responsáveis comunicando o

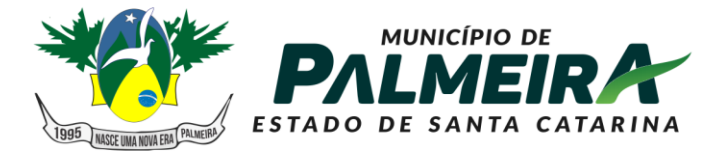

**SETOR DE LICITAÇÕES E CONTRATOS** 

+55 49 3238-0040 | 0050 Av. Roberto Henckemaier, 200 - Centro -Palmeira - SC. CEP 88.545-000

término da avaliação da prestação de contas, juntamente com os anexos dos pareceres de cada etapa.

- 4.14. Sistema De Controle Interno
	- 4.14.1. Permitir a configuração de cabeçalho e rodapé padrão para emissão dos documentos do controle interno.
	- 4.14.2. Permitir o cadastro de pessoas, de forma compartilhada entre os demais módulos do sistema de gestão, a fim de evitar redundância de cadastros.
	- 4.14.3. Permitir o cadastro de textos jurídicos de forma compartilhada entre os demais módulos do sistema de gestão, a fim de evitar redundância de cadastros.
	- 4.14.4. Permitir o registro dos responsáveis das unidades gestoras do município, juntamente com o período de exercício da função.
	- 4.14.5. Permitir o registro das estruturas organizacionais das unidades gestoras do município, juntamente com a composição das mesmas.
	- 4.14.6. Permitir o cadastramento prévio de modelos e layouts de documentos (Comunicados Internos, Notificações e Recomendações) com a disponibilização de variáveis pré-definidas para posterior preenchimento automático por informações previamente cadastradas as rotinas do sistema.
	- 4.14.7. Permitir o cadastramento prévio de modelos e layouts de pareceres com a disponibilização de variáveis para preenchimento automático pelo sistema e com modelos distintos de acordo com a situação de cada parecer (Aprovação, Aprovação com Ressalvas e Reprovação).
	- 4.14.8. Permitir efetuar o cadastramento da Estrutura do Controle Interno, com seu fundamento legal, e composição do mesmo.
	- 4.14.9. Permitir efetuar o registro da equipe integrante do controle interno, com os respectivos servidores que compõem sua estrutura.
	- 4.14.10. Disponibilizar rotina para registro das atividades diversas do controle interno, separadas por categorias, e com a possibilidade da descrição através de editor de textos dos detalhes de cada atividade.
	- 4.14.11. Possibilitar o cadastramento dos atos do controle interno, como Instruções Normativas e Orientações, com a opção de publicação automática ou não junto ao website do município para acesso aberto a população.
	- 4.14.12. Possibilitar a anexação de textos aos atos do controle interno, nos formatos pdf, doc, docx, txt, jpg e odt, com a opção de publicação automática ou não junto ao website do município para acesso aberto a população.
	- 4.14.13. Possibilitar a redação do texto dos atos do controle interno em editor on-line.
	- 4.14.14. Possibilitar a redação de textos de anexos de atos do controle interno.
	- 4.14.15. Possibilidade de controle de comunicados por arquivos anexos ou por elaboração on-line através de modelos pré-configurados dos mesmos, com a opção de publicação automática ou não junto ao website do município para acesso aberto a população.
	- 4.14.16. Possibilitar o cadastramento dos interessados do comunicado interno
	- 4.14.17. Possibilitar a geração automática do modelo de comunicado através de layout pré-configurado com possibilidade de edição do mesmo.
	- 4.14.18. Possibilitar a emissão final do comunicado no formato pdf., não permitindo mais efetuar alterações após a finalização do mesmo.
	- 4.14.19. Possibilitar registrar os encaminhamentos do comunicado interno, com os dados de tipo de encaminhamento (físico ou e-mail) inclusive, com o envio de email por dentro do sistema com o comunicado em anexo ao mesmo.
	- 4.14.20. Possibilitar o registro das providências adotadas quanto ao exposto no comunicado interno.
	- 4.14.21. Possibilidade de controle de recomendações por arquivos anexos ou por elaboração on-line através de modelos pré-configurados dos mesmos com a opção de publicação automática ou não junto ao website do município para acesso aberto a população.
	- 4.14.22. Possibilitar o cadastramento dos interessados da recomendação.

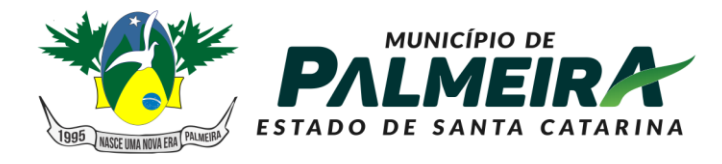

**SETOR DE LICITACÕES E CONTRATOS** 

- 4.14.23. Permitir o registro individual de cada item da recomendação, para posterior redação das providências.
- 4.14.24. Possibilitar a geração automática do modelo de recomendação através de layout pré-configurado com possibilidade de edição do mesmo.
- 4.14.25. Possibilitar a emissão final da recomendação no formato pdf. não permitindo mais efetuar alterações após a finalização do mesmo.
- 4.14.26. Possibilitar registrar os encaminhamentos da recomendação, com os dados de tipo de encaminhamento (físico ou e-mail) inclusive, com o envio de e-mail por dentro do sistema com a recomendação em anexo ao mesmo.
- 4.14.27. Possibilitar o registro das providências adotadas quanto ao exposto nas recomendações.
- 4.14.28. Possibilidade de controle de notificações por arquivos anexos ou por elaboração on-line através de modelos pré-configurados dos mesmos com a opção de publicação automática ou não junto ao website do município para acesso aberto a população.
- 4.14.29. Possibilitar o cadastramento dos interessados da notificação.
- 4.14.30. Possibilitar a geração automática do modelo de notificação através de layout pré-configurado com possibilidade de edição do mesmo.
- 4.14.31. Possibilitar a emissão final da notificação no formato pdf. não permitindo mais efetuar alterações após a finalização do mesmo.
- 4.14.32. Possibilitar registrar os encaminhamentos da notificação, com os dados de tipo de encaminhamento (físico ou e-mail) inclusive, com o envio de e-mail por dentro do sistema com a notificação em anexo ao mesmo.
- 4.14.33. Possibilitar o registro das providências adotadas quanto ao exposto na notificação.
- 4.14.34. Possibilidade de controle de solicitações de esclarecimento ou questionamentos por arquivos anexos ou por elaboração on-line através de modelos pré-configurados dos mesmos.
- 4.14.35. Possibilitar o cadastramento dos interessados dos questionamentos/esclarecimentos.
- 4.14.36. Possibilitar a geração automática do modelo de notificação através de layout pré-configurado com possibilidade de edição do mesmo.
- 4.14.37. Possibilitar a elaboração de diversos questionários eletrônicos para o mesmo processo de questionamento, e que contenha as seguintes características:
	- Possibilitar a formatação das questões em itens e subitens;
	- Possibilitar a seleção do tipo de campo para resposta, contendo no mínimo os campos do tipo Múltipla Escolha, Caixa de Seleção, Caixa de Texto, Campo de Data, Campo de Hora e Campo de Valor.
	- Possibilitar a seleção da obrigatoriedade de preenchimento da questão.
	- Para os campos de Múltipla Escolha e Caixa de Seleção, permitir o cadastramento de vários itens de resposta.
	- Permitir a utilização do campo de justificativa, sendo possível optar para quando o campo deverá ser exibido e pela obrigatoriedade da mesma de acordo com a resposta dada a questão.
	- Permitir a utilização de campo de anexos/upload de arquivos, sendo possível optar para quando o campo deverá ser exibido e pela obrigatoriedade do mesmo de acordo com a resposta dada a questão.
	- Possibilitar registrar os encaminhamentos da notificação, com os dados de tipo de encaminhamento (físico ou e-mail) inclusive, com o envio de email por dentro do sistema com a notificação em anexo e o link para resposta do mesmo.
	- Possibilitar o registro on-line das respostas ao questionário eletrônico através de link com o formulário para preenchimento ao estilo do Google Forms.
	- Possibilitar o registro da conclusão final quanto ao questionamento e ou esclarecimento.

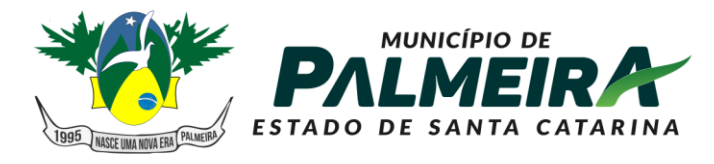

# **SETOR DE LICITACÕES E CONTRATOS**

- 4.14.38. Possibilitar o registro de pareceres prévios do Tribunal de Contas do Estado, com os dados de número do processo, ressalvas/recomendações e providências adotadas.
- 4.14.39. Possibilitar o registro de decisões do Tribunal de Contas do Estado que imputaram débitos a responsáveis, com os dados de nº do processo, administrador responsável, valor do título devido, valor efetivamente arrecadado, situação do débito e descrição das providências adotadas.
- 4.14.40. Possibilitar o registro de tomadas de contas especiais, com os dados de número do processo, objeto e medidas adotadas por seus responsáveis.
- 4.14.41. Possibilitar o registro do cumprimento de determinações do Tribunal de contas, com os dados de número do processo, apontamentos, providências adotadas e parecer do controle interno.
- 4.14.42. Possibilitar a publicação de documentos diversos nos formatos pdf, doc, docx, txt, jpg e odt, com publicação automática junto ao web-site do município para acesso aberto a população.
- 4.14.43. Possibilitar o registro das avaliações periódicas do planejamento, identificando o período, justificativa e o servidor responsável pela avalição.
- 4.14.44. Possibilitar identificar os responsáveis para avaliação do planejamento, por secretaria ou por programa ou por ação.
- 4.14.45. Possibilitar o encaminhamento da avaliação a seu responsável, através da geração de notificação de responsabilidade, com envio automático via e-mail ao responsável.
- 4.14.46. Atribuir automaticamente perfil de avaliador do planejamento ao encaminhar o e-mail de notificação de avaliação ao responsável.
- 4.14.47. Usuários com perfil de avaliador do planejamento, somente poderão visualizar e editar avaliações do planejamento que estejam sob sua responsabilidade.
- 4.14.48. Possibilitar a avaliação das metas físicas de ações por parte do responsável, com cálculo automático do percentual executado do valor orçado, através das despesas liquidadas até o período de referência da avaliação.
- 4.14.49. Possibilita a geração e envio da notificação de conclusão da avaliação por parte do responsável via e-mail ao responsável pelo registro da avaliação.
- 4.14.50. Possibilitar a geração da planilha de indicadores e metas de programas e ações conforme layout do Tribunal de Contas do Estado de Santa Catarina.
- 4.14.51. Possibilitar o registro do contingenciamento de despesas, com os dados de fundamento legal, despesas, razões e consequências.
- 4.14.52. Possibilitar o registro do reconhecimento de passivos, com os dados da descrição dos passivos, valor e motivo do reconhecimento.
- 4.14.53. Possibilitar o registro da permanência de restos a pagar por mais de um exercício financeiro, com os dados de ano do resto, número do empenho, valor pendente, objeto do empenho, fornecedor e motivo da permanência.
- 4.14.54. Possibilitar o registro de despesas de exercícios anteriores, com os dados de número do empenho, data de emissão, valor do empenho, fornecedor e motivo.
- 4.14.55. Possibilitar o registro de repasses de valores de precatórios ao tribunal de justiça, com os dados do mês de referência e valores em regime geral e regime especial.
- 4.14.56. Possibilitar o registro da recuperação de créditos em instância judicial, com os dados de quantidade de ações ajuizadas e valor total ajuizado no exercício.
- 4.14.57. Possibilitar o registro das renúncias de receita, com os dados de tipo da renúncia, fundamento legal de amparo, público alvo e valor da renúncia.
- 4.14.58. Possibilitar o registro de baixa de créditos por prescrição, com os dados do gestor da época, data da prescrição, tributos e valor prescrito.
- 4.14.59. Possibilitar o registro de convênios firmados entre o município e o estado ou união, com os dados da entidade cedente, tipo da esfera, número do convênio, objeto, valor total do convênio e valor previsto para o exercício.
- 4.14.60. Possibilitar o registro de eventos de situação de emergência e ou calamidade pública, com os dados de descrição do evento, fundamento legal de amparo e período validade do evento.

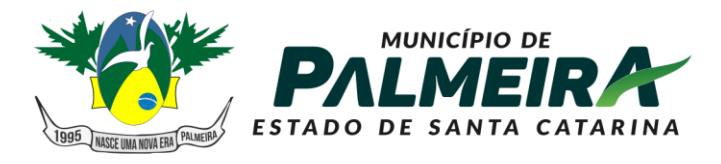

# **SETOR DE LICITACÕES E CONTRATOS**

- 4.14.61. Possibilitar o registro do quadro de pessoal por exercício, mês a mês referenciando a quantidade de contratações, exonerações e o valor liquidado da folha de pagamento por tipo de vínculo dos servidores.
- 4.14.62. Possibilitar o registro dos contratos de terceirização de serviços mês a mês, com a quantidade de servidores e valor da despesa por cargo/função.
- 4.14.63. Possibilitar o registro de benefícios previdenciários pagos a servidores, com os dados do tipo de benefícios, quantidade e valor anual pago.
- 4.14.64. Possibilitar o registro da remuneração paga a membros de diretorias/conselhos municipais, com os dados de tipo de cargo, descrição do cargo, valor da remuneração anual, valor do bônus anual, valor de participação em lucros anual e outros valores anuais.
- 4.14.65. Possibilitar o registro do plano municipal de cargos e vagas e suas alterações, com os dados de cargo, fundamentos legais, e quantidade de vagas criadas e ou extintas.
- 4.14.66. Possibilitar o cadastramento prévio de check-list para cumprimento das exigências de documentos nos atos de admissão.
- 4.14.67. Possibilitar o registro dos atos de admissão de pessoal, com a seleção de check-list pré-definido para cumprimento de requisitos da contratação.
- 4.14.68. Permitir a emissão automática do parecer do controle interno quanto aos atos de admissão.
- 4.14.69. Possibilitar o registro de despesas por modalidade de licitação, com os dados de modalidade, valores para obras e ou serviço de engenharia, serviços e ou compras.
- 4.14.70. Possibilitar o registro de avaliações de processos licitatórios, com os dados de número do processo, objeto, modalidade, fornecedor e avaliação do controle interno.
- 4.14.71. Possibilitar o registro dos órgãos de imprensa oficial do município, com os dados de órgão e fundamento legal de amparo.
- 4.14.72. Possibilitar o registro de auditorias planejadas, com os dados de objetivo, área de interesse e previsão do mês de execução da mesma.
- 4.14.73. Possibilitar o registro da execução de auditorias, de acordo com suas categorias.
- 4.14.74. Possibilitar a elaboração de diversos questionários eletrônicos para o mesmo questionamento, e que contenha as seguintes características:
	- Possibilitar a formatação das questões em itens e subitens;
	- Possibilitar a seleção do tipo de campo para resposta, contendo no mínimo os campos de tipo Múltipla Escolha, Caixa de Seleção, Caixa de Texto, Campo de Data, Campo de Hora e campo de Valor;
	- Possibilitar a seleção de obrigatoriedade de preenchimento da questão;
	- Para os campos de Múltipla Escolha e Caixa de Seleção, permitir o cadastramento de vários itens de resposta;
	- Permitir a utilização do campo de justificativa, sendo possível optar para quando o campo deverá ser exibido e pela obrigatoriedade da mesma de acordo com a resposta dada a questão.
	- Permitir a utilização do campo de anexos/upload de arquivos, sendo possível optar para quando o campo deverá ser exibido e pela obrigatoriedade do mesmo de acordo com a resposta dada a questão.
	- Possibilitar registrar os encaminhamentos da notificação, com os dados de tipo de encaminhamento (físico ou e-mail) inclusive, com o envio de email por dentro do sistema com a notificação em anexo e o link para resposta do mesmo.
	- Possibilitar o registro on-line das respostas ao questionário eletrônico através de link com o formulário para preenchimento ao estilo do Google Forms.
- 4.14.75. Permitir a anexação de diversos documentos a auditoria.

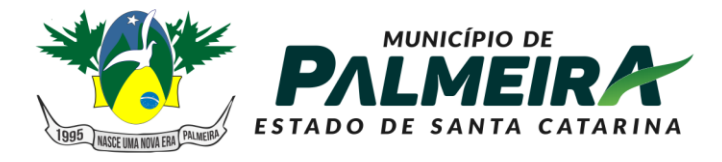

**SETOR DE LICITACÕES E CONTRATOS** 

+55 49 3238-0040 | 0050 Av. Roberto Henckemaier, 200 - Centro -Palmeira - SC. CEP 88.545-000

- 4.14.76. Possibilitar o registro dos índices do regime próprio de previdência social, com os dados de valor da remuneração, valor do provento, valor de pensão, valor com despesas administrativas e valor da reserva do regime próprio.
- 4.14.77. Possibilitar o registro da dívida do instituto de previdência, com os dados do número do contrato, valor original, valor atualizado, número de parcelas e os critérios quanto à mesma.
- 4.14.78. Possibilitar o registro de denúncias quanto a corregedoria do município, com os dados de tipo de denúncia, meio de comunicação, setor envolvido e descrição da denúncia.
- 4.14.79. O sistema deverá possuir rotina de verificação periódica quanto aos valores de transferências de recursos da união e estado (FPM, ICMS, IPVA, Fundeb), consistindo de forma automática o valor dos tributos repassados pelos entes com os valores efetivamente lançados no sistema de contabilidade do município, bem como os valores de deduções quando se aplicam, emitindo um relatório com as inconsistências encontradas.
- 4.14.80. O sistema deverá possuir rotina de verificação periódica quanto ao plano de cargos e vagas municipal, consistindo de forma automática, o número de vagas ocupadas em cada cargo de acordo com o sistema de recursos humanos do município com o plano de cargos e vagas informados no sistema de controle interno. Emitindo um relatório com as inconsistências encontradas.
- 4.14.81. O sistema deverá permitir a elaboração do relatório de verificações internas (Relatório Circunstanciado), onde o usuário poderá selecionar/definir quais informações deverão constar no relatório.
- 4.14.82. As informações selecionadas para o relatório de verificação interna deverão buscar os dados de forma automática de acordo com a informação do mesmo (dados orçamentários, financeiros, índices de saúde, educação e pessoal).
- 4.14.83. O sistema deverá permitir a edição on-line das informações do relatório podendo desta forma adicionar observações ou outras informações ao mesmo.
- 4.14.84. Possibilitar o gerenciamento da agenda de obrigações de acordo com as seguintes características:
	- Possibilitar o cadastramento de eventos no formato de série de eventos, definido o intervalo entre cada evento e a data limite para fim da série.
	- Possibilitar o cadastramento dos responsáveis por cada evento.
	- Possibilitar a liberação de acesso por perfil por parte dos responsáveis por eventos da agenda de obrigações para que os mesmos possam dar manutenção na agenda.
	- Usuários que tenham o perfil de gestores da agenda de obrigações somente visualizarão os eventos aos quais forem responsáveis.
	- O sistema deverá enviar de forma automática e-mails de aviso quanto ao vencimento de obrigações de acordo com os dados configurados no cadastro da obrigação.
- 4.14.85. Possibilitar a geração automática dos relatórios para atendimento a Instrução Normativa nº 20 do Tribunal de Contas do Estado de Santa Catarina através de roteiros pré-definidos, contendo os seguintes relatórios:
	- Anexo II Relatório do Órgão Central do Sistema de Controle Interno do Poder Executivo.
	- Anexo V Prestação Anual de Contas de Gestão Por Unidade Gestora.
	- Anexo VI Conteúdo complementas da Prestação de Contas da Entidade Administradora do Regime Próprio de Previdência.
	- Anexo VII Relatório do Órgão de Controle Interno sobre a Prestação de contas de Gestão.

4.15. Sistema de Análise e Gestão

4.15.1. Este sistema deverá ter total integração com os sistemas de informações legados já instalados no município, onde todas as informações referentes a

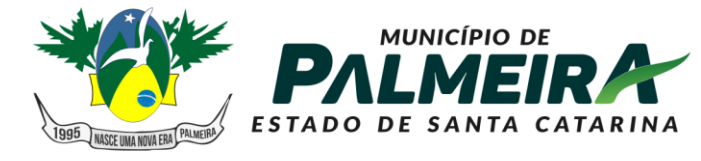

**SETOR DE LICITACÕES E CONTRATOS** 

+55 49 3238-0040 | 0050 Av. Roberto Henckemaier, 200 - Centro -Palmeira - SC. CEP 88.545-000

previsão/execução orçamentária e financeira do município deverão ser buscadas de forma automatizada, sem a necessidade da entrada manual de dados.

- 4.15.2. Possuir gráfico comparativo da evolução da arrecadação da receita total por mês e ano de exercício, podendo ser selecionados vários exercícios para comparação e detalhamento por categoria econômica, conta de receita e vínculo de recurso.
- 4.15.3. Possuir gráfico comparativo da evolução da arrecadação da receita por categoria econômica por mês e ano de exercício, podendo ser selecionados vários exercícios para comparação e detalhamento por conta de receita e vínculo de recurso.
- 4.15.4. Possuir gráfico comparativo da evolução da arrecadação da receita por conta de receita por mês e ano de exercício, podendo ser selecionados vários exercícios para comparação e detalhamento por vínculo de recurso.
- 4.15.5. Possuir gráfico comparativo da evolução da arrecadação da receita corrente líquida por mês e ano de exercício, podendo ser selecionados vários exercícios para comparação e detalhamento por conta de receita e vínculo de recurso.
- 4.15.6. Possuir gráfico comparativo da evolução da arrecadação da receita de capital por mês e ano de exercício, podendo ser selecionados vários exercícios para comparação e detalhamento por conta de receita e vínculo de recurso.
- 4.15.7. Possuir relatório de comparativo entre projeção e arrecadação da receita corrente líquida (comparativo entre a receita corrente líquida arrecadada no exercício anterior com o exercício atual e projeção em índices de acordo com a arrecadação mês a mês no exercício anterior).
- 4.15.8. Possuir relatório comparativo da arrecadação da receita corrente líquida entre o exercício atual e o exercício anterior (demonstra linha a linha o valor arrecadado no exercício e no exercício anterior para comparação).
- 4.15.9. Possuir quadro das metas de receita e despesas para emissão dos relatórios das metas bimestrais de arrecadação e do cronograma bimestral de desembolso (art. 13 Lei de Responsabilidade Fiscal).
- 4.15.10. Possuir gráfico comparativo das despesas por exercícios e categoria econômica com filtros por exercícios, tipo da despesa (empenhada, liquidada ou paga), categoria econômica, elementos de despesa, secretarias e fontes de recurso, sendo possível selecionar vários exercícios para comparação e detalhamento por elemento de despesa e vínculo de recurso.
- 4.15.11. Possuir gráfico da despesa por secretaria com opção de visualização por secretaria ou por categoria econômica e detalhamento por elemento de despesa e vínculo de recurso.
- 4.15.12. Possuir gráfico com indicador quanto ao cumprimento do limite das despesas com saúde.
- 4.15.13. Possuir gráfico com indicador quanto ao cumprimento do limite das despesas com educação.
- 4.15.14. Possuir gráfico com indicador quando ao cumprimento do limite das despesas com pessoal.
- 4.15.15. Possuir relatório comparativo (detalhado e resumido) das despesas de pessoal com a receita corrente líquida.
- 4.15.16. Possuir relatório comparativo (detalhado e resumido) das despesas com pessoal por secretaria.
- 4.15.17. Possibilitar e emissão dos relatórios de balancete da receita e da despesa.
- 4.15.18. Possibilitar a emissão dos relatórios resumidos da execução orçamentária listados abaixo:
	- Anexo 01 Balanço Orçamentário.
	- Anexo 02 Demonstrativo da Execução das Despesas por Função/Subfunção.
	- Anexo 03 Demonstrativo da Receita Corrente Líquida.
	- Anexo 04 Demonstrativo das Receitas e Despesas Previdenciárias do RPPS.
	- Anexo 06 Demonstrativo do Resultado Primário.

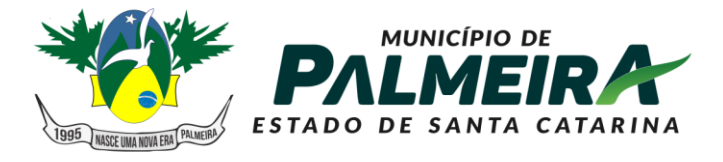

## **SETOR DE LICITACÕES E CONTRATOS**

+55 49 3238-0040 | 0050 Av. Roberto Henckemaier, 200 - Centro -Palmeira - SC. CEP 88.545-000

- Anexo 07 Demonstrativo dos Restos a Pagar por Poder e Órgão.
- Anexo 08 Demonstrativo das Receitas e Despesas com Manutenção e Desenvolvimento do Ensino.
- Anexo 09 Demonstrativo das Receitas de Operações de Crédito e Despesas de Capital.
- Anexo 11 Demonstrativo da Receita de Alienação de Ativos e Aplicação dos Recursos.
- Anexo 12 Demonstrativo das Receitas e Despesas com Ações e Serviços Públicos de Saúde.
- Anexo 13 Demonstrativo das Parcerias Público Privadas.
- Anexo 14 Demonstrativo Simplificado do Relatório Resumido da Execução Orçamentária.
- 4.15.19. Possibilitar a emissão dos relatórios de gestão fiscal listados abaixo:
	- Anexo 01 Demonstrativo da Despesa com Pessoal.
	- Anexo 02 Demonstrativo da Dívida Consolidada Líquida DCL.
	- Anexo 03 Demonstrativo das Garantias e Contra garantias de Valores.
	- Anexo 04 Demonstrativo das Operações de Crédito.
	- Anexo 05 Demonstrativo da Disponibilidade de Caixa e Restos a Pagar.
	- Anexo 06 Demonstrativo Simplificado do Relatório de Gestão Fiscal.

## PROCESSO DE AVALIAÇÃO DE CONFORMIDADE

#### 5.1. Objetivo e abrangência

Fornecer os insumos necessários à realização da análise de amostra (prova de conceito) da solução apresentada pela licitante vencedora do Pregão 15/2021, quanto ao atendimento dos requisitos técnicos contidos no Termo de Referência;

A equipe de avaliação será definida após a homologação. O trabalho concretiza-se formalmente com a realização da prova de conceito, bem como todas as atividades a ela inerentes.

## 5.2. Atribuições da Equipe de Avaliação

Cabe à Equipe de Avaliação garantir a plena execução de todas as atividades relativas à prova de conceito, e ainda:

- emitir a "Declaração de conclusão da avaliação técnica";
- emitir o Termo de aceite definitivo ou de recusa da Solução, para fins de continuidade do procedimento licitatório.

#### 5.3. Documentos de Avaliação

Além dos documentos citados no Edital do Pregão Presencial n. 15/2021, serão produzidos os seguintes documentos:

- Ata diária das fases de demonstração e de avaliação técnica
- Na ata diária das fases de demonstração e de avaliação técnica deverão ser registrados quais casos de testes foram submetidos à avaliação no decorrer do dia, consignando as ocorrências e as inconsistências observadas na realização dos testes, quer sejam funcionais ou não funcionais;
- As atas diárias das fases de demonstração e de avaliação técnica subsidiarão a elaboração do Relatório de conclusão da avaliação técnica, e o integrará.
- Relatório de conclusão da avaliação técnica que será integrado pelos casos de testes e pelas atas (da fase de instalação, configuração, parametrização e customização e também das fases de demonstração e de avaliação técnica), sendo subsídio à Equipe de avaliação para a emissão do Termo de aceite definitivo ou de recusa da Solução.
- 5.4. Em data a ser definida pela Comissão de Licitação o sistema ofertado pela proponente vencedora, antes da adjudicação, será objeto de avaliação de conformidade, ocasião em que deverá comprovar que sua oferta (sistema) atende a no mínimo 95% dos requisitos técnicos (Item C) relacionados neste TERMO DE REFERÊNCIA, sob pena de desclassificação.

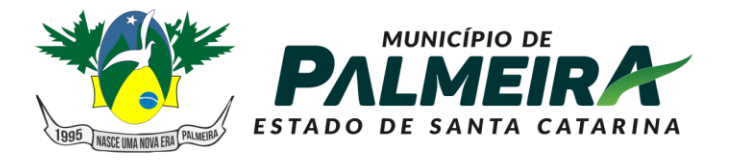

**SETOR DE LICITACÕES E CONTRATOS** 

+55 49 3238-0040 | 0050 Av. Roberto Henckemaier, 200 - Centro -Palmeira - SC. CEP 88.545-000

- 5.5. A Prova de Conceito será realizado na sede do Municipal por equipe constituída para este fim. Toda a infraestrutura de hardware e software necessária para demonstração do atendimento aos requisitos é de responsabilidade do LICITANTE, assim como as massas de dados necessárias para a demonstração
- 5.6. Uma vez iniciada a prova de conceito é vedado ao Licitante a instalação ou atualização de qualquer componente de hardware e software dedicados à prova de conceito, ficando vedada qualquer tipo de customização para fins e demonstração complementar.
- 5.7. O roteiro de apresentação da POC deverá obedecer a sequência dos módulos abaixo relacionada, não podendo a demonstração ocorrer em ambientes paralelos, visto a necessidade da equipe de avaliação acompanhar cada módulo demonstrado.
- 5.8. Sequência da apresentação:

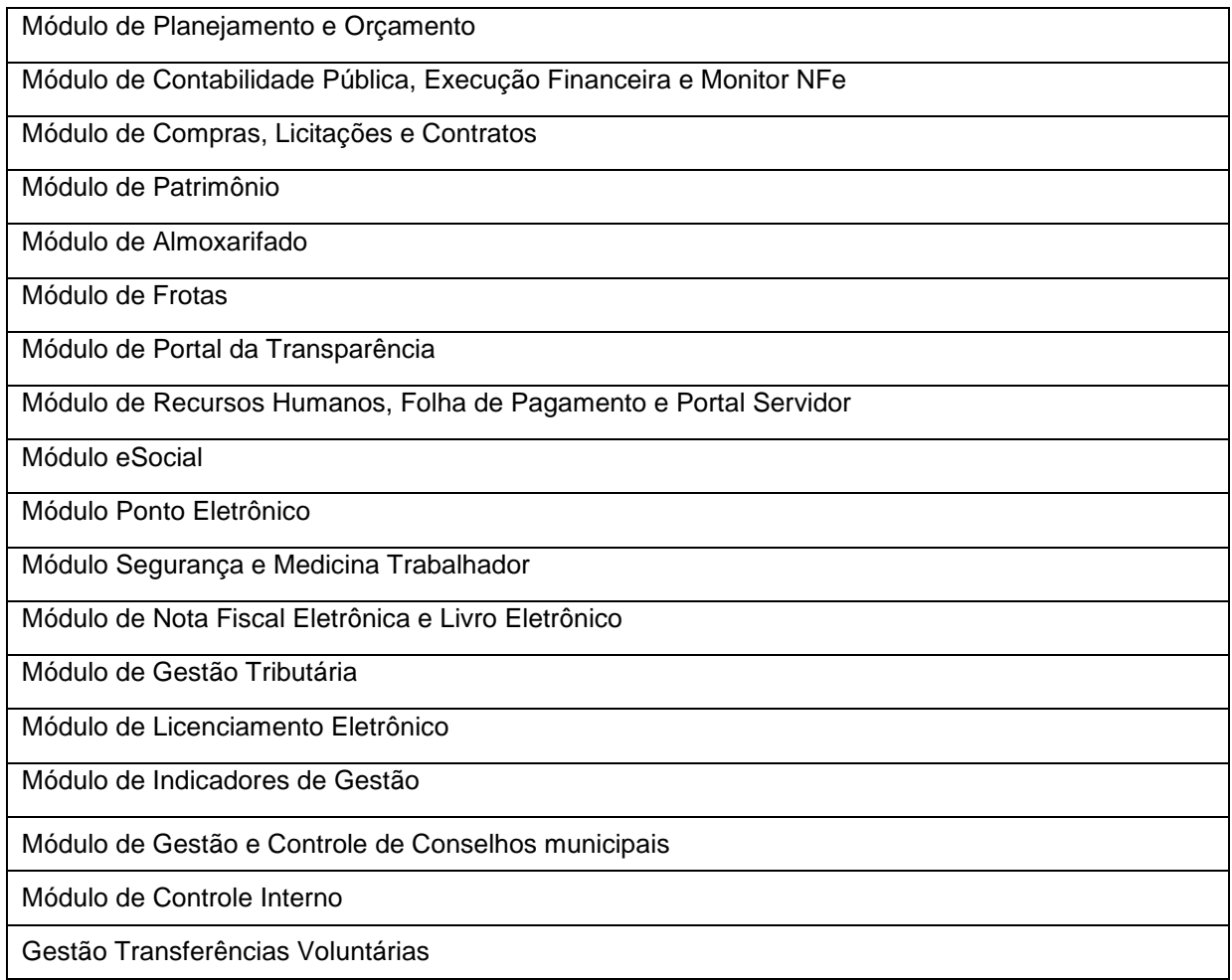

5.9. Constatado o atendimento pleno às exigências fixadas neste edital e consequente aprovação em processo de avaliação de conformidade, será adjudicado o objeto à licitante e ela será convocada para assinatura de contrato.

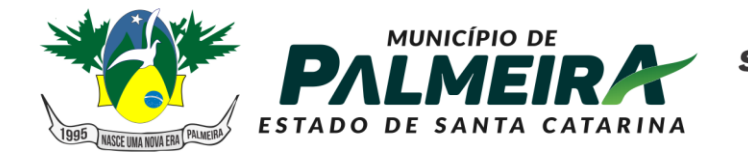

**SETOR DE LICITACÕES E CONTRATOS** 

+55 49 3238-0040 | 0050 Av. Roberto Henckemaier, 200 - Centro -Palmeira - SC. CEP 88.545-000

**ANEXO I**

## **CARTA DE CREDENCIAMENTO**

**Processo administrativo: 78/2021 Pregão Presencial: 15/2021**

À Comissão de Licitação da **PREFEITURA MUNICIPAL DE PALMEIRA**

Pela presente, credenciamos o (a) Sr. (a) ....................................................., portador(a) da Cédula de Identidade sob Nr. ..............................., e CPF sob Nr. ......................................, a participar do procedimento licitatório, sob a modalidade acima, instaurado por este órgão público, na qualidade de representante legal da empresa ............................................................, que outorga-lhe os poderes de interpor recurso ou de renunciar ao direito de interposição de recursos, assinar atas e documentos, receber notificações, intimações e de todos os atos necessários à participação no procedimento licitatório.

............................................, ....... de ............................... de ...........

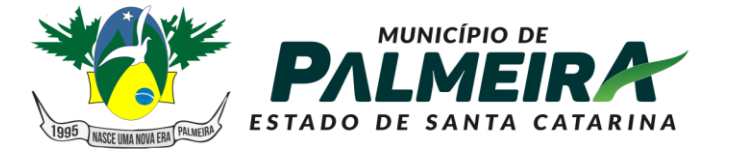

**SETOR DE LICITACÕES E CONTRATOS** 

+55 49 3238-0040 | 0050 Av. Roberto Henckemaier, 200 - Centro -Palmeira - SC. CEP 88.545-000

**ANEXO II**

## **Modelo Proposta**

## **PROCESSO LICITATÓRIO Nº 78/2021 EDITAL DE PREGÃO PRESENCIAL Nº 15/2021**

## **Dados da empresa:**

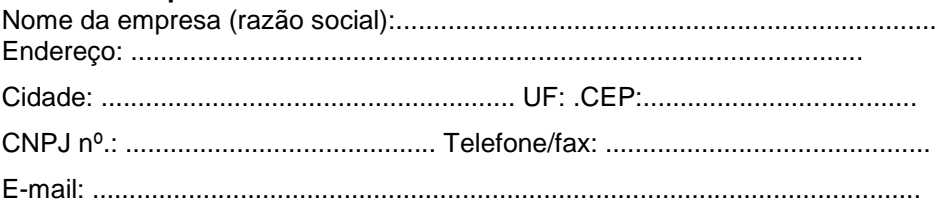

Representante...........................................................................................

**OBJETO:** A presente licitação tem por objeto Contratação de empresa especializada para prestação de serviços de implantação, locação de software e suporte para sistema de Gestão Pública do Município Palmeira/SC, a ser executado de forma contínua, conforme Edital e anexos**.** 

## *PROPOSTA*

Serão desclassificadas as propostas que descumprirem o estabelecido no edital, especialmente se não especificarem a marca do produto, bem como, apresentarem valores acima do **valor** Máximo previsto.

## **JULGAMENTO**

O julgamento no processo será o de **Menor preço Global** 

## **DAS ESPECIFICAÇÕES E QUANTIDADES**

O produto, as quantidades e preços máximos a serem pagos pelo Município, são os seguintes:

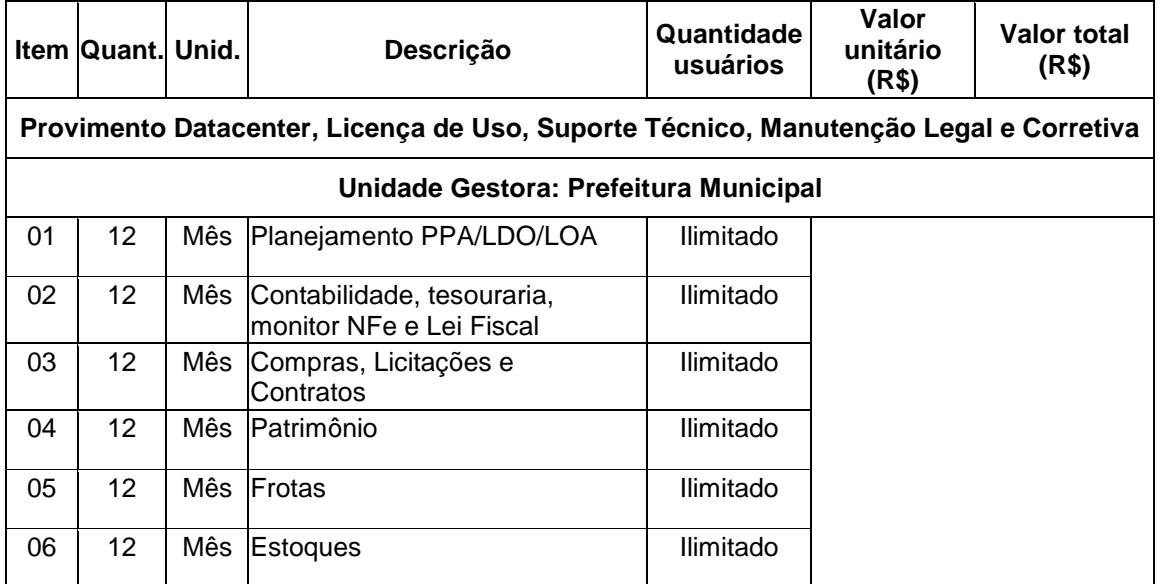

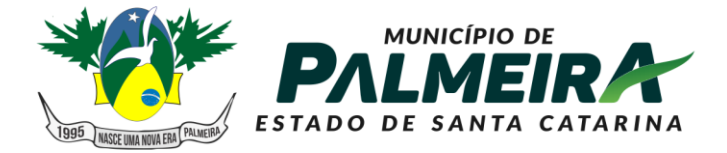

# **SETOR DE LICITAÇÕES E<br>CONTRATOS**

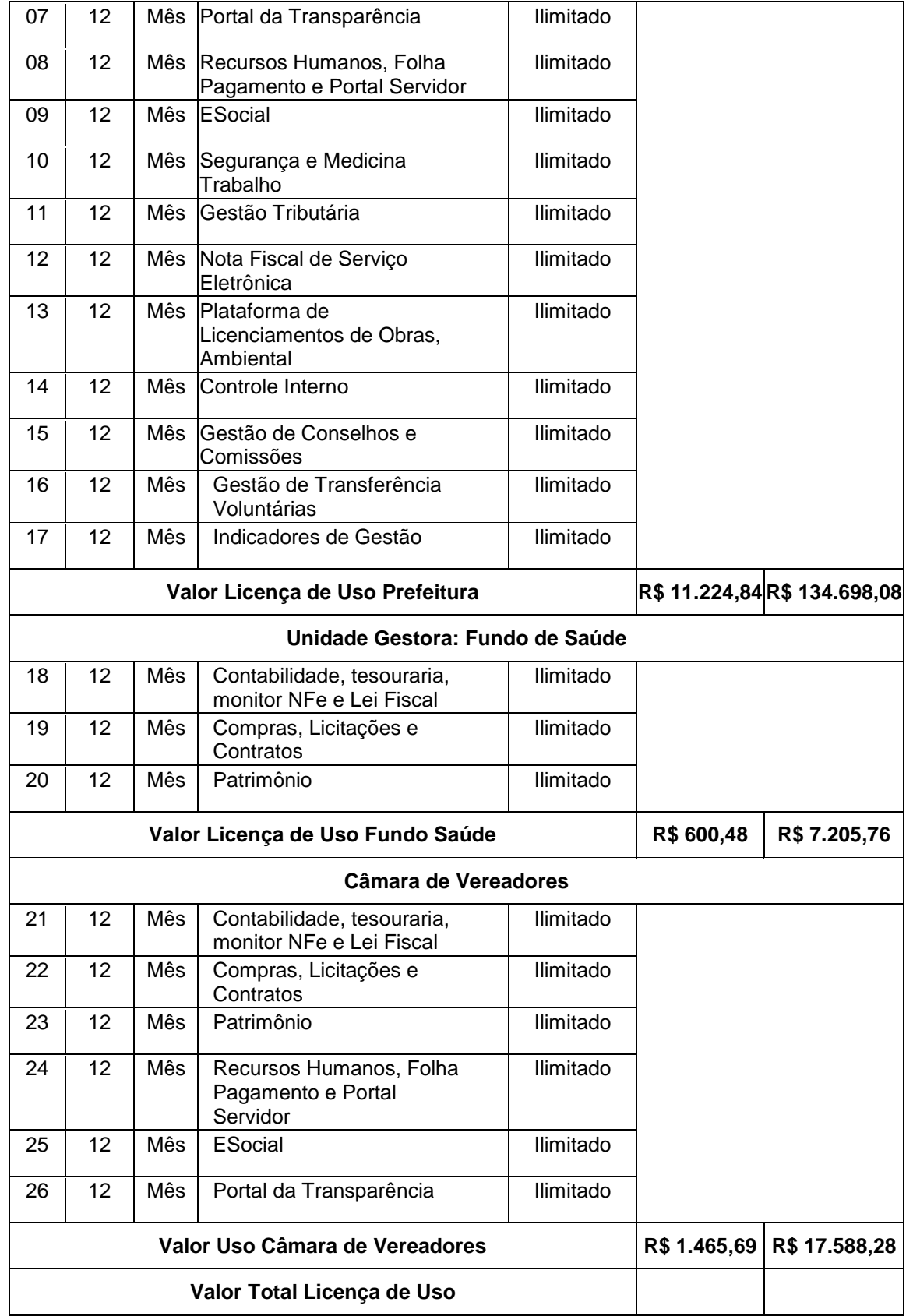

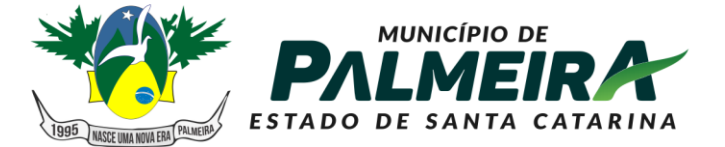

# **SETOR DE LICITACÕES E CONTRATOS**

+55 49 3238-0040 | 0050 Av. Roberto Henckemaier, 200 - Centro -Palmeira - SC. CEP 88.545-000

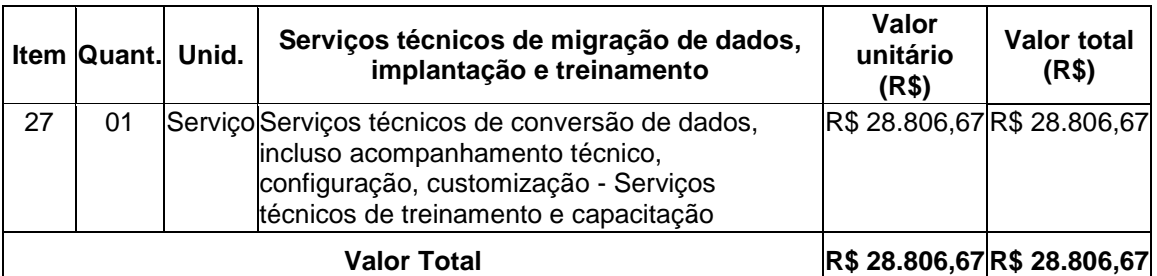

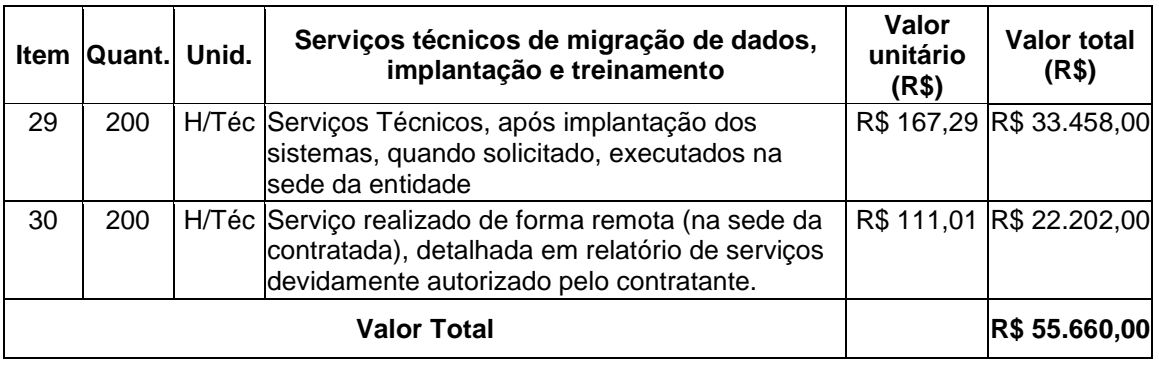

#### **VALOR GOBAL R\$ 243.958,79**

Caso o vencedor da licitação seja o atual fornecedor, o mesmo não poderá cobrar os serviços de implantação e treinamento.

## **OBSERVAÇÕES: Serão desclassificadas automaticamente as propostas que descumprirem o estabelecido no edital.**

## **ESCLARECIMENTOS:**

Desta licitação, será firmada um contrato, que é um documento vinculativo, obrigacional, com característica de compromisso para futura contratação, onde se registram os preços, fornecedores, órgãos participantes e condições a serem praticadas, conforme as disposições contidas no instrumento convocatório e nas propostas apresentadas.

## **ENTREGA**

**A implantação e conversão dos dados deverão ser feitos em até 45 (quarenta e cinco) dias** da assinatura do contrato.

## **RECEBIMENTO**

O objeto somente será recebido e considerado devidamente entregue, se aceito pela Secretaria requisitante, unidade receptora, e se estiverem de acordo com o solicitado.

## **PAGAMENTO**

O pagamento será efetuado mensalmente, mediante a entrega de nota fiscal, até o 5º quinto dia útil subsequente a prestação de serviços.

## **CONTROLE E FISCALIZAÇÃO**

Ao Município de Ouro Verde é reservado o direito de exercer a mais ampla e completa fiscalização da prestação dos serviços, diretamente ou por prepostos designados.

**VALIDADE DA PROPOSTA COMERCIAL**: 60 (sessenta) dias a contar da abertura da

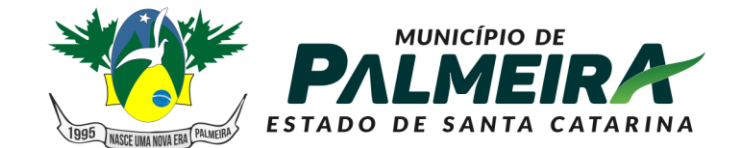

**SETOR DE LICITAÇÕES E CONTRATOS** 

CNPJ 01.610.566/0001-06

+55 49 3238-0040 | 0050 Av. Roberto Henckemaier, 200 - Centro -Palmeira - SC. CEP 88.545-000

sessão presencial.

Local e Data:  $\frac{1}{2}$ 

 $\frac{1}{2}$  , and the set of the set of the set of the set of the set of the set of the set of the set of the set of the set of the set of the set of the set of the set of the set of the set of the set of the set of the set **NOME ASSINATURA DOREPRESENTANTE E CARIMBO DA EMPRESA** 

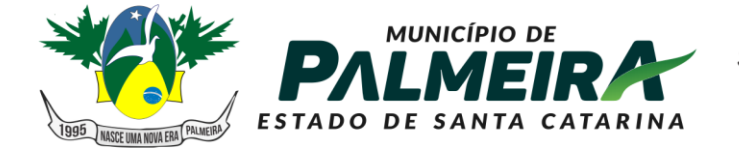

**SETOR DE LICITAÇÕES E CONTRATOS** 

+55 49 3238-0040 | 0050 Av. Roberto Henckemaier, 200 - Centro -Palmeira - SC. CEP 88.545-000

**ANEXO III**

# À Comissão de Licitação da **PREFEITURA MUNICIPAL DE PALMEIRA**

**Processo administrativo: 78/2021 Pregão Presencial: 15/2021**

# **DECLARAÇÃO DE CUMPRIMENTO PLENO DOS REQUISITOS DE HABILITAÇÃO**

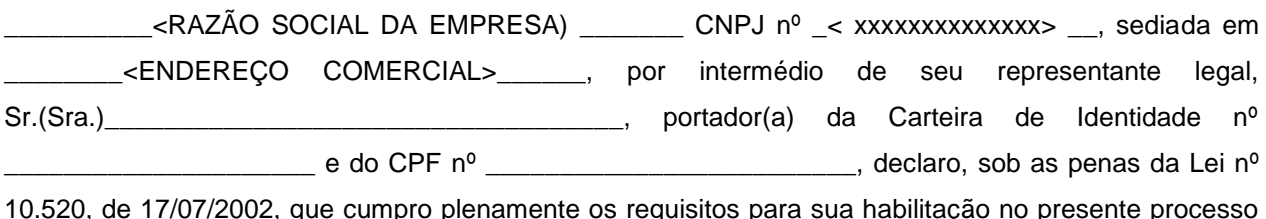

10.520, de 17/07/2002, que cumpro plenamente os requisitos para sua habilitação no presente processo licitatório.

< CIDADE/ESTADO>, \_\_\_\_\_\_\_/\_\_\_\_\_/\_\_\_\_\_

\_\_\_\_\_\_\_\_\_\_\_\_\_\_\_\_\_\_\_\_\_\_\_\_\_\_\_\_\_\_\_\_ Carimbo e assinatura

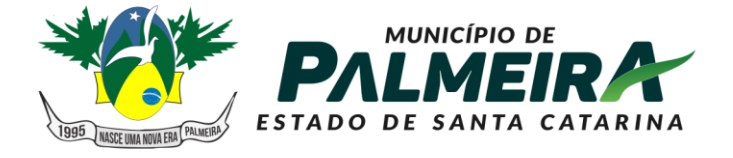

**SETOR DE LICITACÕES E CONTRATOS** 

+55 49 3238-0040 | 0050 Av. Roberto Henckemaier, 200 - Centro -Palmeira - SC. CEP 88.545-000

## **ANEXO**

#### MINUTA DO CONTRATO A SER FIRMADO COM A PREFEITURA MUNICIPAL DE PALMEIRA/CÂMARA MUNICIPAL DE VEREADORES DE PALMEIRA/ FUNDO MUNICIPAL DE PALMEIRA

## PREGÃO Nº **PP\_15/2021**

## (Vinculado ao Processo Administrativo nº PL\_78/2021)

Pelo presente instrumento, de um lado o MUNICÍPIO DE PALMEIRA, Estado de Santa Catarina, pessoa jurídica de direito público interno inscrita no CNPJ sob nº 01.606.852/0001-90, com sede na Rua Roberto Hemkemaier, n°. 200, centro, em Palmeira/SC, neste ato representado pela Prefeita Municipal, Sra. Fernanda de Souza Córdova, aqui denominado, simplesmente, PREFEITURA, e, de outro lado, . pessoa jurídica de direito privado inscrita no CNPJ sob nº

\_\_\_\_\_\_\_\_\_\_\_\_\_\_\_\_\_\_\_\_\_\_\_\_\_, neste ato representada pelo Sr (a).<br>
com sede na exerciciones de la exercición de la este ato den el este ato den el este ato de la este ato de la neste ato denominada, simplesmente, CONTRATADA, resolvem celebrar este contrato, em decorrência do Processo Administrativo nº **PL\_78/2021**, vinculado ao Edital do Pregão Presencial nº **PP\_15/2021**, tendo entre si, como justo e contratado, o que se segue:

## **CLÁUSULA PRIMEIRA – DO OBJETO**

1. Este contrato tem por objeto a aquisição, pela PREFEITURA, dos itens abaixo descritos a serem fornecidos e entregues pela CONTRATADA à PREFEITURA, de acordo com as disposições do Edital do Pregão Presencial nº PP\_15/2021, proposta da CONTRATADA devidamente homologada e cláusulas deste contrato, conforme segue:

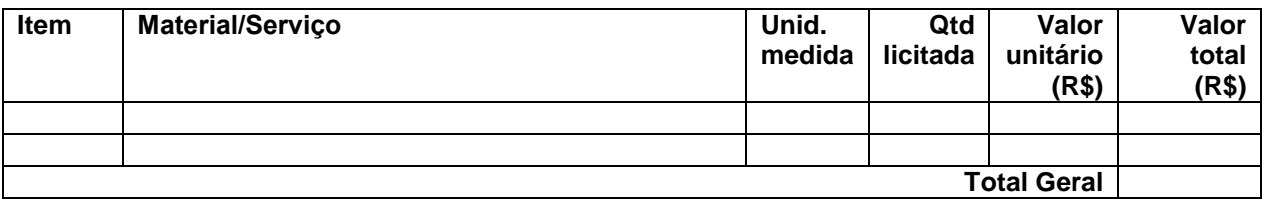

## **CLÁUSULA SEGUNDA – DOS PRAZOS E DA ENTREGA DOS PRODUTOS/PRESTAÇÃO DOS SEVIÇOS**

2.1. A CONTRATADA fornecerá à PREFEITURA os produtos pelo preço correspondente, indicado na tabela acima.

2.2. Os serviços deverão ser entregues na sede da Secretaria diretamente interessada, conforme termo de referência.

## **CLÁUSULA TERCEIRA – DO PAGAMENTO, DO REAJUSTE, DA REVISÃO E DA ATUALIZAÇÃO DOS VALORES**

3.1. O pagamento pela PREFEITURA à contratada será efetuado pela Tesouraria em até 30 (trinta) dias após a liberação dos créditos mediante a apresentação de Nota Fiscal e boleto bancário, estando de acordo com o solicitado no edital do Pregão Presencial PP\_15/2021, e poderá ser efetuado mediante depósito bancário ou transferência. A Nota Fiscal deverá ser emitida de acordo com Autorização de Fornecimento indicar o número da Autorização correspondente, bem como indicar o nome do banco e número da conta bancária Contratada. que O arquivo XML ou PDF da nota fiscal deverá ser encaminhado obrigatoriamente ao e -mail: .

3.2. O preço da nota fiscal só será pago se corresponder ao indicado na CLÁUSULA PRIMEIRA para cada item, assim como às exigências da cláusula 2.2, não se responsabilizando a PREFEITURA por despesas com encargos trabalhistas, previdenciários, tributários ou decorrentes de transportes ou qualquer outra despesa para a entrega e

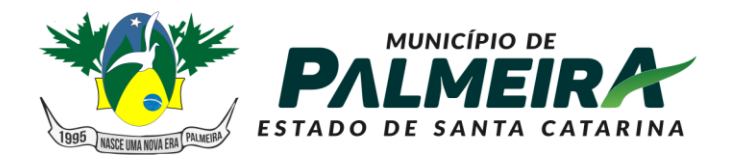

**SETOR DE LICITAÇÕES E CONTRATOS** 

+55 49 3238-0040 | 0050 Av. Roberto Henckemaier, 200 - Centro -Palmeira - SC. CEP 88.545-000

fornecimento de acordo com este contrato, que competem exclusivamente à CONTRATADA.

3.3. Os preços indicados na CLÁUSULA PRIMEIRA serão fixos e irreajustáveis, podendo haver revisão dos preços na hipótese de comprovação dos requisitos do art. 65, II, 'd', da Lei 8.666/93.

3.4. No caso de inadimplemento contratual por parte da PREFEITURA, não efetuado o pagamento pelo CONTRATANTE no prazo estabelecido, e desde que não haja culpa da CONTRATADA, os valores correspondentes às notas fiscais serão corrigidos com base nos mesmos critérios adotados para a atualização das obrigações tributárias, conforme determina o art. 117 da Constituição Estadual.

3.5. É condição para o pagamento o valor constante na Nota Fiscal/Fatura, a prova de regularidade com o Fundo de Garantia por Tempo de Serviço – FGTS, e com o Instituto Nacional do Seguro Social – INSS.

# **CLÁUSULA QUARTA – DA VIGÊNCIA**

4. O presente contrato terá vigência a partir de sua assinatura e seu término ficará adstrito aos respectivos créditos orçamentários do ano base de 2021.

# **CLÁUSULA QUINTA – DA DOTAÇÃO ORÇAMENTÁRIA**

5.1 – As despesas decorrentes da aquisição objeto do presente certame correrão a conta da dotação assim consignada no orçamento vigente para o Exercício de 2021:

**254 - 3 . 1001 . 1 . 31 . 1 . 2.1 . 0 . 319000 Aplicações Diretas 255 - 3 . 1001 . 1 . 31 . 1 . 2.2 . 0 . 319000 Aplicações Diretas 64 - 1 . 2005 . 12 . 361 . 21 . 2.12 . 0 . 339000 Aplicações Diretas 49 - 3 . 1001 . 1 . 31 . 1 . 2.1 . 0 . 339000 Aplicações Diretas 196 - 2 . 3010 . 10 . 301 . 30 . 2.21 . 0 . 449000 Aplicações Diretas 53 - 1 . 2002 . 4 . 122 . 2 . 2.3 . 0 . 339000 Aplicações Diretas 55 - 1 . 2003 . 4 . 122 . 3 . 2.4 . 0 . 339000 Aplicações Diretas 247 - 1 . 2011 . 8 . 244 . 28 . 2.91 . 0 . 339000 Aplicações Diretas 105 - 1 . 2004 . 4 . 121 . 4 . 2.9 . 0 . 339000 Aplicações Diretas**

# **CLÁUSULA SEXTA – DA INEXECUÇÃO DO CONTRATO**

6. A inexecução, parcial ou total, das suas obrigações, sujeitará a CONTRATADA às sanções dispostas na Lei Federal 8.666/93, nos artigos 77 a 80, 86, 87 e 88, e no art. 7º da Lei 10.520/2002, além do pagamento de multa no montante de 10% (dez por cento) sobre o valor do contrato, mais 0,5% (zero vírgula cinco por cento) do valor do pedido, por dia de atraso, em relação à data prevista para a entrega dos produtos nele referidos, independentemente de outras sanções por perdas e danos.

# **CLÁUSULA SÉTIMA – DA ALTERAÇÃO DO OBJETO**

7.1. A CONTRATADA fica obrigada a aceitar, nas mesmas condições contratuais, o(s) acréscimo(s) ou a(s) supressão (ões) que se fizerem necessárias, em até 25% (vinte e cinco por cento) do valor indicado na cláusula primeira, nos termos do art. 65, inciso I, alínea 'b' e § 1º, da Lei 8.666/93.

7.2. Poderá ainda haver alteração nas cláusulas deste contrato nas demais hipóteses previstas no art. 65 da Lei 8.666/93.

7.3. A PREFEITURA reserva-se no direito de adquirir parte ou todos os produtos licitados, sem que caiba a qualquer licitante indenização de qualquer espécie.

# **CLÁUSULA OITAVA – DA RESCISÃO DO CONTRATO**

8. Este contrato poderá ser rescindido, formalmente motivados nos autos do processo de licitação a ele vinculado, assegurado o contraditório e a ampla defesa do contratado, nas hipóteses do art. 78 da Lei de Licitações.

# **CLÁUSULA NONA – DAS OBRIGAÇÕES E RESPONSABILIDADES DOS CONTRATANTES**

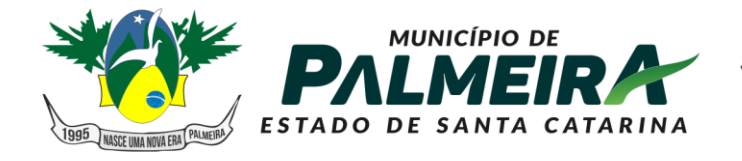

**SETOR DE LICITACÕES E ONTRATOS** 

+55 49 3238-0040 | 0050 Av. Roberto Henckemaier, 200 - Centro -Palmeira - SC. CEP 88.545-000

9.1. A PREFEITURA obriga-se ao cumprimento das cláusulas e disposições deste contrato e, especialmente por intermédio da Secretaria de Administração:

A) Ao pagamento na forma prevista na CLÁUSULA TERCEIRA;

a) Verificar minuciosamente, no prazo fixado, a conformidade dos serviços prestados com as especificações constantes do contrato;

b) Acompanhar e fiscalizar o cumprimento das obrigações da Contratada, através de servidor especialmente designado;

c) Efetuar o pagamento no prazo previsto.

9.1.1 A Secretaria diretamente interessada poderá, a seu critério devidamente justificado, conceder prazo maior que o previsto na alínea 'c' deste item, mediante justificativa plausível apresentada por escrito pela CONTRATADA.

9.1.1.2. A ausência de recusa no ato de entrega por parte da Secretaria diretamente interessada não exime a CONTRATADA da responsabilidade de providenciar a substituição dos produtos fornecidos em desacordo com este instrumento, especialmente quando se constatar posteriormente vícios ocultos ou qualquer outra irregularidade. 9.2. A CONTRATADA obriga-se ao cumprimento das cláusulas e disposições deste contrato, e será responsável pelo fornecimento e entrega somente de produtos de qualidade, respondendo perante a PREFEITURA e perante terceiros nos casos em que seus produtos causarem danos aos terceiros a que eles se destinam, caso em que ficará obrigada a indenizar todos os danos e prejuízos causados, sejam eles de ordem material ou moral.

## **CLÁUSULA DÉCIMA – CONTROLE DA EXECUÇÃO**

10.1 A fiscalização oriunda desta contratação será exercida por \_\_\_\_\_\_\_\_\_\_\_\_\_\_\_\_\_, servidor indicado pela secretaria responsável, ao qual competirá dirimir as dúvidas que surgirem no curso da execução do contrato, e de tudo dará ciência ao Secretário responsável.

10.2 O fiscal do contrato anotará em registro próprio todas as ocorrências relacionadas com a execução do contrato, indicando dia, mês e ano, bem como o nome do funcionário eventualmente envolvido, determinando o que for necessário a regularização das faltas ou defeitos observados e encaminhando os apontamentos à autoridade competente para as providências cabíveis.

## **CLÁUSULA DÉCIMA PRIMEIRA – DA ELEIÇÃO DO FORO E DAS DISPOSIÇÕES GERAIS**

11.1. Para os casos omissos, aplicar-se-ão subsidiariamente, além das disposições do Edital de Pregão Presencial nº PP\_15/2021, as disposições da Lei 8.666/93 e da Lei 10.520/2002.

11.2. Fica eleito o foro da Comarca de Otacílio Costa – SC para dirimir quaisquer questões decorrentes do presente contrato.

E por estarem assim ajustados, firmam o presente em duas vias de igual teor e forma, juntamente com as testemunhas abaixo indicadas.

PALMEIRA, **\_\_\_\_\_\_\_\_\_\_\_\_\_\_\_\_\_\_\_\_\_\_20\_\_\_**

Fernanda de Souza Córdova **CONTRATADA Prefeita Municipal Administrador Sócio**

#### **TESTEMUNHAS:**

**\_\_\_\_\_\_\_\_\_\_\_\_\_\_\_\_\_\_\_\_\_\_\_\_\_\_\_\_\_ \_\_\_\_\_\_\_\_\_\_\_\_\_\_\_\_\_\_\_\_\_\_\_\_\_\_\_\_\_**

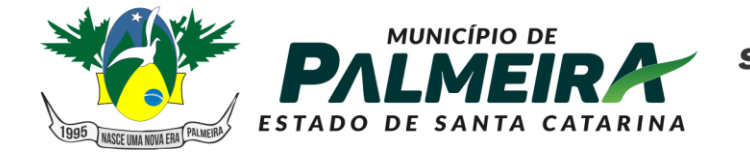

**SETOR DE LICITAÇÕES E<br>CONTRATOS** 

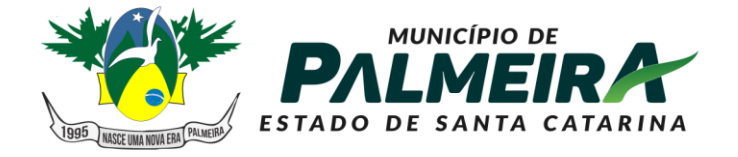

**SETOR DE LICITAÇÕES E CONTRATOS** 

+55 49 3238-0040 | 0050 Av. Roberto Henckemaier, 200 - Centro -Palmeira - SC. CEP 88.545-000

**ANEXO V**

**Processo administrativo: PL\_78/2021 Pregão Presencial: PP\_15/2021 Prefeitura Municipal de Palmeira**

# **DECLARAÇÃO**

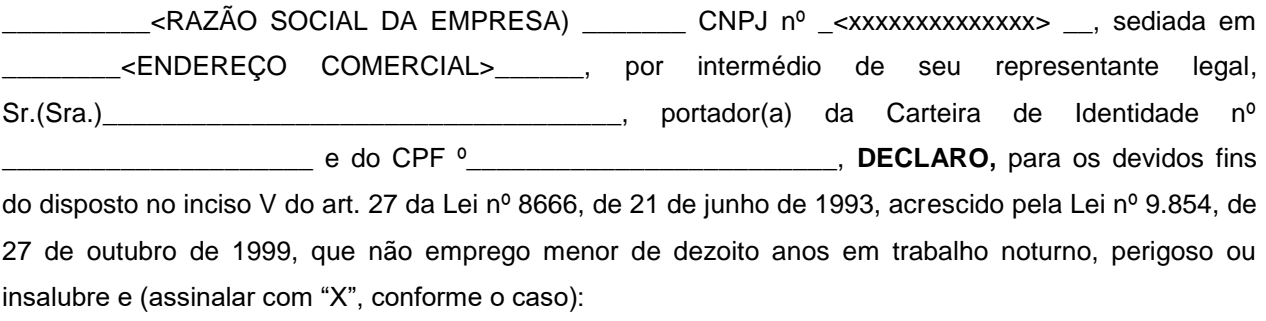

( ) não emprega menor de dezesseis anos.

( ) emprega menor, a partir de quatorze anos, na condição de aprendiz.

\_, \_\_\_\_\_\_\_\_de \_\_\_\_\_\_\_\_\_\_\_\_\_\_\_\_\_\_\_ de 2021.

Carimbo e assinatura Representante Legal

\_\_\_\_\_\_\_\_\_\_\_\_\_\_\_\_\_\_\_\_\_\_\_\_\_\_\_\_\_\_\_\_

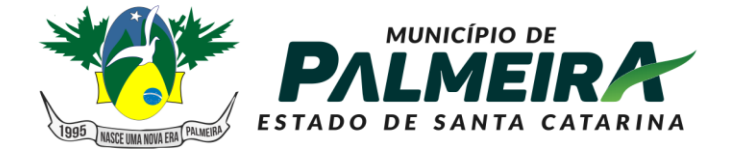

**SETOR DE LICITAÇÕES E CONTRATOS** 

+55 49 3238-0040 | 0050 Av. Roberto Henckemaier, 200 - Centro -Palmeira - SC. CEP 88.545-000

**ANEXO VI**

**Processo administrativo: PL\_78/2021 Pregão Presencial: PP\_15/2021 Prefeitura Municipal de Palmeira**

# **DECLARAÇÃO PARA MICROEMPRESA E EMPRESA DE PEQUENO PORTE**

(nome/razão social) \_\_\_\_\_\_\_\_\_\_\_\_\_\_\_\_\_\_\_\_\_\_\_\_\_\_\_\_\_, inscrita no CNPJ n°\_\_\_\_\_\_\_\_\_\_\_\_\_\_\_\_\_, por intermédio de seu representante legal o(a) Sr (a) \_\_\_\_\_\_\_\_\_\_\_\_\_\_\_\_\_\_\_\_\_\_\_\_\_\_\_\_\_\_\_\_\_\_\_\_\_\_, (cargo desempenhado na empresa) \_\_\_\_\_\_\_\_\_\_\_\_\_\_\_, DECLARA, sob as sanções administrativas cabíveis e sob as penas da lei, ser microempresa ou empresa de pequeno porte nos termos da legislação vigente, não possuindo nenhum dos impedimentos previstos no artigo 3º da Lei Complementar n.º 123/06.

> \_\_\_\_\_\_\_\_\_\_\_\_\_\_\_\_\_\_\_\_\_\_\_\_\_\_\_\_\_\_\_\_\_\_\_\_\_\_\_ Local e data:

\_\_\_\_\_\_\_\_\_\_\_\_\_\_\_\_\_\_\_\_\_\_\_\_\_\_\_\_\_\_\_\_\_\_\_\_\_\_\_\_\_\_\_\_\_\_\_\_\_\_\_\_ Nome e assinatura do representante legal da empresa:

 RG: CPF:

> \_\_\_\_\_\_\_\_\_\_\_\_\_\_\_\_\_\_\_\_\_\_\_\_\_\_\_\_\_\_\_\_\_\_\_\_\_\_\_\_\_\_ Local e data:

\_\_\_\_\_\_\_\_\_\_\_\_\_\_\_\_\_\_\_\_\_\_\_\_\_\_\_\_\_\_\_\_\_\_\_\_\_\_\_\_\_\_\_\_\_\_\_\_\_\_\_\_ Nome e assinatura do contador da empresa:

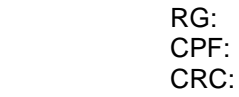
CNPJ 01.610.566/0001-06

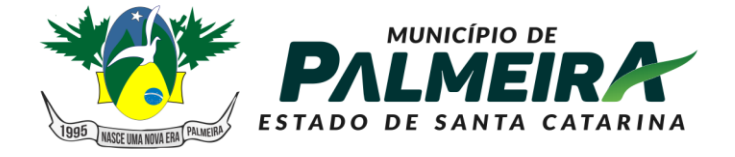

**SETOR DE LICITACÕES E CONTRATOS** 

+55 49 3238-0040 | 0050 Av. Roberto Henckemaier, 200 - Centro -Palmeira - SC. CEP 88.545-000

**ANEXO VII**

**Processo administrativo: PL\_78/2021 Pregão Presencial: PP\_15/2021 Prefeitura Municipal de Palmeira**

## **DECLARAÇÃO DE INEXISTÊNCIA DE IMPEDIMENTOS PREVISTOS NA LEI DE IMPROBIDADE ADMINISTRATIVA – LEI 8.429, DE 02 DE JUNHO DE 1992.**

(nome/razão social) \_\_\_\_\_\_\_\_\_\_\_\_\_\_\_\_\_\_\_\_\_\_\_\_\_\_\_\_\_, inscrita no CNPJ n°\_\_\_\_\_\_\_\_\_\_\_\_\_\_\_\_\_, por intermédio de seu representante legal o(a) Sr (a) \_\_\_\_\_\_\_\_\_\_\_\_\_\_\_\_\_\_\_\_\_\_\_\_\_\_\_\_\_\_\_\_\_\_\_\_\_\_, (cargo desempenhado na empresa) \_\_\_\_\_\_\_\_\_\_\_\_\_\_\_, DECLARA, sob as sanções administrativas cabíveis e sob as penas da lei, não haver em seu quadro societário nenhum sócio majoritário que esteja impedido de contratar com o poder público por aplicação do art. 12, incisos I, II e III, cumulado com os arts. 9 a 11, da Lei 8.429, de 02 de junho de 1992, assim como, caso venha a ser declarado vencedor da licitação acima referida, com a consequente assinatura do contrato, me comprometo a comunicar o Poder Público caso haja o impedimento acima supervenientemente à assinatura do contrato.

> \_\_\_\_\_\_\_\_\_\_\_\_\_\_\_\_\_\_\_\_\_\_\_\_\_\_\_\_\_\_\_\_\_\_\_\_\_\_\_ Local e data:

\_\_\_\_\_\_\_\_\_\_\_\_\_\_\_\_\_\_\_\_\_\_\_\_\_\_\_\_\_\_\_\_\_\_\_\_\_\_\_\_\_\_\_\_\_\_\_\_\_\_\_\_ Nome e assinatura do representante legal da empresa:

 RG: CPF:

CNPJ 01.610.566/0001-06

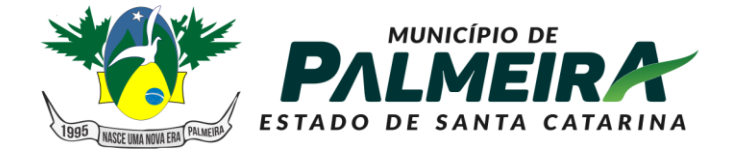

**SETOR DE LICITACÕES E CONTRATOS** 

+55 49 3238-0040 | 0050 Av. Roberto Henckemaier, 200 - Centro -Palmeira - SC. CEP 88.545-000

**ANEXO VIII**

**Processo administrativo: PL\_78/2021 Pregão Presencial: PP\_15/2021 Prefeitura Municipal de Palmeira**

## **DECLARAÇÃO DE INEXISTÊNCIA DE IMPEDIMENTOS PREVISTOS NO ART. 9º DA LEI 8.666/93 E ITENS 7.3 E 7.4 DO EDITAL DO PREGÃO PRESENCIAL PP\_15/2021.**

(nome/razão social) \_\_\_\_\_\_\_\_\_\_\_\_\_\_\_\_\_\_\_\_\_\_\_\_\_\_\_\_\_, inscrita no CNPJ n° en la por intermédio de seu representante legal o(a) Sr (a) \_\_\_\_\_\_\_\_\_\_\_\_\_\_\_\_\_\_\_\_\_\_\_\_\_\_\_\_\_\_\_\_\_\_\_\_\_\_, (cargo desempenhado na empresa) \_\_\_\_\_\_\_\_\_\_\_\_\_\_\_, DECLARA, sob as sanções administrativas cabíveis e sob as penas da lei, não haver impedimento de contratar com o poder público por aplicação do art. 9º da Lei 8.666/93 ou por aplicação do disposto nos itens 7.3 e 7.4 do Edital do PREGÃO PRESENCIAL Nº **15/2021**, assim como, caso venha a ser declarado vencedor da licitação acima referida, com a consequente assinatura do contrato, me comprometo, sob as penas da Lei, a comunicar o Poder Público caso surja o impedimento acima supervenientemente à assinatura do contrato.

> \_\_\_\_\_\_\_\_\_\_\_\_\_\_\_\_\_\_\_\_\_\_\_\_\_\_\_\_\_\_\_\_\_\_\_\_\_\_\_ Local e data:

\_\_\_\_\_\_\_\_\_\_\_\_\_\_\_\_\_\_\_\_\_\_\_\_\_\_\_\_\_\_\_\_\_\_\_\_\_\_\_\_\_\_\_\_\_\_\_\_\_\_\_\_ Nome e assinatura do representante legal da empresa:

 RG: CPF: